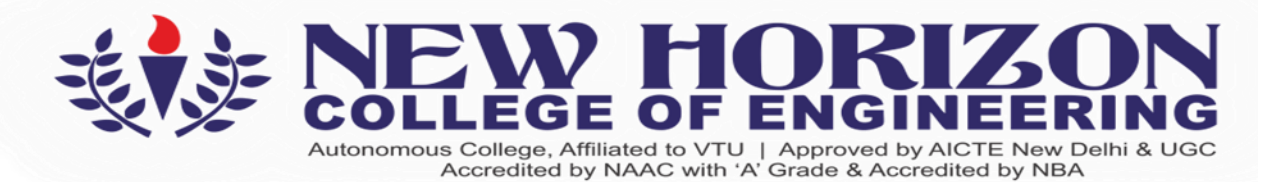

# **DEPARTMENT**

# **OF**

# **ARTIFICIAL INTELLIGENCE AND MACHINE LEARNING Academic Year: 2023-24**

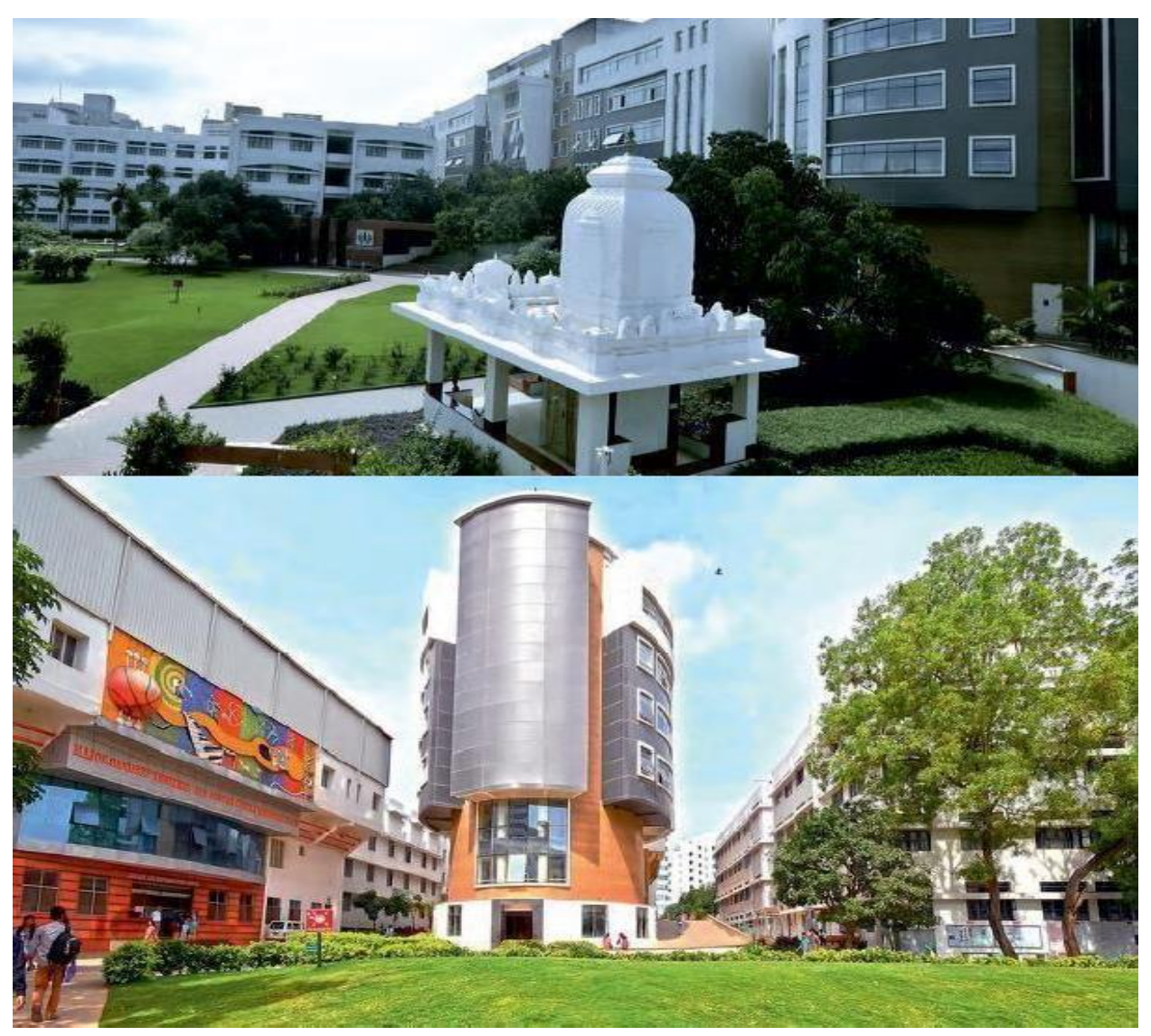

# **3 rd and 4th Semester Scheme & Syllabus BATCH:2022-26 CREDITS:160**

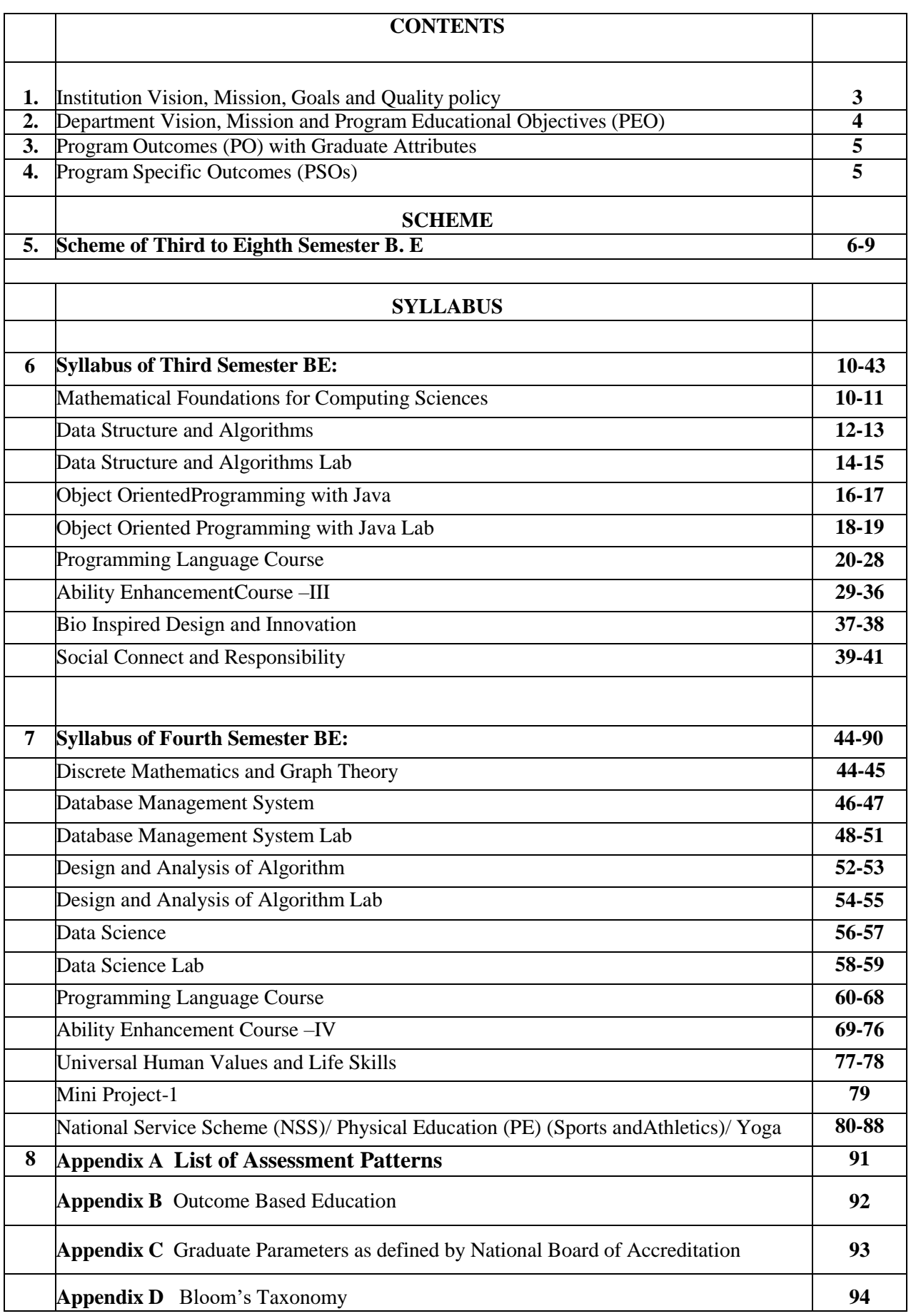

# **INSTITUTION**

### **Vision**

To emerge as an institute of eminence in the fields of engineering, technology and management in serving the industry and the nation by empowering students with a high degree of technical, managerial and practical competence.

### **Mission**

To strengthen the theoretical, practical and ethical dimensions of the learning process by fostering a culture of research and innovation among faculty members and students.

To encourage long-term interaction between the academia and industry through their involvement in the design of curriculum and its hands-on implementation.

To strengthen and mould students in professional, ethical, social and environmental dimensions by encouraging participation in co-curricular and extracurricular activities.

# **Quality Policy**

To emerge as an institute of eminence in the fields of engineering, technology and management in serving the industry and the nation by empowering students with a high degree of technical, managerial and practical competence.

### **Values**

- ❖ Academic Freedom
- ❖ Innovation
- ❖ Integrity
- ❖ Professionalism
- ❖ Inclusiveness
- ❖ Social Responsibility

# **DEPARTMENT OF AI & ML**

### **Vision**

To develop an outstanding AI and ML professionals with profound practical, research & managerial skills to meet ever changing Industrial Social and Technological needs of the Society

# **Mission**

To disseminate strong theoretical and practical exposure to meet the emerging trends in the industry.

To promote a freethinking environment with innovative research and teaching-learning pedagogy.

To develop value based socially responsible professionals with high degree of leadership skills will support for betterment of the society.

# **Program Educational Objectives (PEOs)**

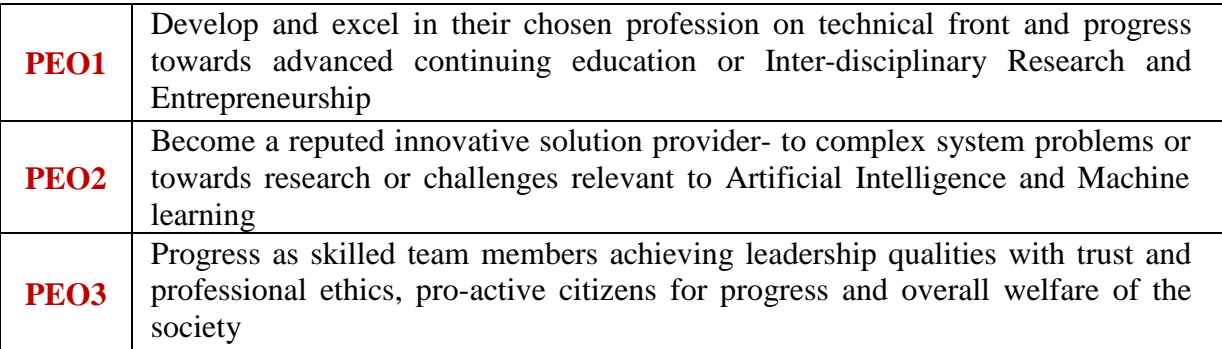

### **PEO to Mission Statement Mapping**

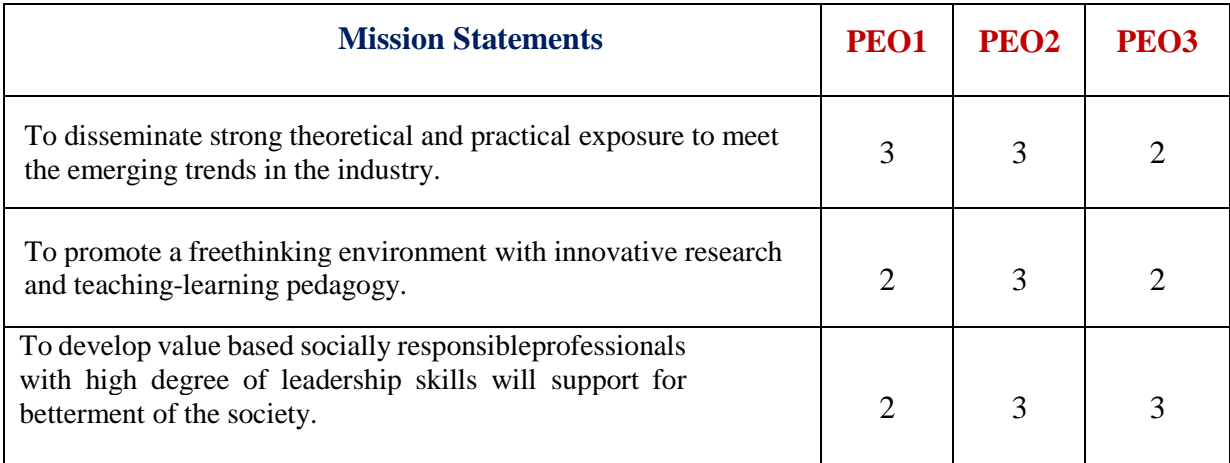

# **Program Outcomes (POs) with Graduate Attributes**

- **PO1 Engineering knowledge:** Apply the knowledge of mathematics, science, Engineering fundamentals, and an Engineering specialization to the solution of complex Engineering problems in Computer Engineering.
- **PO2 Problem analysis:** Identify, formulate, review research literature, and analyze complex Engineering problems in Computer Engineering reaching substantiated conclusions using first principles of mathematics, natural sciences, and Engineering sciences.
- **PO3 Design / Development of Solutions:** Design solutions for complex Engineering problems and design system components or processes of Computer Engineering that meet the specified needs with appropriate consideration for the public health and safety, and the cultural, societal, and Environmental considerations.
- **PO4 Conduct Investigations of Complex Problems:** Use research based knowledge and research methods including design of experiments in Computer Engineering, analysis and interpretation of data, and synthesis of the information to provide valid conclusions.
- **PO5 Modern Tool Usage:** Create, select, and apply appropriate techniques, resources, and modern Engineering and IT tools including prediction and modeling to complex Engineering activities in Computer Engineering with an understanding of the limitations.
- **PO6** The Engineer and Society: Apply reasoning informed by the contextual knowledge to assess societal, health, safety, legal and cultural issues and the consequent responsibilities relevant to the professional engineering practice in Computer Engineering.
- **PO7 Environment and Sustainability:** Understand the impact of the professional Engineering solutions of Computer Engineering in societal and Environmental contexts, demonstrate the knowledge of, and need for sustainable development.
- **PO8 Ethics:** Apply ethical principles and commit to professional ethics, responsibilities, and norms of the Engineering practice.
- **PO9 Individual and Team Work:** Function effectively as an individual, and as a member or leader in diverse teams, and in multidisciplinary settings.
- **PO10 Communication Skills:** Communicate effectively on complex Engineering activities with the Engineering community and with society, such as, being able to comprehend and write effective reports and design documentation, make effective presentations, and give and receive clear instructions.
- **PO11 Project Management and Finance:** Demonstrate knowledge and understanding of the Engineering and management principles and apply these to one's own work, as a member and leader in a team, to manage projects and in multidisciplinary Environments.
- **PO12 Life-long Learning:** Recognize the need for, and have the preparation and ability to engage in independent and life-long learning in the broadest context of technological change.

### **Program Specific Outcomes (PSOs)**

#### **A graduate of the Computer Engineering Program will demonstrate:**

PSO1: Develop models in Data Science, Machine learning, Deep learning and Bigdata technologies, using acquired AI knowledge and modern tools.

PSO2: Formulate solutions for interdisciplinary problems through acquired programming knowledge in the respective domains complying with real-time constraints.

# **NEW HORIZON COLLEGE OF ENGINEERING**

# **B.E. in Artificial Intelligence and Machine Learning**

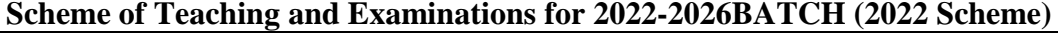

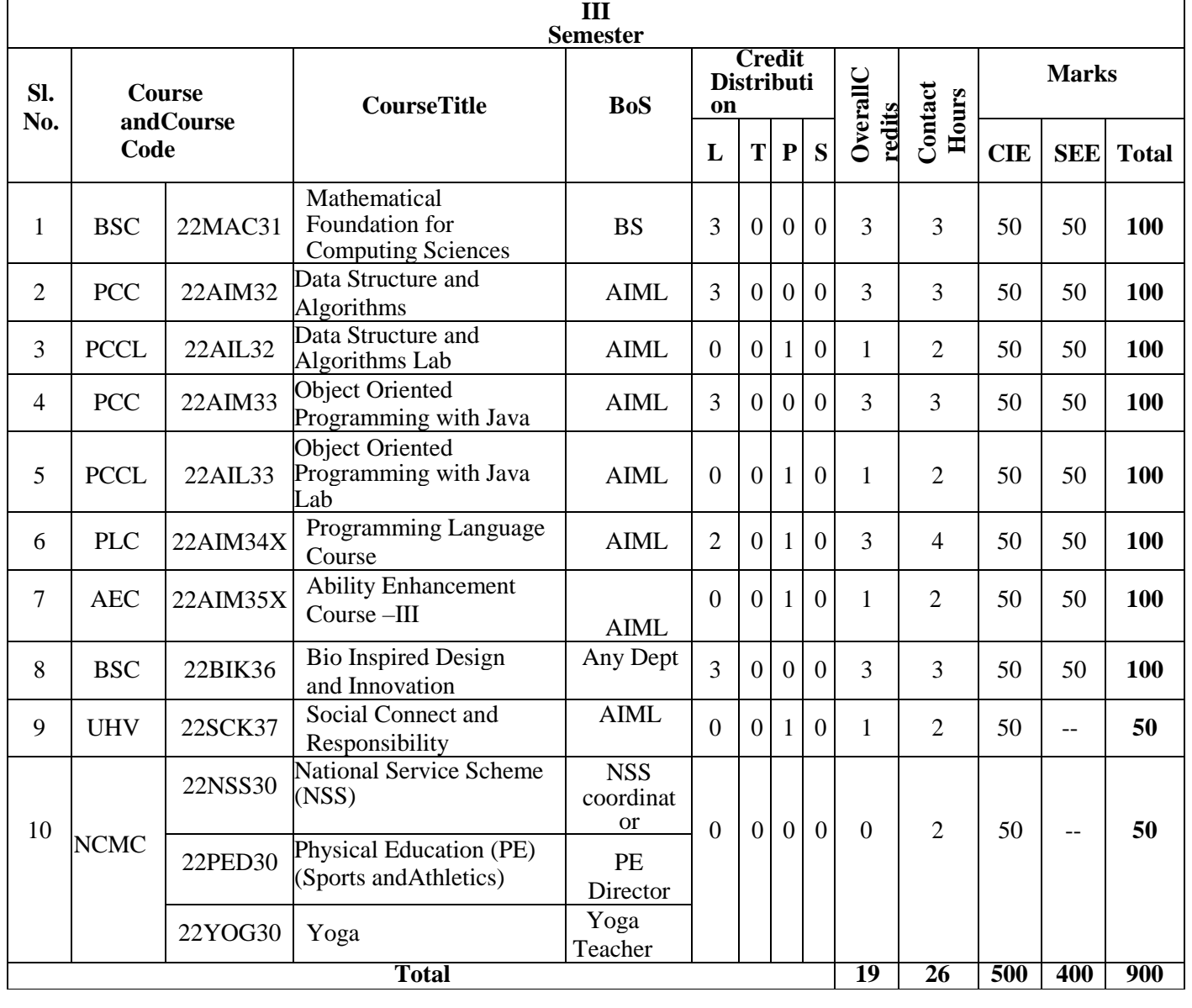

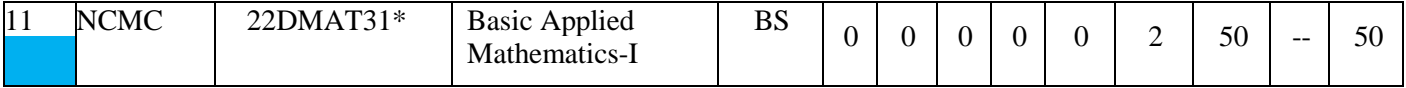

**BSC**: Basic Science Course, **PCC**: Professional Core Course, **PCCL**: Professional Core Course laboratory, **UHV**: Universal Human Value Course, **NCMC:** Non-Credit Mandatory Course, **AEC**: Ability Enhancement Course, **L:** Lecture, **T**: Tutorial, **P**: Practical **S : SDA**: Self Study for Skill Development, **K:** This letter in the course code indicates common to all the stream of engineering. **ESC:** Engineering Science Course, **ETC**: Emerging Technology Course, **PLC**: Programming LanguageCourse, **CIE**: Continuous Internal Evaluation, **SEE**: Semester End Evaluation.

22DMAT31\***:** This non-credit mandatory course to be offered with only CIE and no SEE to Lateral entry students.

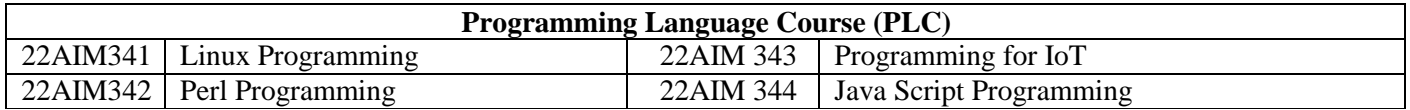

#### **Ability Enhancement Course–III (all are Laboratory Courses 0-0-1-0)**

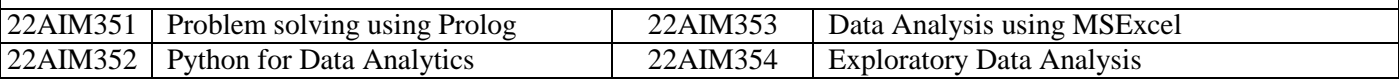

**National Service Scheme /Physical Education/Yoga:** All students have to register for any one of the coursesnamely National Service Scheme (NSS), Physical Education (PE) (Sports and Athletics), and Yoga (YOG) with theconcerned coordinator of the course during the first week of III semesters. Activities shall be carried out betweenIII semester to the VI semester (for 4 semesters). Successful completion of the registered course and requisite CIEscore is mandatory for the award of the degree. The events shall be appropriately scheduled by the colleges and thesame shall be reflected in the calendar prepared for the NSS, PE, and Yoga activities. These courses shall not beconsidered for vertical progression as well as for the calculation of SGPA and CGPA, but completion of the courseismandatoryfortheawardofdegree.

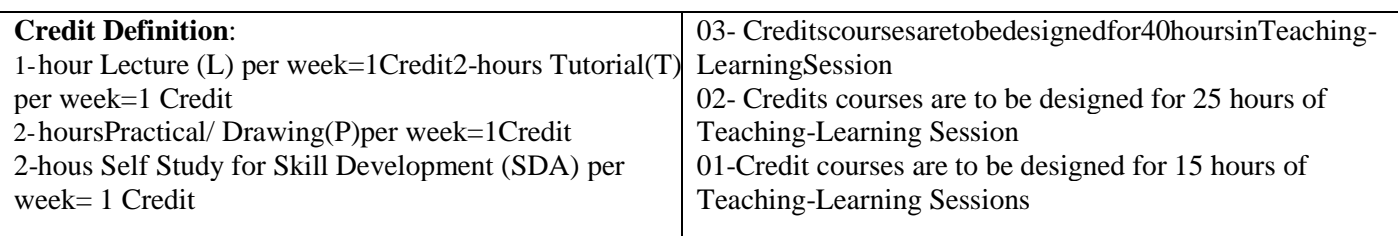

# **NEW HORIZON COLLEGE OF ENGINEERING**

### **B.E.in Artificial Intelligence and Machine Learning Scheme of Teaching and Examinations for 2022-2026 BATCH (2022 Scheme)**

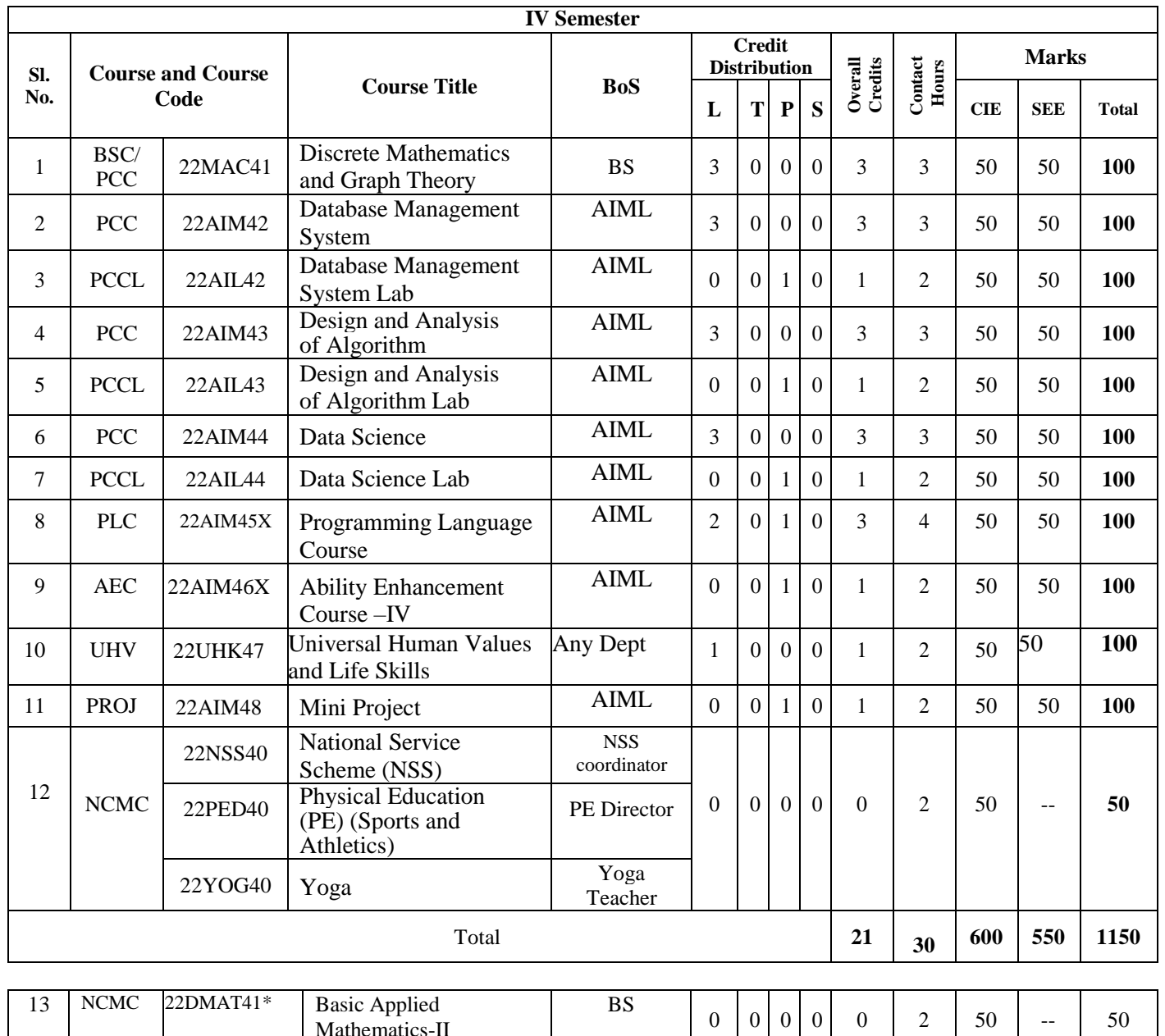

**BSC**: Basic Science Course, **PCC**: Professional Core Course, **PCCL**: Professional Core Course laboratory, **UHV**: Universal Human Value Course, **NCMC:** Non-Credit Mandatory Course, **AEC**: Ability Enhancement Course, **PROJ**: Mini Project work, **L:** Lecture, **T**: Tutorial, **P**: Practical **S: SDA**: Self Study for Skill Development, **K:** This letter in the course code indicates common to all the stream of engineering. **ESC:** Engineering Science Course, **ETC**: Emerging Technology Course, **PLC**: Programming Language Course, **CIE**: Continuous Internal Evaluation, **SEE**: Semester End Evaluation.

22DMAT41\*: This non-credit mandatory course to be offered with only CIE and no SEE to Lateral entry students.

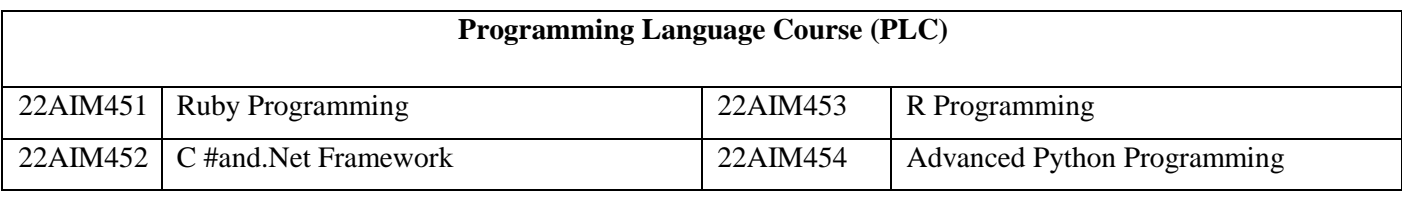

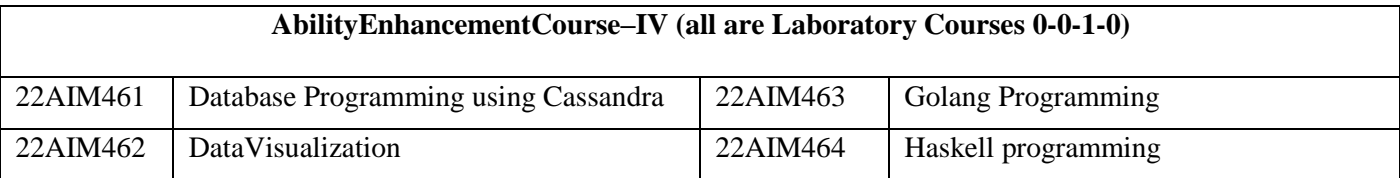

**Mini-project work:** Mini Project is a laboratory-oriented/hands on course that will provide a platform to studentsto enhance their practical knowledge and skills by the development of small systems/applications etc. Based on the ability/abilities of the student/s and recommendations of the mentor. A student can dominiprojectas

**(i)** A group of 2 if mini project work is single discipline (applicable to all IT allied branches)

**(ii)** Agroup of 2-4 if mini project work is single discipline (applicable to all Core Branches)

**(iii)** A group of 2 -4 students if the Mini Project work isa multi disciplinary (Applicable to all Branches)

#### **CIEprocedureforMini-project:**

**(i) Single discipline:** The CIE marks shall be awarded by a committee consisting of the Head of the concernedDepartment and two faculty members of the Department, one of them being the Guide. The CIE marks awarded forthe Mini-project work shall be based on the evaluation of the project report, project presentation skill, and question and answer session in the ratio of 50:25:25. The marks awarded for the project report shall be the same for all thebatchesmates.

**(ii) Interdisciplinary:** Continuous Internal Evaluation shall be group-wise at the college level with the participationof alltheguidesofthe project.

TheCIEmarksawardedfortheMini-project, shall be based on the evaluation of the project report, project presentation skill, and question and answer session in the percentage ratio of 50:25:25. The marks awarded for the project reportshallbethe sameforallthebatchmates

**National Service Scheme /Physical Education/Yoga:** All students have to register for any one of the courses namely National Service Scheme (NSS), Physical Education (PE) (Sports and Athletics), and Yoga (YOG) withthe concerned coordinator of the course during the first week of III semesters. Activities shall be carried outbetween III semester to the VI semester (for 4 semesters). Successful completion of the registered course andrequisite CIE score is mandatory for the award of the degree. The events shall be appropriately scheduled by the colleges and the same shall be reflected in the calendar prepared for the NSS, PE, and Yoga activities. These courses shall not be considered for vertical progression as well as for the calculation of SGPA and CGPA, butcompletionof the course ismandatoryforthe awardof degree.

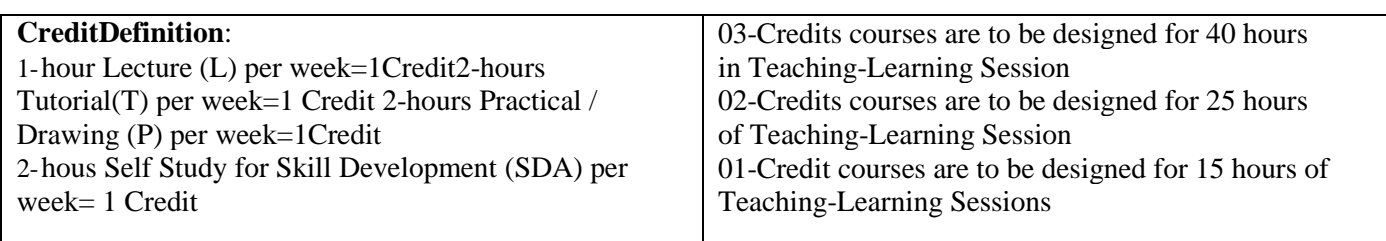

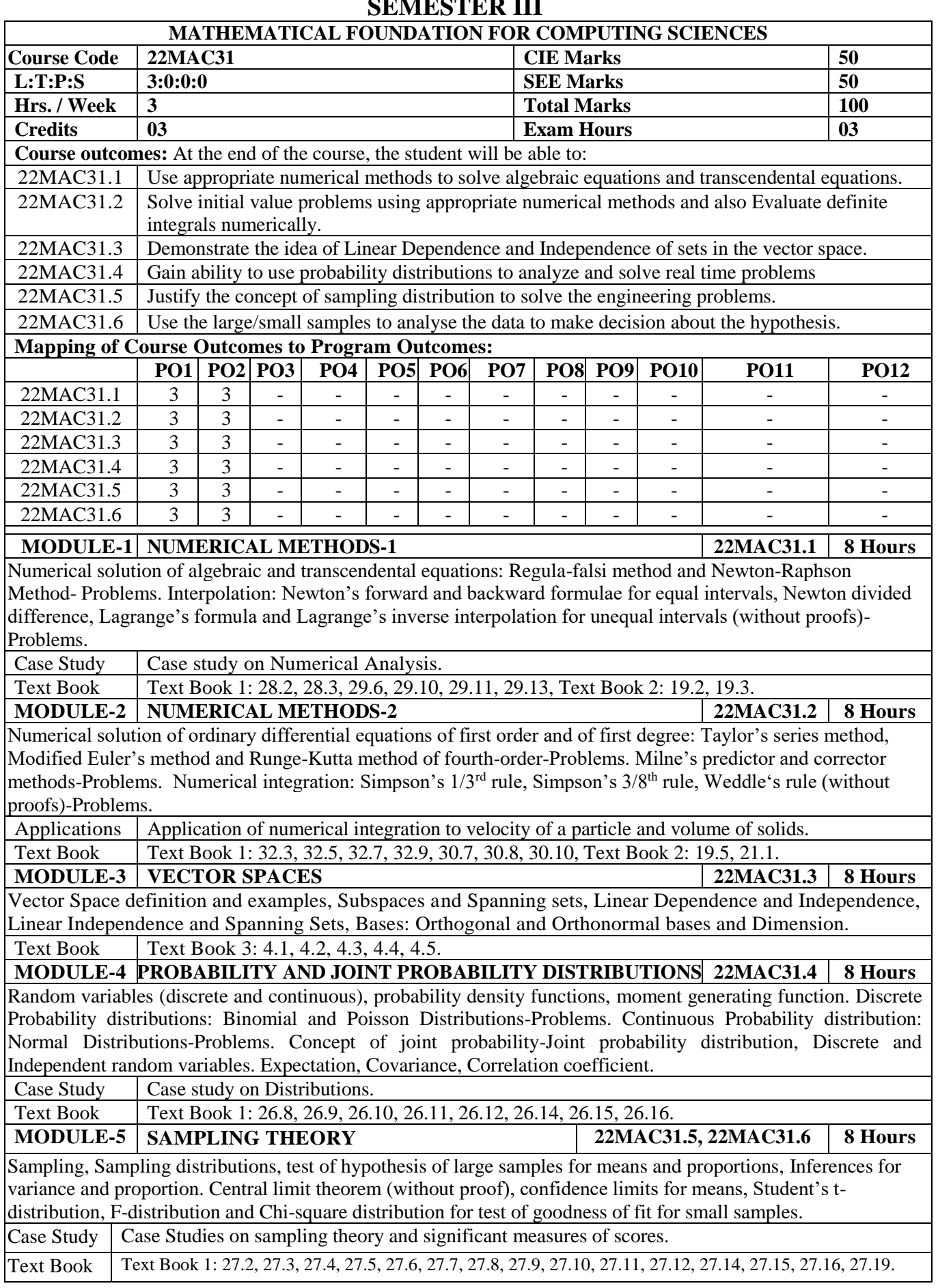

### **SEMESTER III**

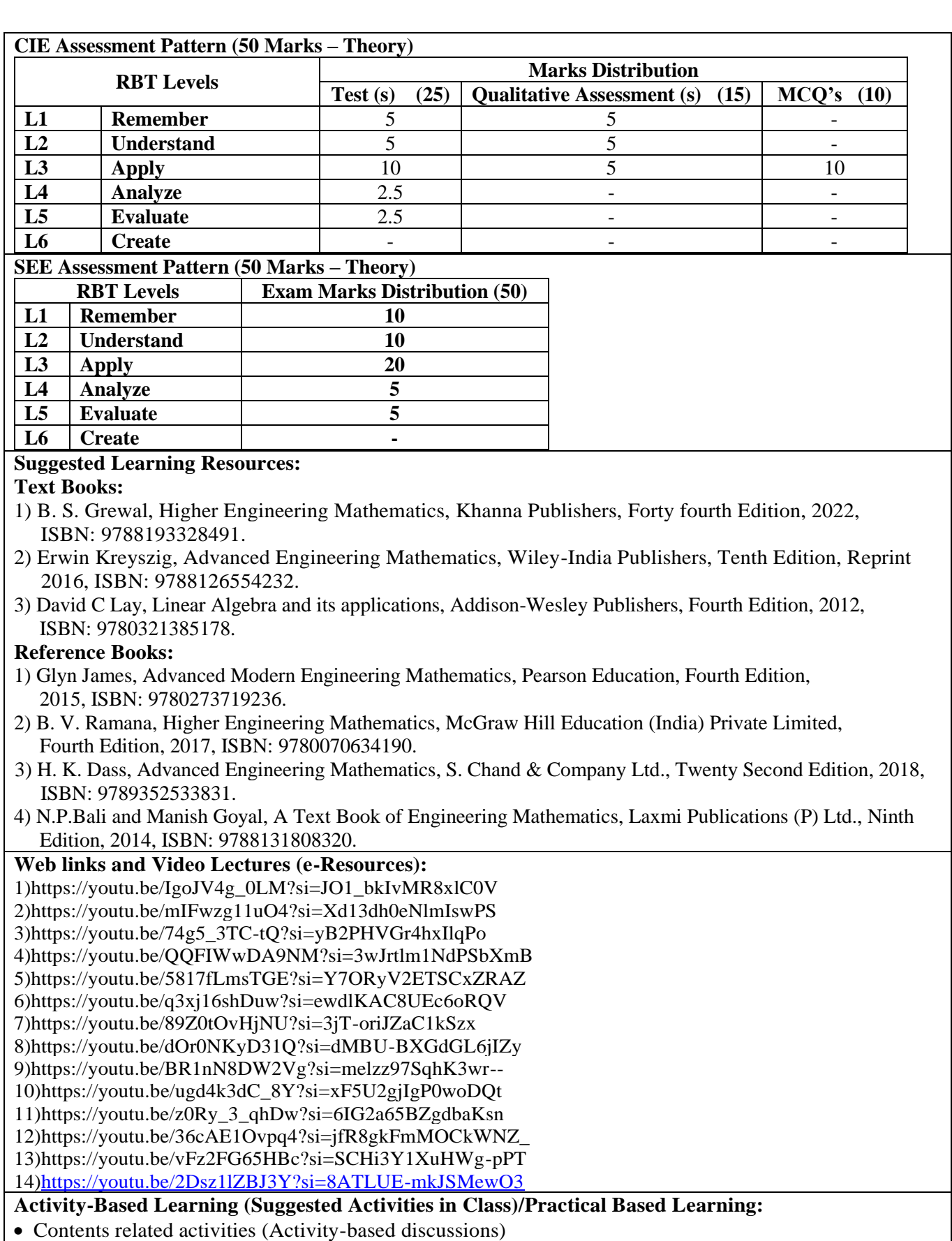

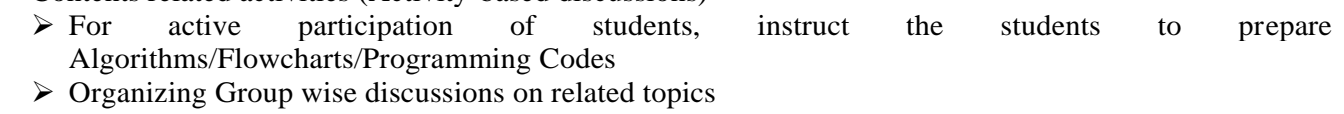

 $\triangleright$  Seminars

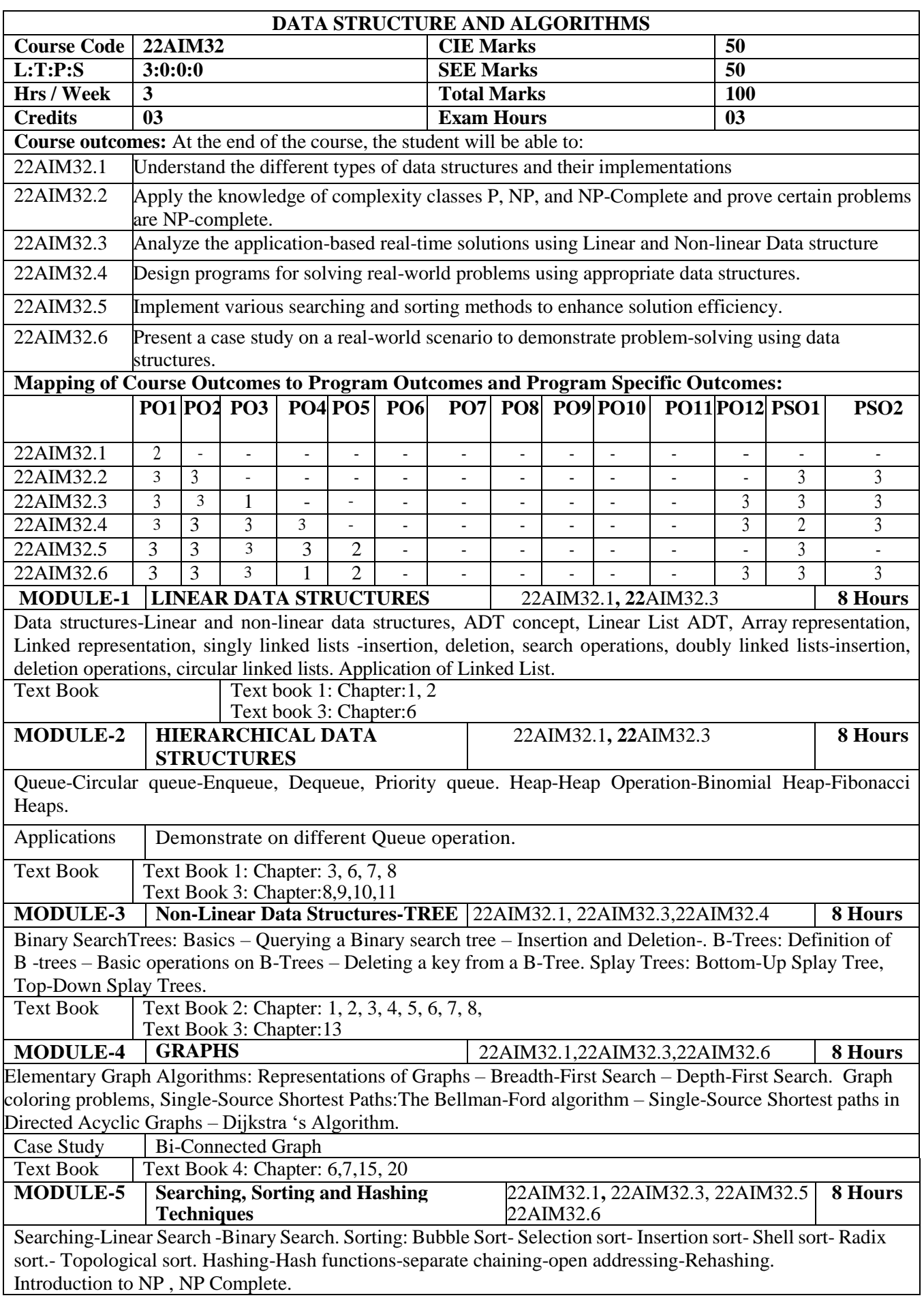

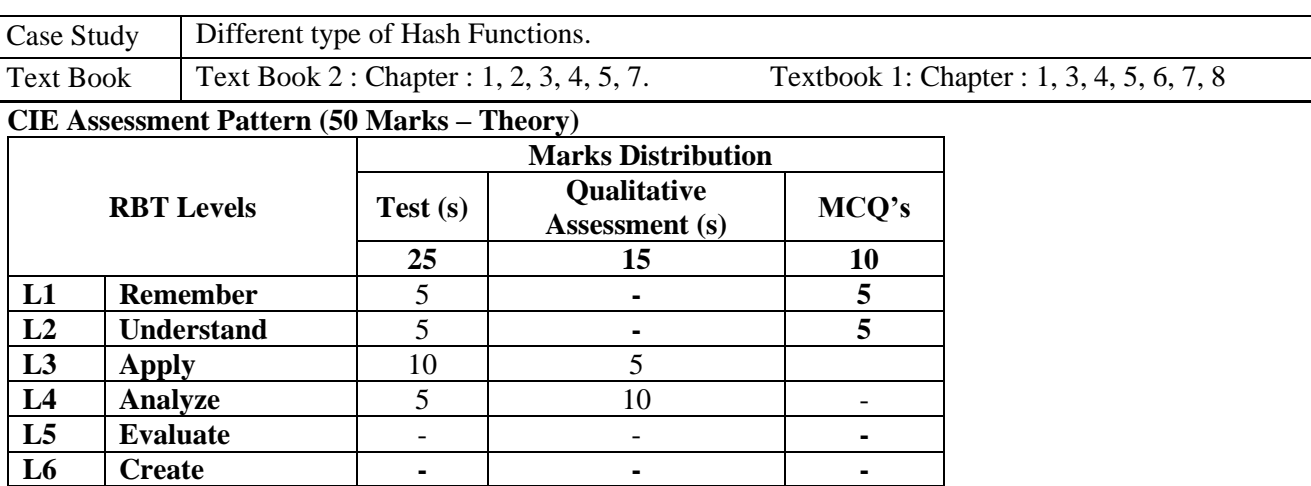

#### \*Assessments are to be selected from the assessment list attached to **Appendix A.**.

#### **SEE Assessment Pattern (50 Marks – Theory)**

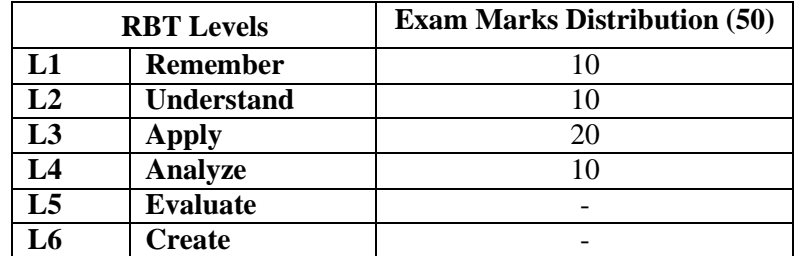

#### **Suggested Learning Resources:**

#### **Text Books:**

- 1) S.Sridhar," Design and Analysis of Algorithms", Oxford University Press, 1st Edition,2014.
- 2) Anany Levitin "Design & Analysis of Algorithms" 2<sup>nd</sup>edition, Pearson Education.
- 3) Reema Thareja" Data Structures using C", Oxford University Press, 2<sup>nd</sup> Edition, 2014.
- 4) Aaron M.Tenenbaum, Yedidyah Langsam, Moshe J.Augenstein, "Data Structures Using C", Pearson 3rd Editon,2020.

#### **Reference Books:**

- 1) Adam Drozdex, "Data Structures and algorithms in C++", Cengage Learning, 4<sup>th</sup>Edition, 2013.
- 2) T.H. Cormen, C.E.Leiserson, R.L. Rivest and C.Stein, "Introduction to Algorithms", Prentice Hall ofIndia, 3rd Edition, 2012.
- 3) Mark Allen Weiss, "Data Structures and Algorithms in C++", Pearson Education,3rd Edition, 2009.

#### **Web links and Video Lectures (e-Resources):**

- https://archive.nptel.ac.in/courses/106/106/106106131/
- **<http://www.nptelvideos.com/lecture.php?id=5949>**
- **https:/[/www.youtube.com/watch?v=5Y8Lfsreeck&list=PL7DC83C6B3312DF1E](http://www.youtube.com/watch?v=5Y8Lfsreeck&list=PL7DC83C6B3312DF1E)**

#### **Activity-Based Learning (Suggested Activities in Class)/ Practical Based learning**

- Conduct the classes using Jeopardy Lab
- Contents related activities (Activity-based discussions)
	- ➢For active participation of students, instruct the students to read research papers on Algorithms and have a discussion.
	- ➢ Class Presentations

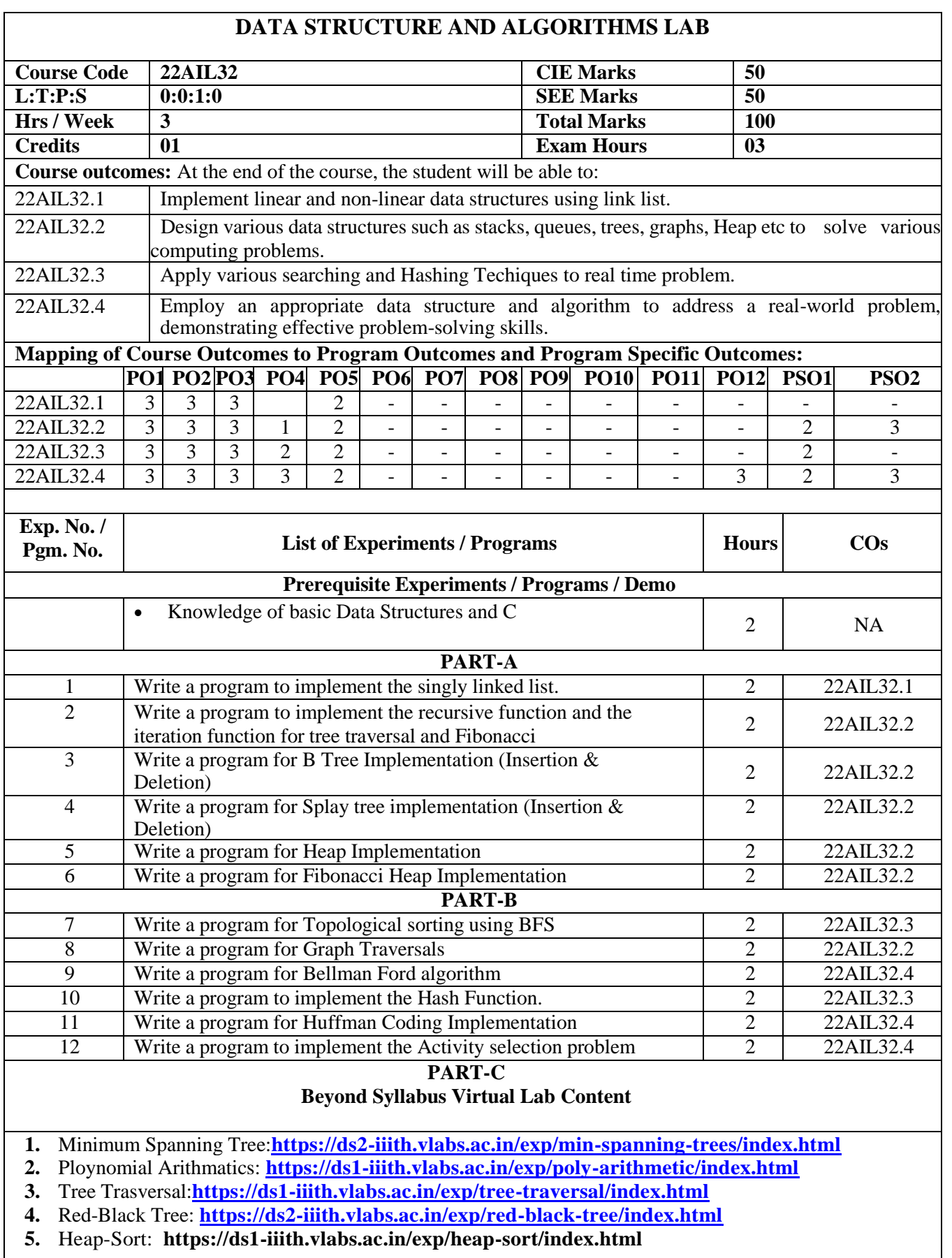

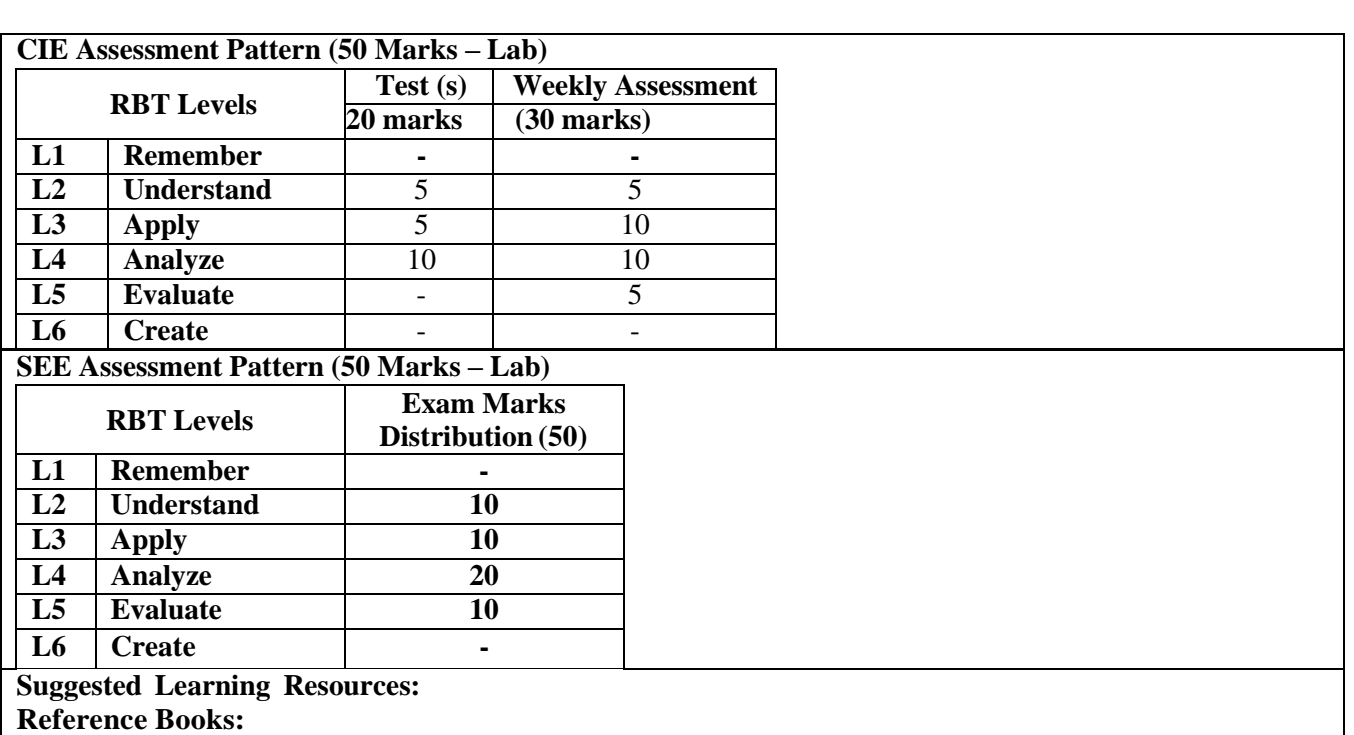

1. Lipschutz Seymour, "Data Structures Schaum's Outlines Series", Tata McGraw Hill, 3rdEdition, 2014. 2. Alfred V. Aho, John E. Hopcroft, Jeffrey D. Ullman, "Data Structures and Algorithms", Pearson Education, Reprint 2006.

3. <http://www.coursera.org/specializations/data-structures-algorithms>

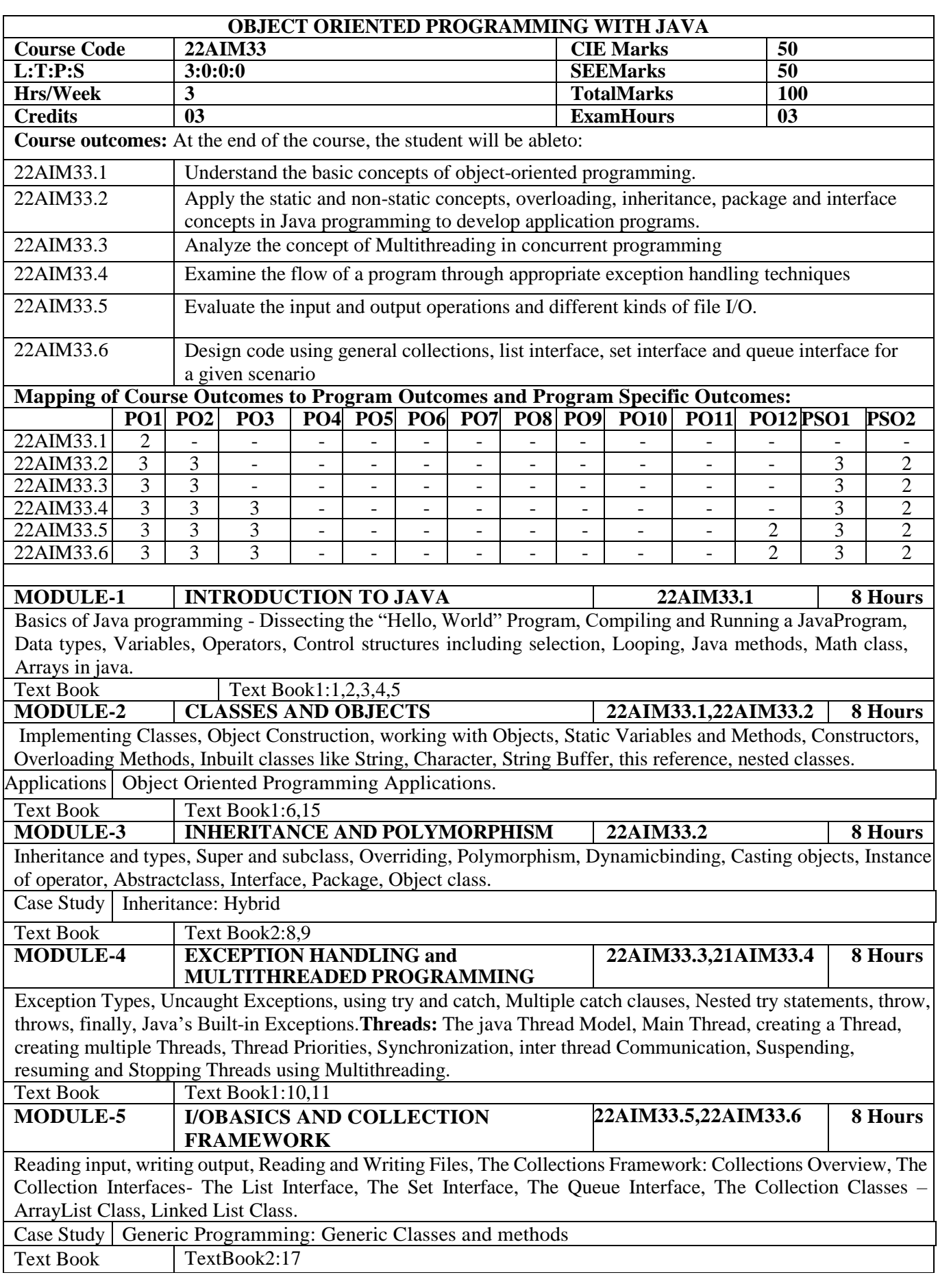

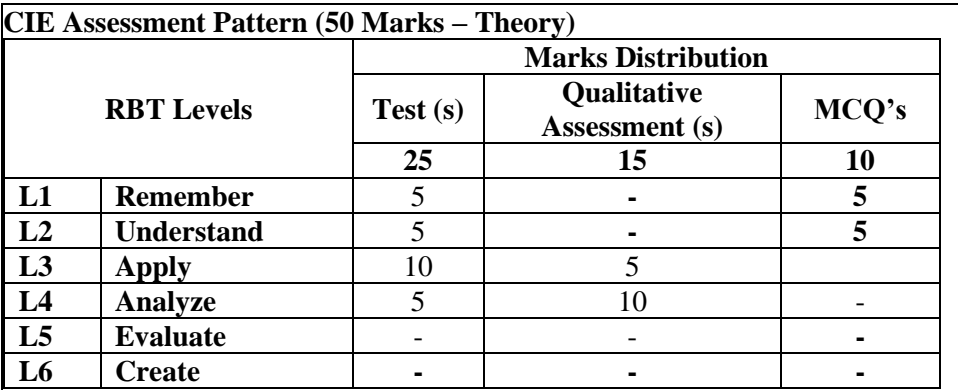

\* Assessments are to be selected from the assessment list attached to **Appendix A.**

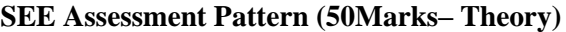

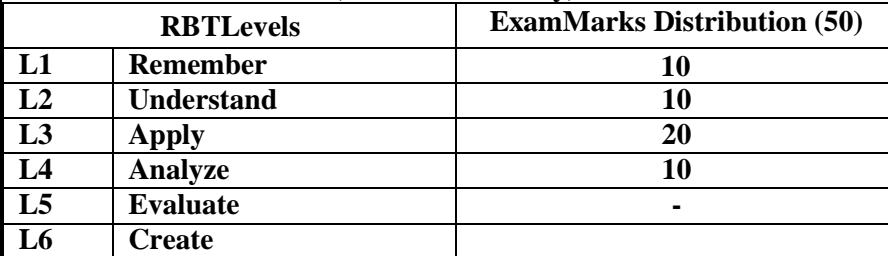

#### **Suggested Learning Resources:**

**TextBooks:**

1) Herbert Schildt, Java™: The Complete Reference, McGraw-Hill, Tenth Edition,2018

#### **ReferenceBooks:**

- 1) CayS. Horstmann, Core Java™VolumeI—Fundamentals, Pearson, TenthEdition,2015.
- 2) Rogers Cedenhead and Leura, Lemay SAMS teach yourself Java–2,3rdEdition by Pub.Pearson Education,2004
- 3) KenKousen, Modern Java Recipes, O'ReillyMedia, Inc.,2017

**Weblinks and Video Lectures(e-Resources):**

- **[https://onlinecourses.swayam2.ac.in/aic20\\_sp13/preview](https://onlinecourses.swayam2.ac.in/aic20_sp13/preview)**
- **<https://youtu.be/2o0jEUhOqaw>**
- **<https://youtu.be/6U-0aUBiO5A>**
- **<https://www.simplilearn.com/tutorials/java-tutorial/thread-in-java>**

#### **Activity-Based Learning (SuggestedActivitiesinClass)/PracticalBasedlearning**

- Video demonstration of advanced java concepts and projects
- Contents related activities (Activity-baseddiscussions)
	- $\triangleright$  For active participation of students, instruct the students to prepare Flowcharts and Handouts
	- $\triangleright$  Simple java projects
	- ➢ Seminars/presentations

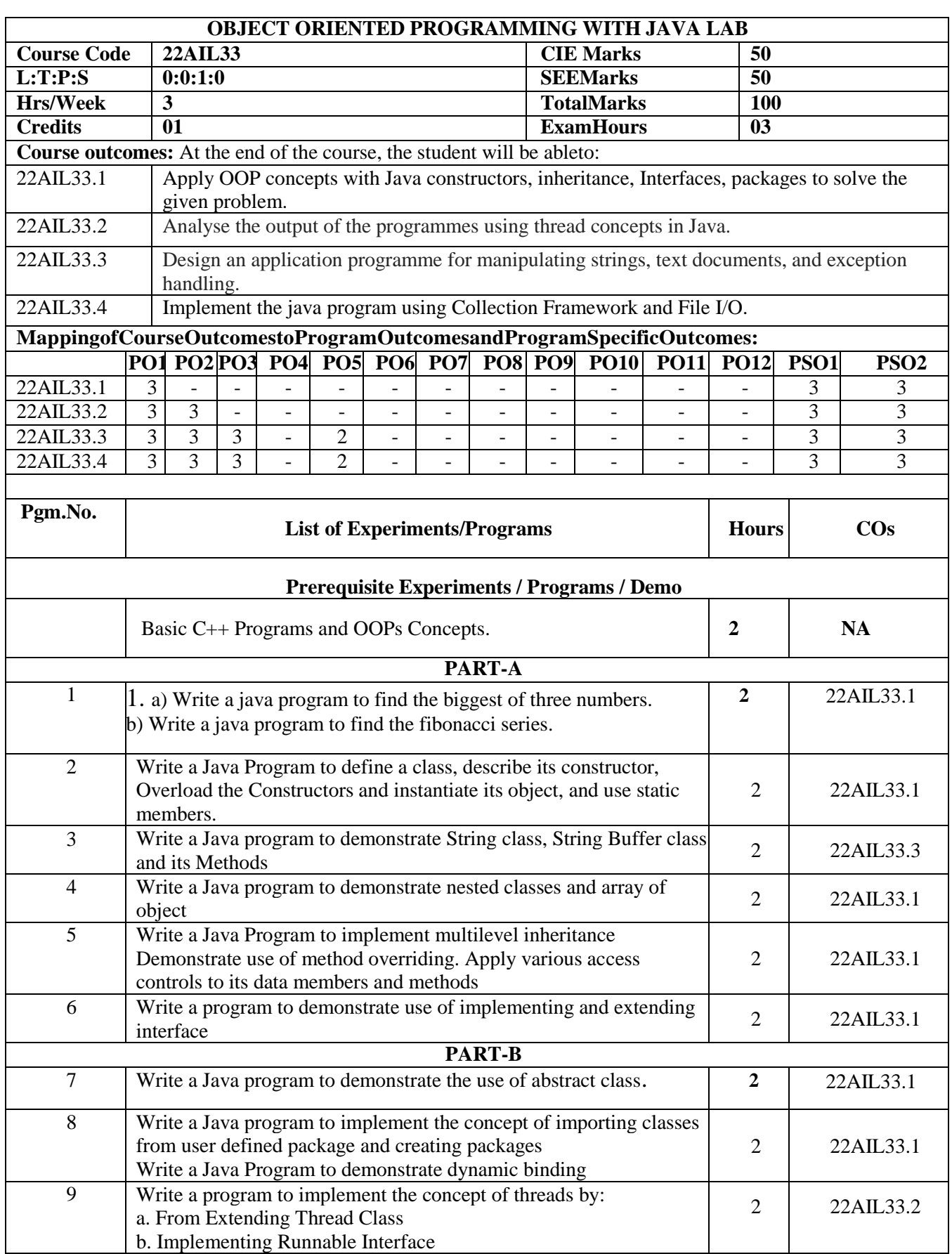

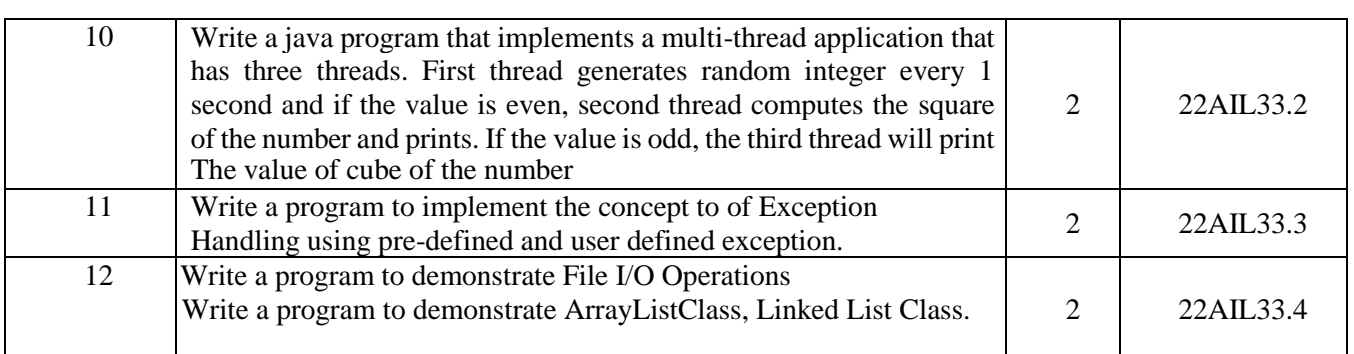

### **PART-C**

#### **Beyond Syllabus Virtual Lab Content**

**1.** Overloading Concepts:**<https://java-iitd.vlabs.ac.in/exp/method-overloading/procedure.html> https://java-iitd.vlabs.ac.in/exp/method-overloading/simulation.html.** 

- **2.** OOPs Concepts**: https://java-iitd.vlabs.ac.in/exp/encapsulation/simulation.html**
- **3.** Threads Concepts**: https://java-iitd.vlabs.ac.in/exp/life-cycle-thread/simulation.html**
- **4.** Exception-Handling Concepts**: https://java-iitd.vlabs.ac.in/exp/exceptions/simulation.html**

#### **CIE Assessment Pattern (50 Marks–Lab)**

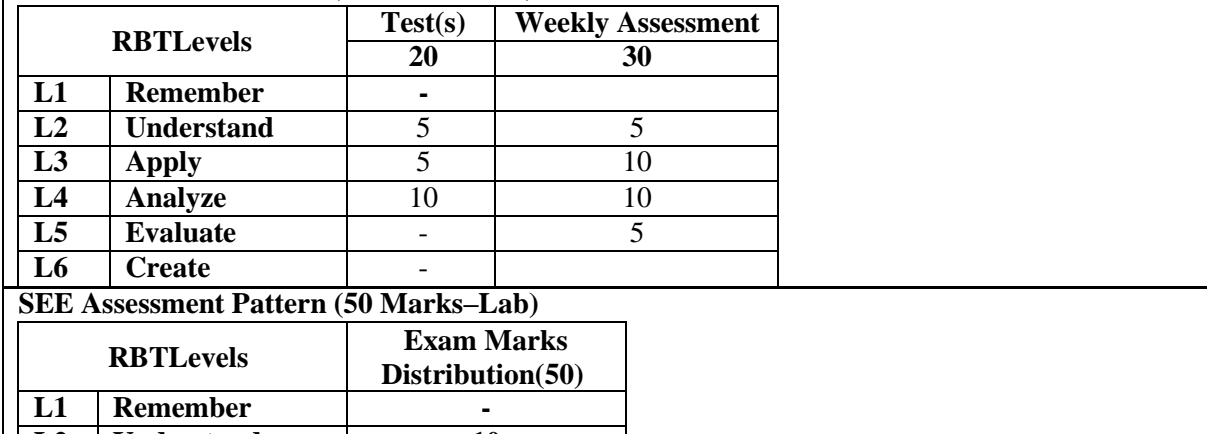

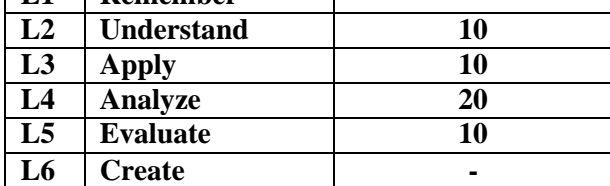

### **Suggested Learning Resources:**

**ReferenceBooks:**

1) HerbertSchildt, Java™: The Complete Reference, McGraw-Hill, Tenth Edition,2018

2) CayS.Horstmann, CoreJava®SE9for the Impatient, Addison Wesley, Second Edition,2018

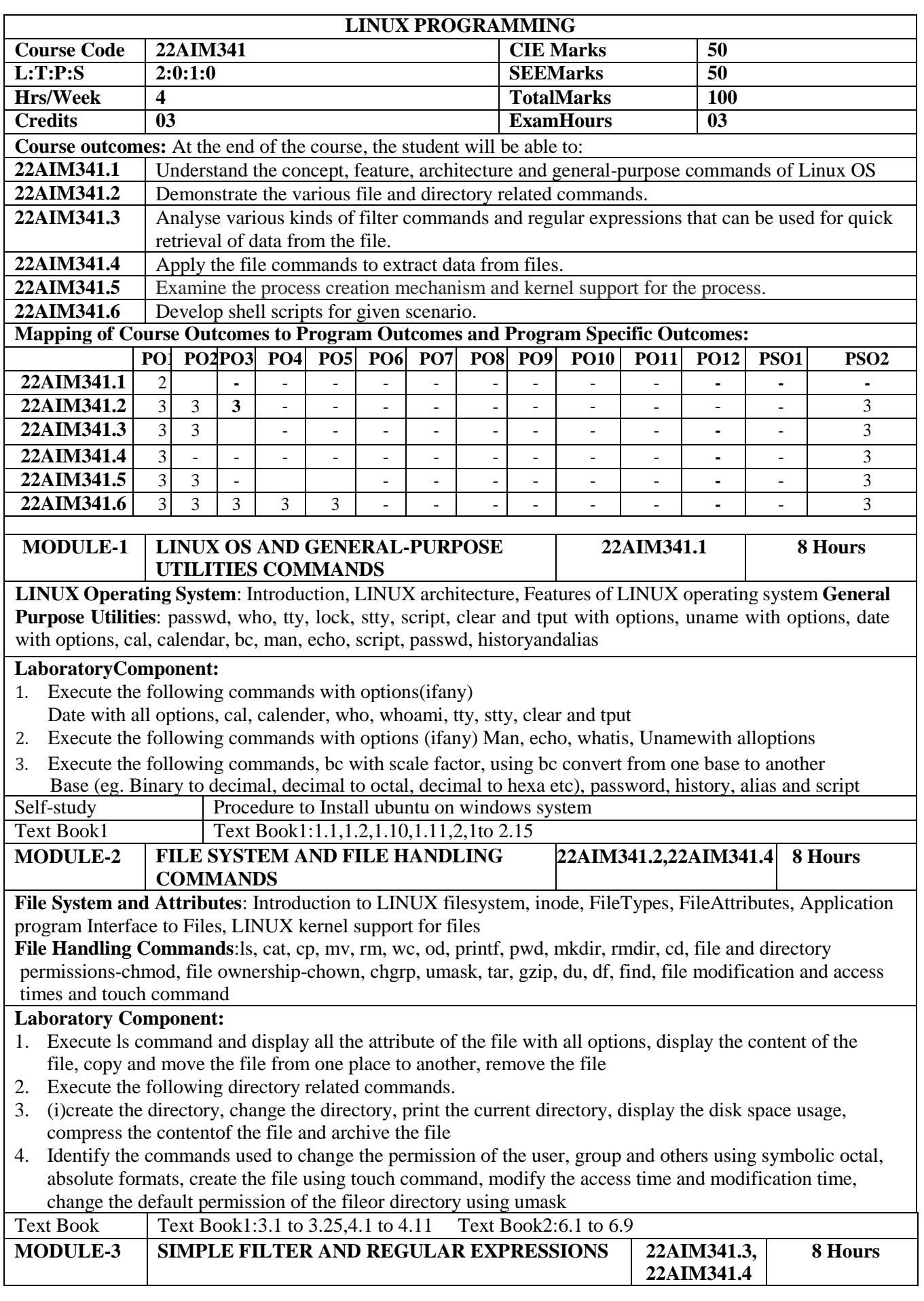

**Simple filters and Regular Expressions**: more, wc with options, od with options, pr, cmp, diff, comm, head, tail, cut, paste, sort, tr, uniq, nl, grep–searching for a pattern, grep options, regular expressions, egrep and fgrep **LaboratoryComponent:** 1. Create a student database of 10 records with five fields and use the following commands on the database to display the records accordingly (i)Head, tail, cut, paste, sort, uniq, tee, nl and tr with allpossible options 2. Create the student/employee database with 5 fields and apply the grep command with all options to display the pattern or records using regular expressions 3. Create the 3 different sorted files with some duplicate records and apply cmp. Diff and comm commands to compare the file contents, count the words, characters and lines using wc command Text Book1 TextBook1: 9.1, 9.13, 10.1 to 10.5 **MODULE-4 PROCESS 22AIM341.5 8 Hours Process:** Process, LINUX kernel support for processes, process attributes, process table, viewing processes – ps, system processes, starting new processes, waiting for a process, killing a process, zombie processes, orphan process, running jobs in background, nohup, job execution with low priority-nice, schedule execution of one or more command at specified time-at and batch, run jobs periodically-cron introduction to fork, vfork, exit, wait, waitpid, exec and sleep system calls **LaboratoryComponent:** 1. Display the user process and system processes and kill the process using process ids 2. Identify and use the command to execute the jobs in foreground and background at the same time 3. Execute the following commands nice, nohup, at, batch and cron Self-study 1.Usage of fork, vfork, wait and ait pid 2. Create zombie process Text Book Text Book1:7.1 to7.13 Text Book2:8.1 **MODULE-5 SHELL PROGRAMMING 22AIM341.6 8 Hours Shell Programming**: Shellvariables, shellscripts, read, positional parameters, exitstatus, logical operators, exit, if conditional, test and [], case, expr, sleepand wait, while, until and for, base name **LaboratoryComponent:** 1. Write a shell script that takes pattern and file name as input from the user to search a string in the file 2. Write a shell script which will accept a filename, starting linenumber, ending line numbers from the user and displays those lines fromthe givenfile. 3. Write a shell script which displays a list of all the files in the current directory to which you have read, write and execute permissions 4. Write a shell script which gets executed the moment the user logs in. It should display the message, " Good Morning", "Good Afternoon","Good Evening", depending upon the time at which the user logs in. Text Book1 Text Book1:13.1to 13.13 **CIE Assessment Pattern (50 Marks–Theory and Lab) RBTLevels Test(s) (25) Assessment(s)\* (5) Lab (20) L1 Remember 5 - L2 Understand** 5 **5 5 L3 Apply** 5 **- 10 L4 Analyze** 5 - 5 **L5 Evaluate** 5 - - **L6 Create** - - - \*Assessments are to be selected from the assessment list attached to **Appendix A. SEE Assessment Pattern (50Marks– Theory) RBTLevels Exam Marks Distribution (50) L1 Remember 10 L2 Understand 10 L3 Apply 10 L4 Analyze 10**

**L5 Evaluate 10 L6 Create --**

#### **Suggested Learning Resources:**

#### **Text Books:**

- 1) Your UNIX/Linux The UltimateGuide Third Edition by sumitabha das Published byMcGraw-Hill, ISBN978-0-07-337620-2(alk. paper), ISBN-10: 0-07-337620-5 (alk. paper)
- 2) UNIX System Programming Using C++, Terrence Chan, Prentice-Hall of India Private Limited, ISBN 0- 13-331562-2

#### **ReferenceBooks:**

- 1) UNIX–Concepts&Applications, SUMITABHA DAS, TATAMcGraw Hill Edition, Fourth edition, 26<sup>th</sup> reprint 2015, McGraw Hill
- 2) Advanced Programming in the UNIX Environment, WRichard Stevens and Stephen A Rago, Addison Wesley Publications, Third Edition
- 3) UNIX and SHELL Programming, Richard F Gilberg and Behrouz A Forouzan, 15<sup>th</sup> impression, 2015, Cengage Learning

#### **Web links and Video Lectures(e-Resources):**

- Linux Full Course In 5 Hours |Linux Tutorial For [Beginners|Linux Training |Edureka-YouTube](https://www.youtube.com/watch?v=Wgi-OfbP2Gw)
- <https://www.udemy.com/course/learn-linux-in-5-days/>
- [LinuxOperatingSystem -CrashCourseforBeginners-YouTube](https://www.youtube.com/watch?v=ROjZy1WbCIA)
- The [Complete](https://www.youtube.com/watch?v=wBp0Rb-ZJak) Linux Course: Beginner to Power User- YouTube
- <https://nptel.ac.in/courses/117106113/>

#### **Activity-Based Learning (Suggested Activities in Class)/Practical Based learning**

- Playing videos related to course content (Activity-based discussions)
- Team based learning
- Topics will be given to the student teams and each team should give demo or ppt presentation based on the activity

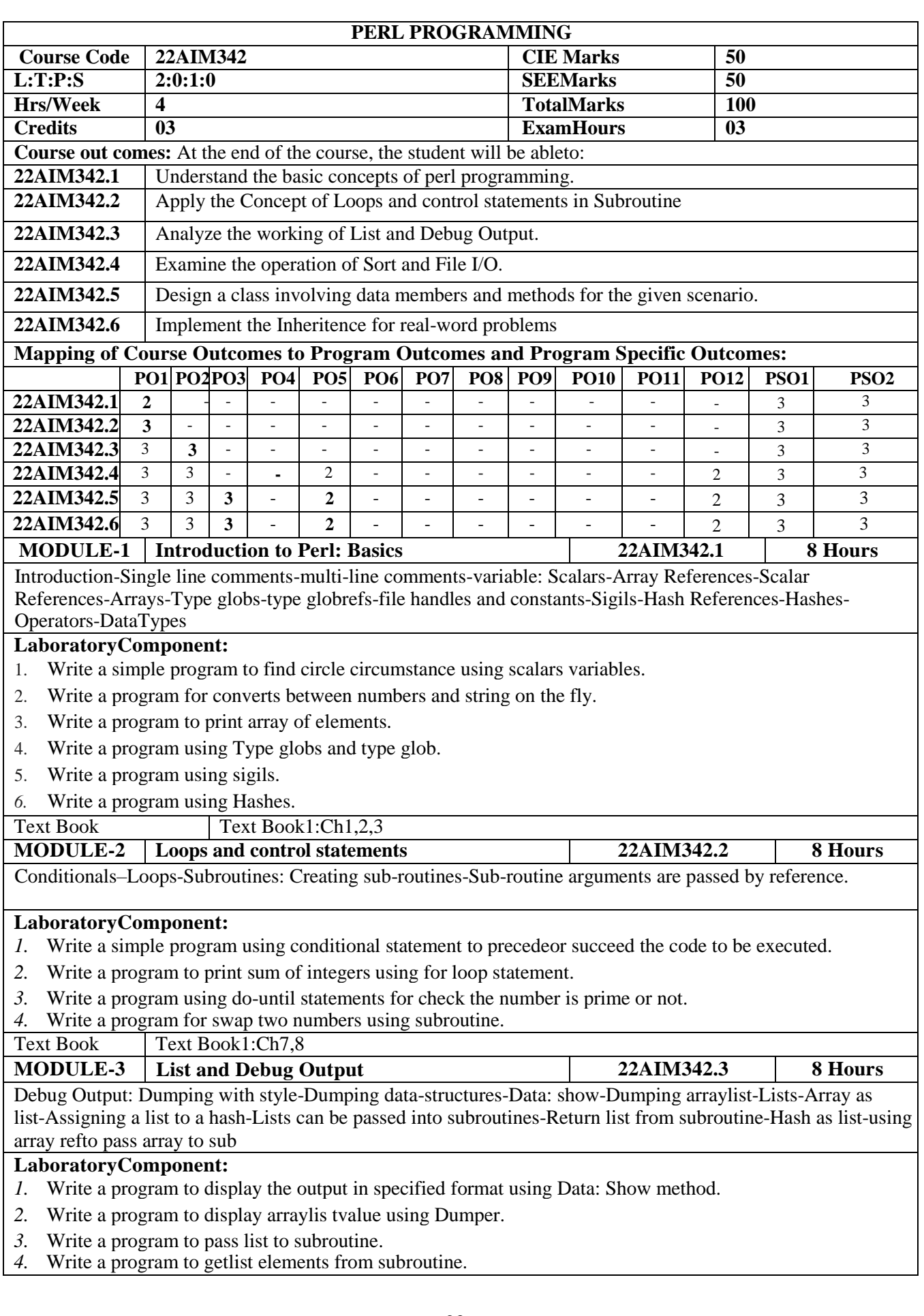

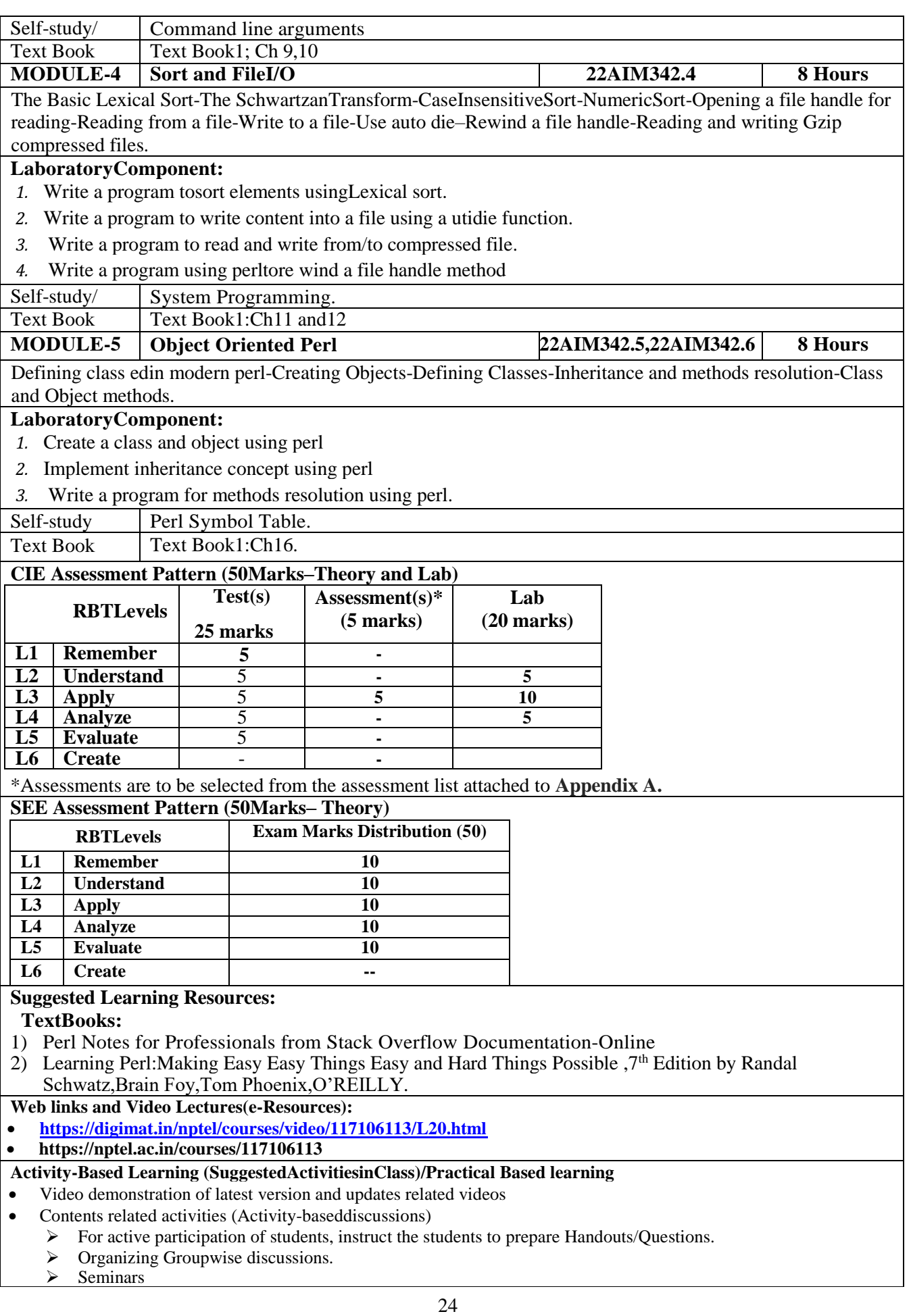

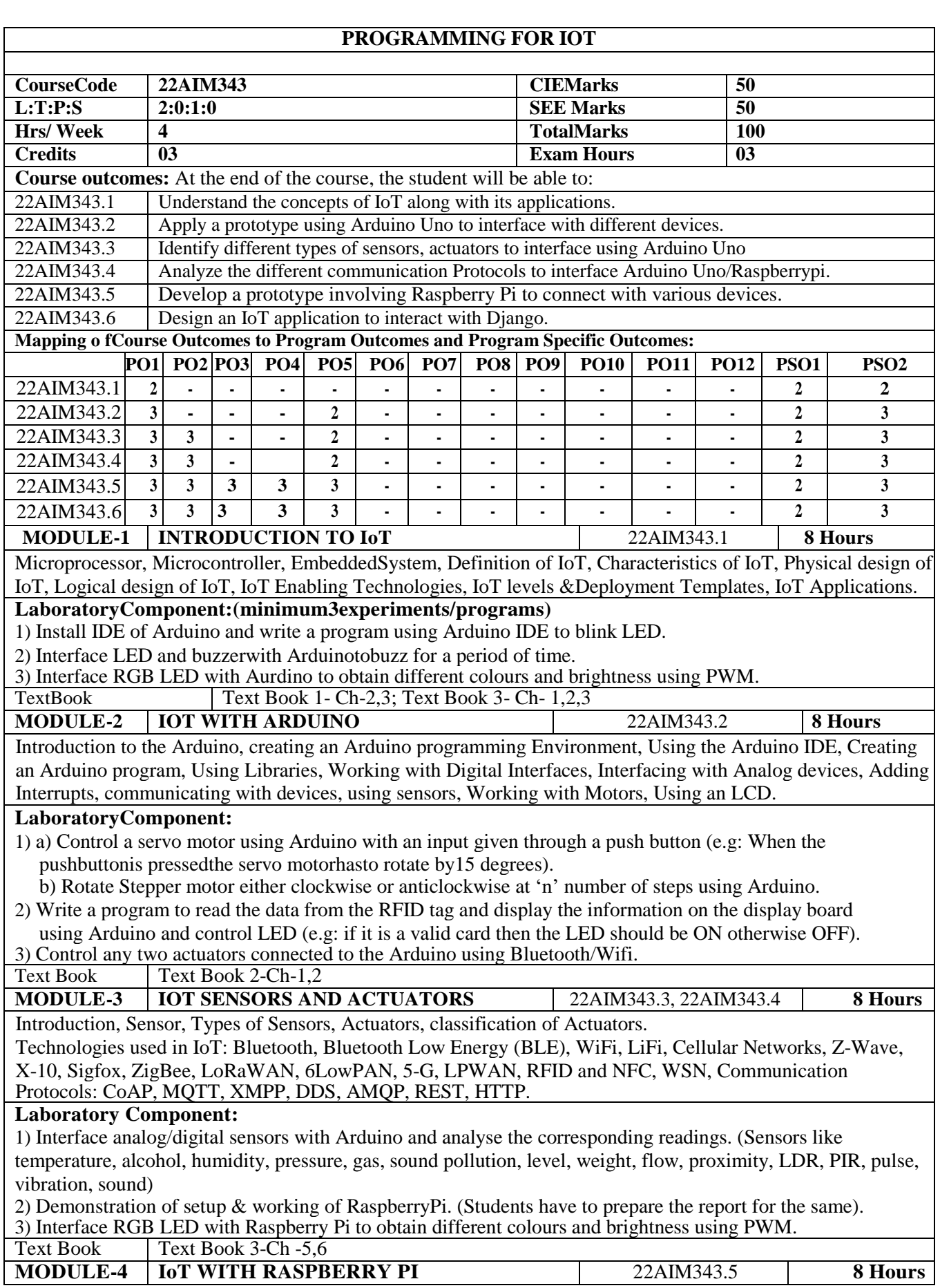

PHYSICAL DEVICES&END POINTS: RaspberryPi, About the Board, Linux on RaspberryPi, RaspberryPi Interfaces, Programming RaspberryPi with Python, Controlling LED with RaspberryPi, Interfacing a LED and Switch with RaspberryPi, Interfacing a Light Sensor. **LaboratoryComponent:** 1) a) Interface an ultrasonic sensor with Raspberry pi to print distance readings on the monitor when the sensor changes its position. b) Reading the data from an analog sensor with Raspberry using Arduino serial portorADCMCP3208 usingSPI. 2) Post/read the data to/from the cloud viaMQTT broker with a RaspberryPi. 3) Send real-time sensor datato a smart phone using RaspberryPi on board Bluetooth Text Book Text Book 1-Ch 4.5 **MODULE-5 ASSOCIATED IOT TECHNOLOGIES** 22AIM343.6 **8 Hours** Python Packages for IoT, WAMP-Auto BahnforIoT, Python Web Application Frame work–Django, Amazon Web Services for IoT, SkyNet IoT messaging platform. **LaboratoryComponent:** 1) Interface Pi camera module using Raspberry Pi toper form operations of PiCamera-API or Open CV library. 2) Implement an intruder alert system that alerts through email 3) Implement remote monitoring of smoke alarm systems using Raspberry Pi. Text Book Text Book 1-Ch-3.4 **CIE Assessment Pattern (50 Marks– Theory and Lab) RBTLevels Test(s) 25 marks Assessment(s)\* (5 marks) Lab (20 marks) L1 Remember 5 - L2 Understand** 5 **- 5 L3 Apply** 5 **5 10 L4 Analyze** 5 **- 5 L5 Evaluate** 5 **- L6 Create** - **-** \*Assessments are to be selected from the assessment list attached to **Appendix A. SEE Assessment Pattern(50Marks–Theory) RBTLevels Exam Marks Distribution (50) L1 Remember 10 L2 Understand 10 L3 Apply 10 L4 Analyze 10 L5 Evaluate 10 L6 Create -- Suggested Learning Resources: TextBooks:** 1) VijayMadisetti and Arshdeep Bahga, Internet of Things (AHands-on-Approach),1st Edition, VPT, 2016. 2) Richard Blum, Arduino Programming in 24 Hours, SamsTeach Yourself, Pearson Education,2017. 3) Jain, Prof.Satish, Singh, Shashi, Internet of Things and itsApplications,1st Edition, BPB,2020. **ReferenceBooks:** 1) Donald Norris, Internet of things\_do-it-yourself projects with Arduino, RaspberryPi, and BeagleBoneBlack,1stEdition, McGraw-Hill,2015. 2) Adeal Javed Lake Zurich, Illinois, Building Arduino Projects for the Internet: Experiments with Real-WorldApplications, 1<sup>st</sup> Edition, USA, A press, 2016. 3) Yashavant Kanetkar, Shrirang Korde,21IOTExperiments,1st Edition, BPB Publications,2018. 4) Dr. Rajesh Singh, Dr. Anita Gehlot, Dr. Lovi Raj Gupta, Navjot Rathour, Mahendra Swain, Bhupendra Singh, IoT based Projects Realization with RaspberryPi, Node MCU and Arduino, 1stEdition,BPB Publications, 2020. **Web links and Video Lectures(e-Resources):** • <https://www.arduino.cc/reference/en> • <https://create.arduino.cc/projecthub> • <https://maker.pro/raspberry-pi/tutorial> • <https://projects.raspberrypi.org/en/projects> • <https://www.digikey.com/en/maker/blogs/2019/how-to-use-mqtt-with-the-raspberry-pi> **Activity-Based Learning (SuggestedActivitiesinClass)/Practical Based learning** Contents related activities (Activity-baseddiscussions) ➢ For active participation of students, instruct the students to prepare Flowcharts and Handouts  $\triangleright$  Organizing Groupwise discussions on issues<br> $\triangleright$  Seminars **Seminars** 

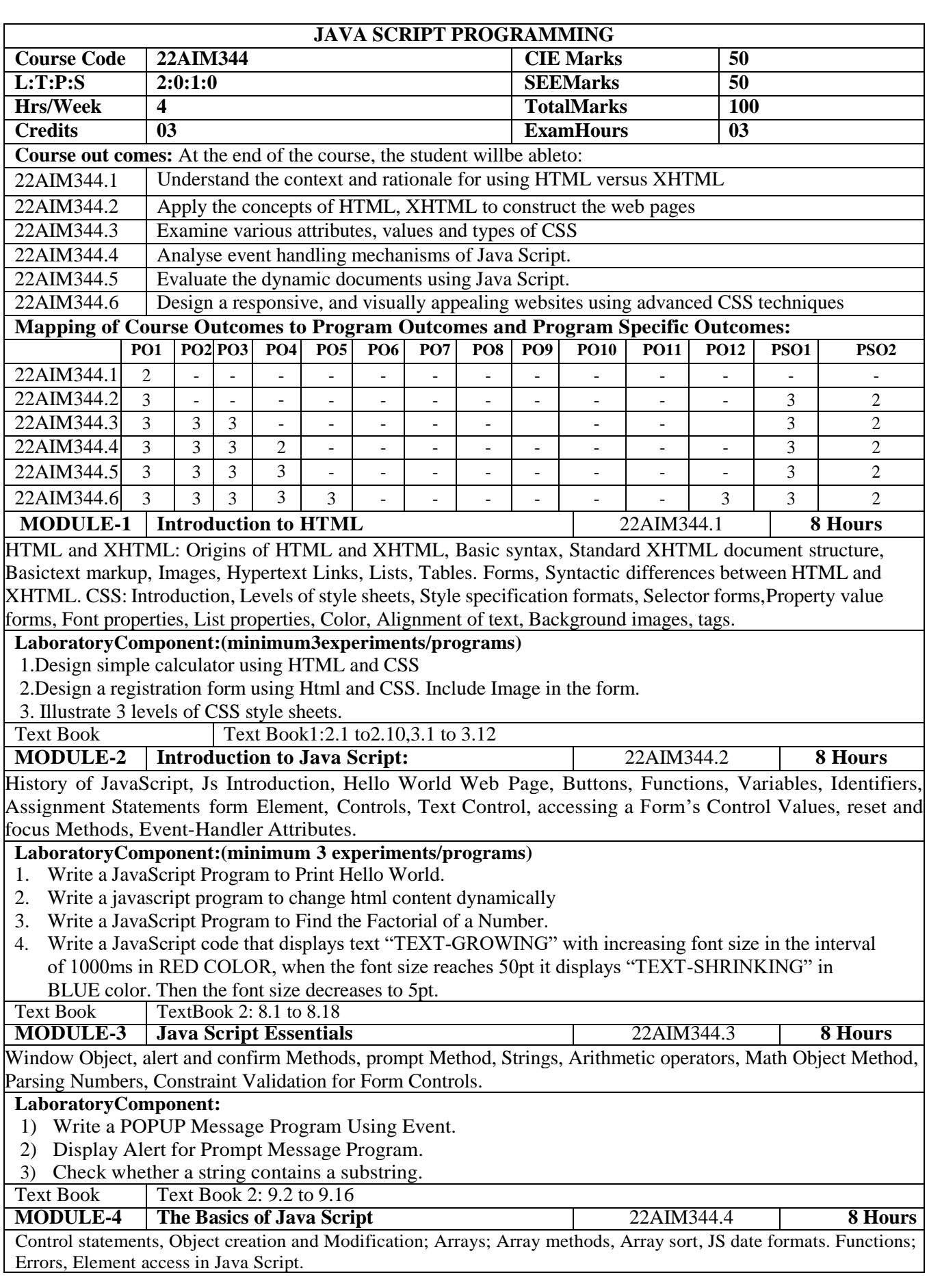

#### **Laboratory Component:**

- 1. Program to convert an array to string.
- 2. Program to illustrate JavaScript date objects.
- Write a program to remove the last element from an array.

Text Book  $\overline{1}$  Text Book 1: 4.6 to 4.14

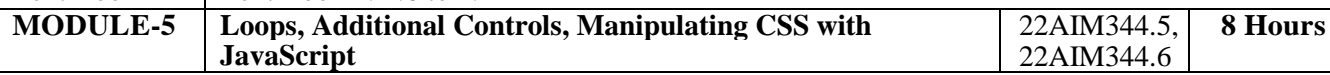

While Loop, External JavaScript Files, Radio Buttons, Checkboxes, Manipulating CSS with JavaScript, Text area Controls, Pull-Down Menus, List Boxes.

#### **LaboratoryComponent:**

- 1) Implement a web design that uses buttons and text area controls.
- 2) Creating a simple and easy dropdown list without using [JavaScript c](https://www.javatpoint.com/javascript-tutorial)ode and [CSS](https://www.javatpoint.com/css-tutorial) stylesheet.
- 3) Javascript to display the square and cube of n numbers in a table.
- Text Book Text Book 2:10.2 to 10.16

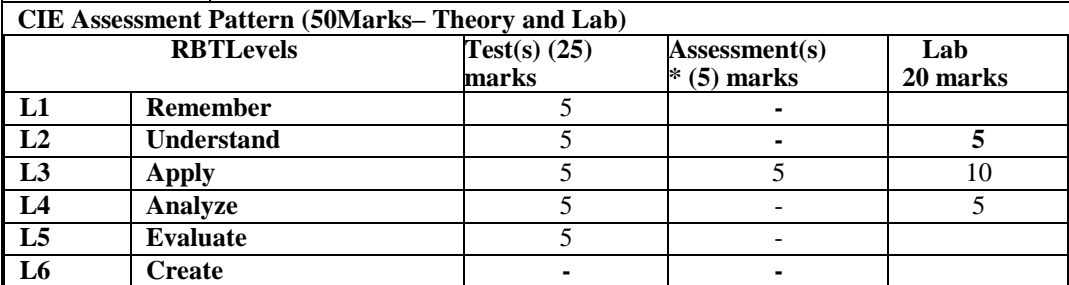

\*Assessments are to be selected from the assessment list attached to **Appendix A.**

#### **SEE Assessment Pattern (50Marks–Theory)**

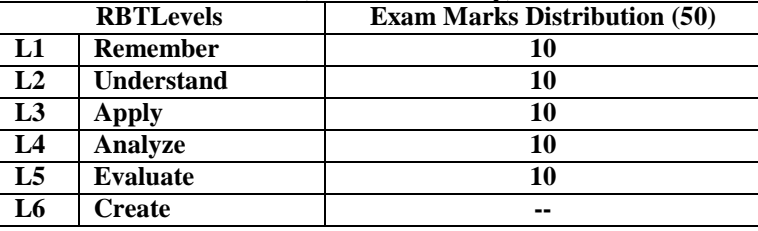

#### **TextBooks:**

- 1) Robert W Sebesta, "Programming the World Wide Web",6th Edition, Pearson Education,2008.
- 2) WEB PROGRAMMING with HTML5, CSS and JavaScript, JohnDean, Jones&Bartlett Learning, FirstEdition.

#### **ReferenceBooks:**

- 1) M. Deitel, P.J.Deitel,A.B.Goldberg,"Internet & World Wide Web How to program" ,3rd Edition, Pearson Education/PHI, 2004.
- 2) Chris Bates,"Web Programming Building Internet Applications",3rd Edition, Wiley India,2006.3).
- 3) XueBai et al,"The Web Warrior Guide to Web Programming",Thomson,2003.
- 4) Sklar, "The Web Warrior Guide to Web Design Technologies", 1st Edition, Cengage Learning India

#### **Weblinks and Video Lectures(e-Resources):**

- https:[//www.youtube.com/watch?v=DR9dr6gxhDM2](http://www.youtube.com/watch?v=DR9dr6gxhDM)).
- HTMLand XHTML: https:[//www.youtube.com/watch?v=A1XlIDDXgwg](http://www.youtube.com/watch?v=A1XlIDDXgwg)
- CSS:https:[//www.youtube.com/watch?v=J35jug1uHzE](http://www.youtube.com/watch?v=J35jug1uHzE)
- Java Script and HTML Documents:
- <https://www.youtube.com/watch?v=Gd0RBdFRvF0>
- DynamicDocumentswithJavaScript:https:[//www.youtube.com/watch?v=HTFSIJALNKc](http://www.youtube.com/watch?v=HTFSIJALNKc)

### **Activity-Based Learning (Suggested Activities in Class)/Practical Based learning**

- Develop simple GUI interfaces for a computer program to interact with users
- Contents related activities (Activity-baseddiscussions)
	- ➢ For active participation of students, instruct the students to prepare Flowcharts and Handouts
	- ➢ Organizing Groupwise discussions on issues.
	- ➢ Seminars

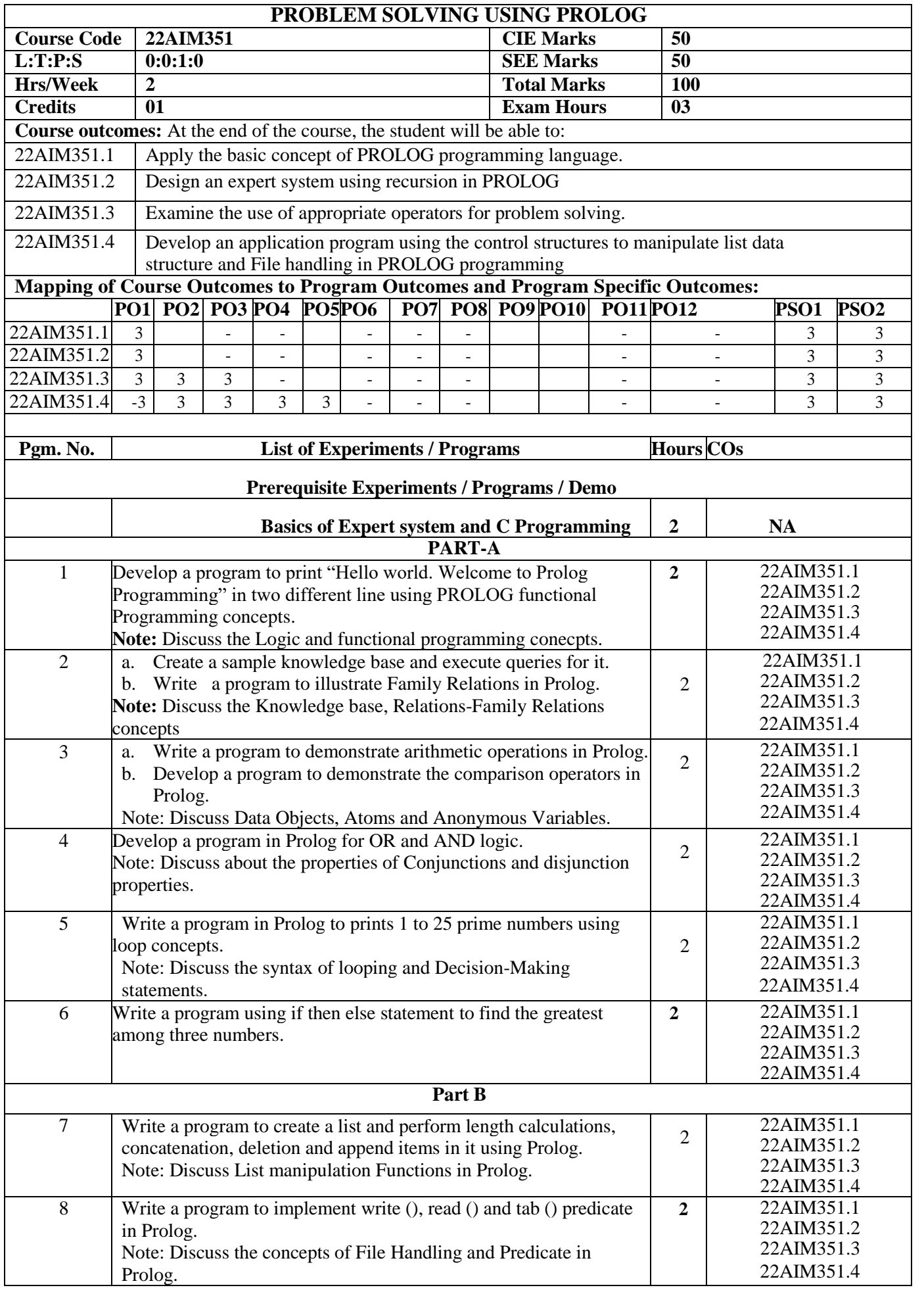

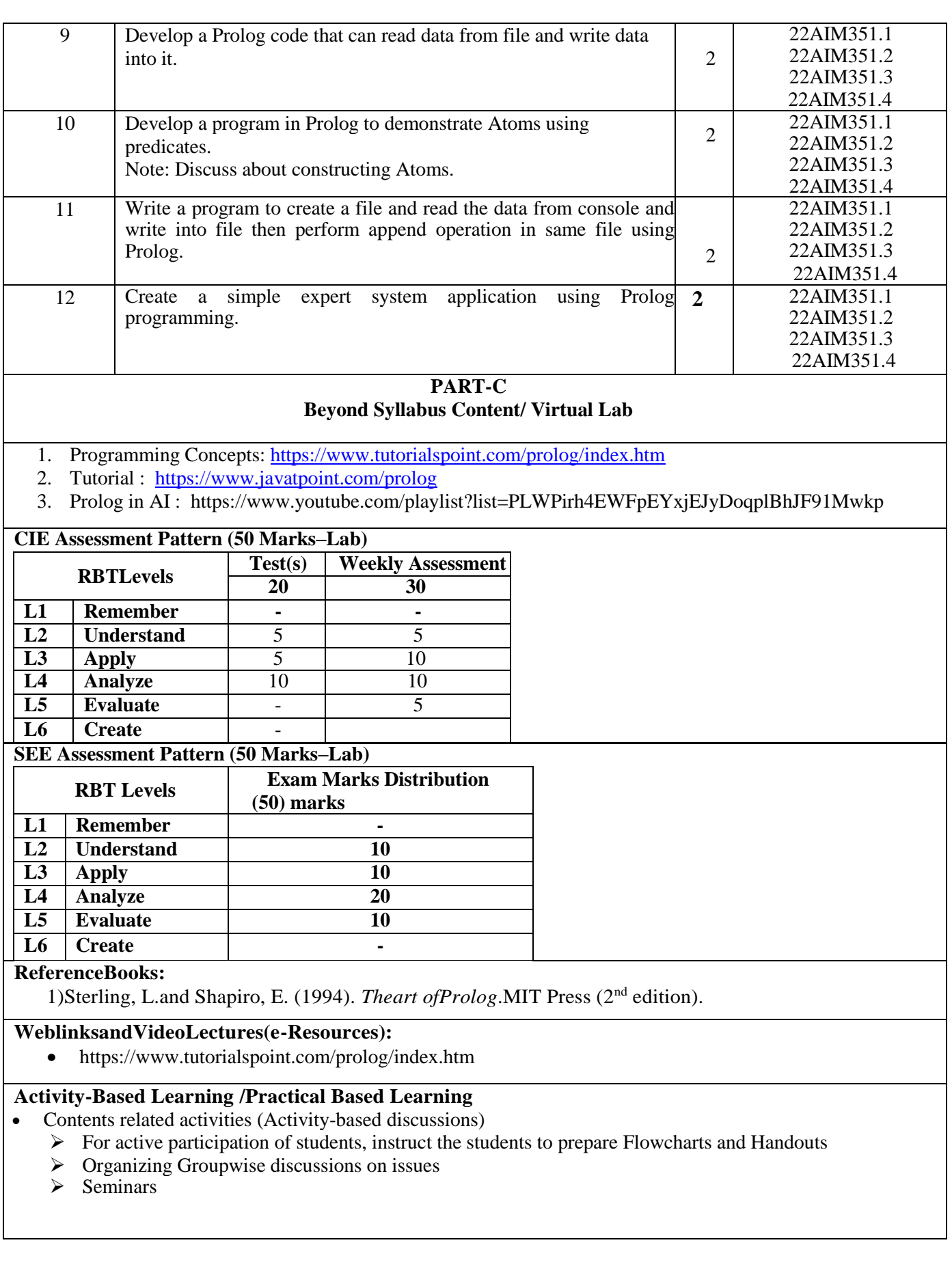

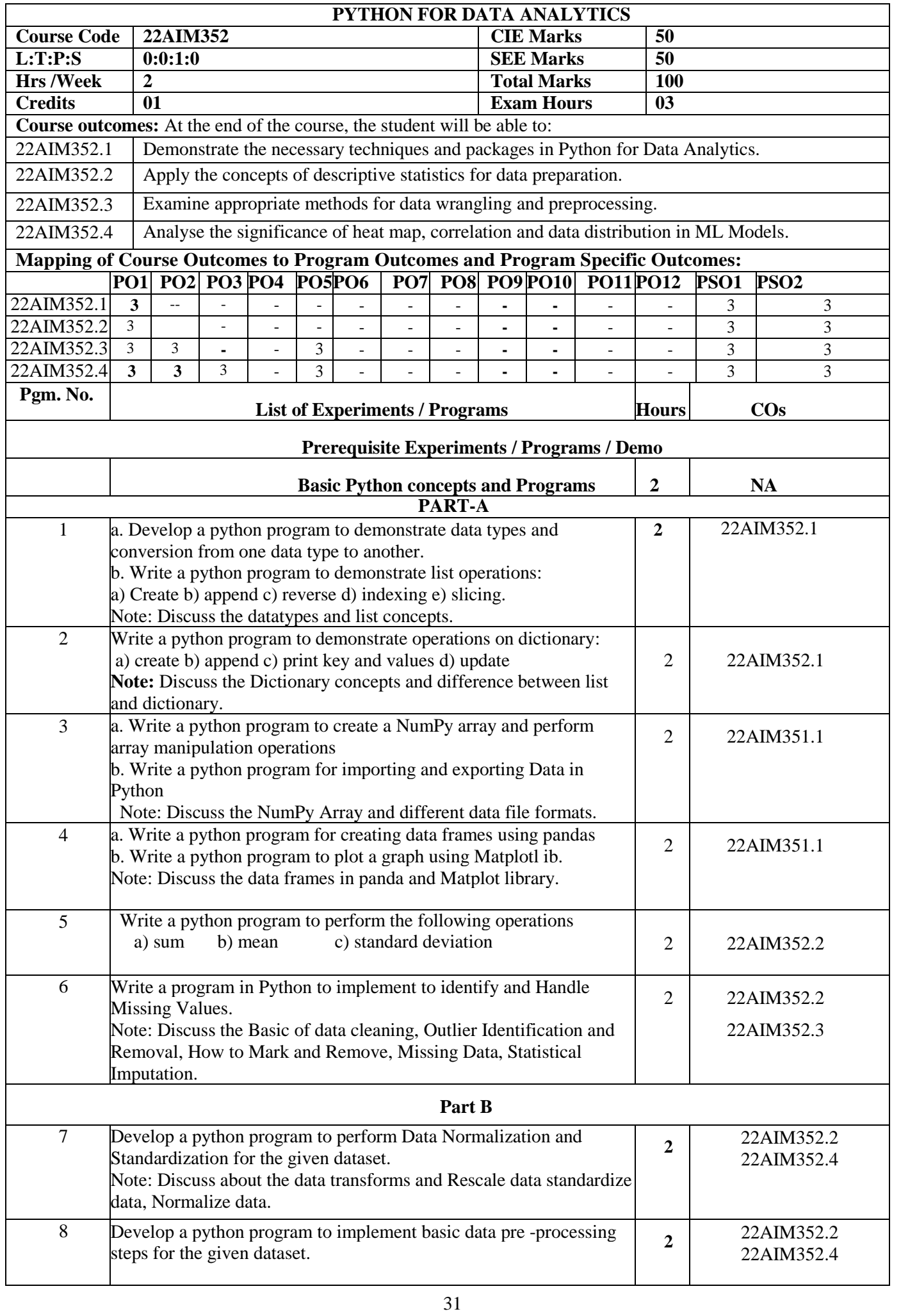

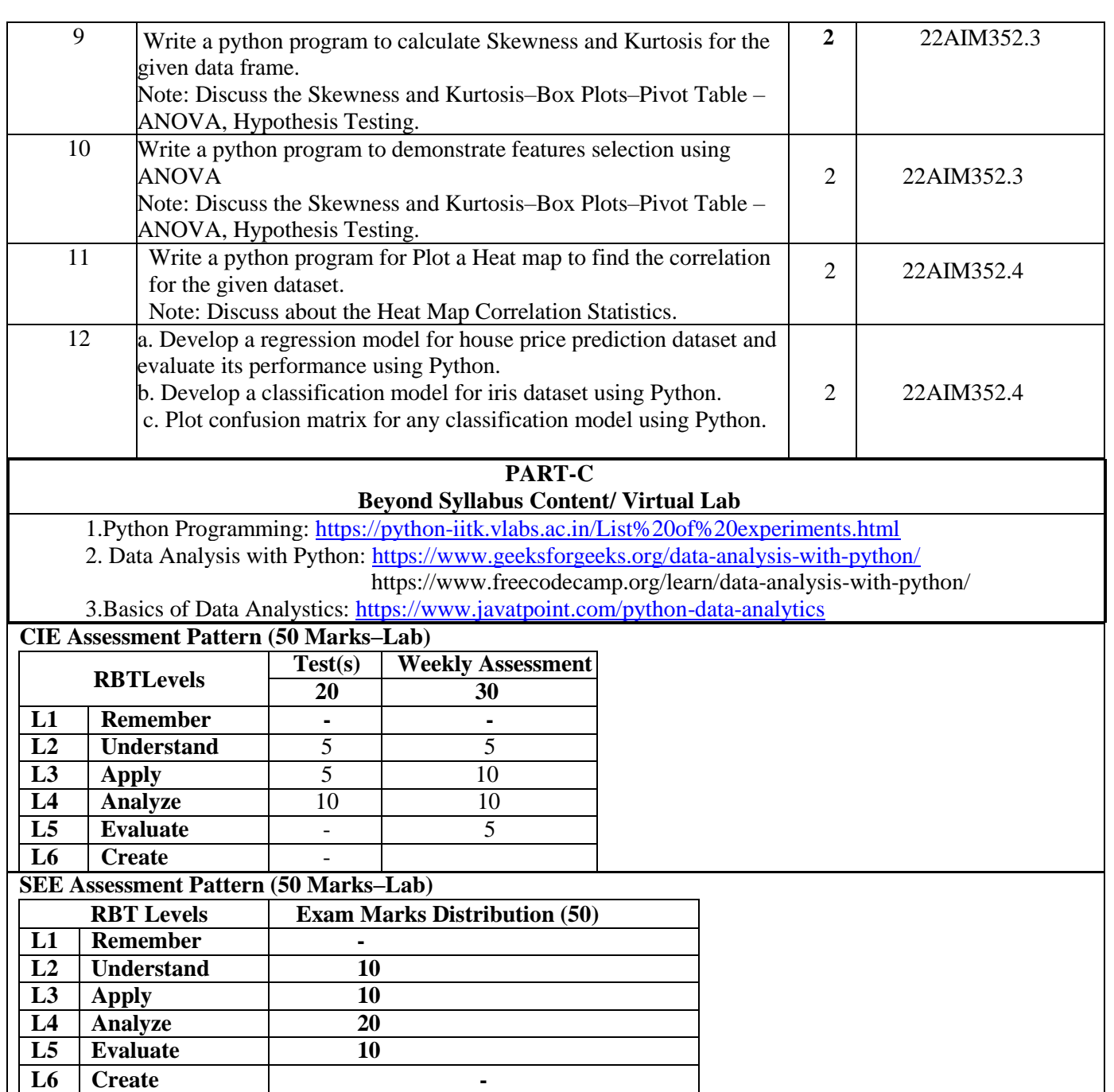

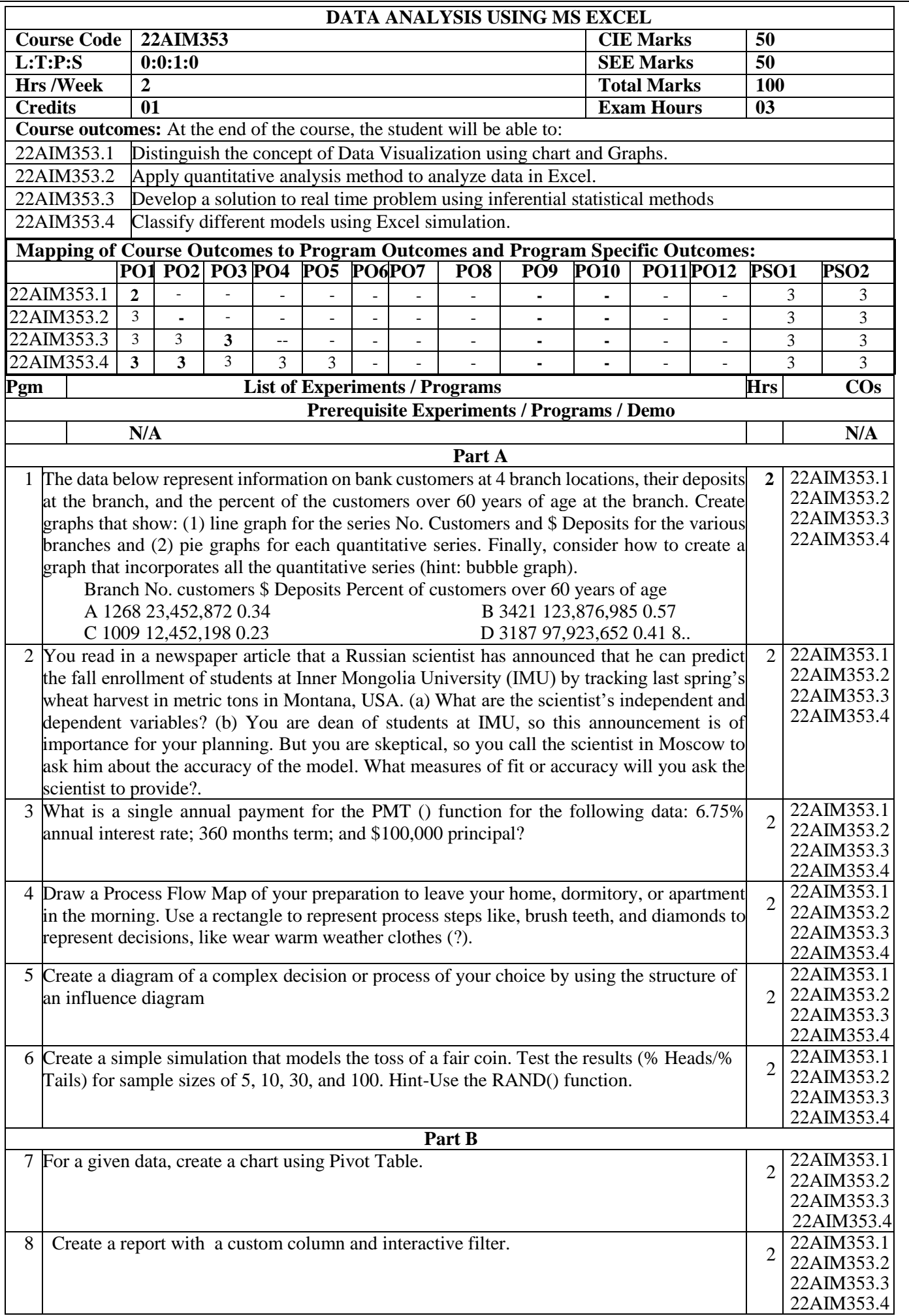

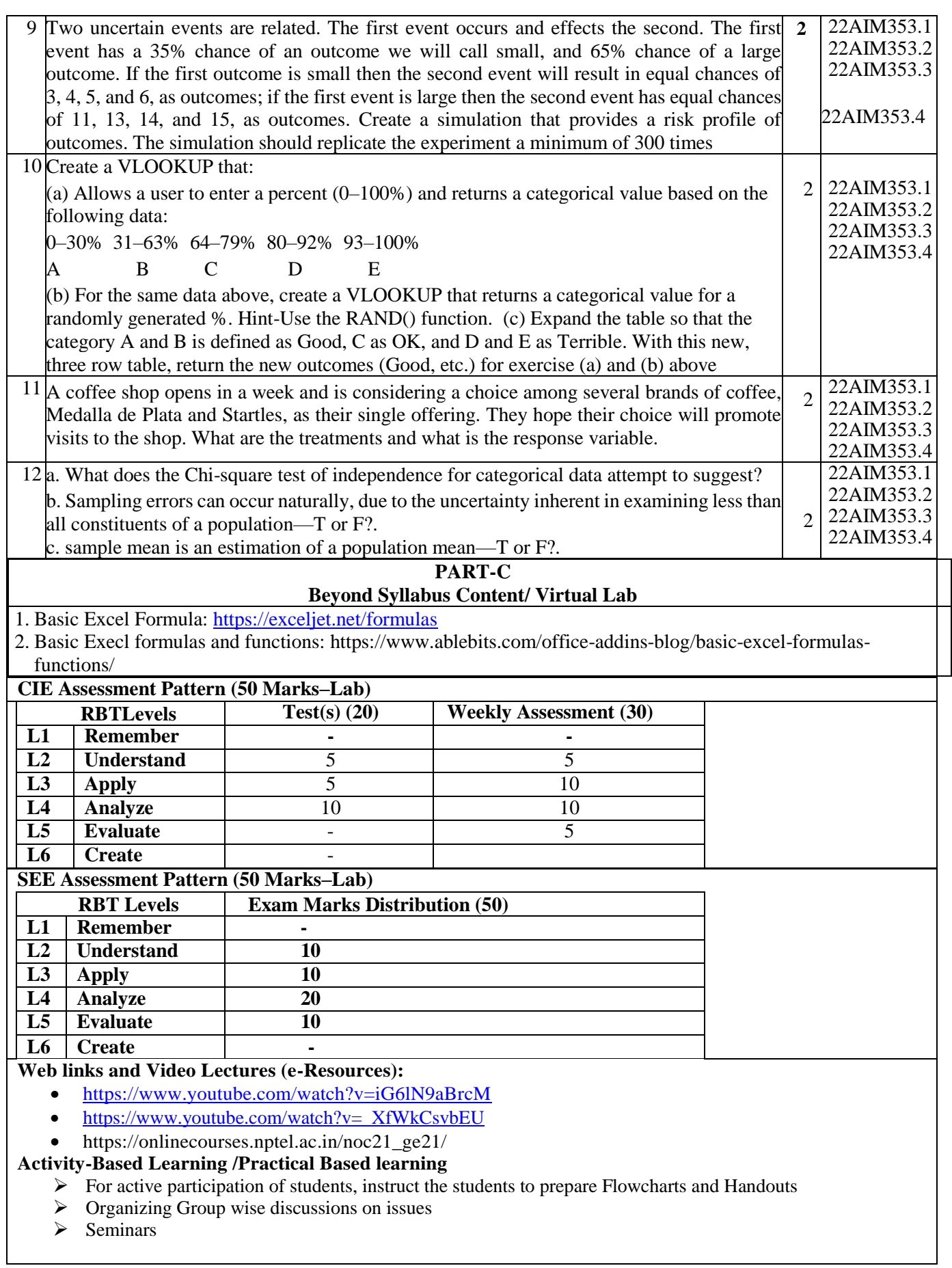

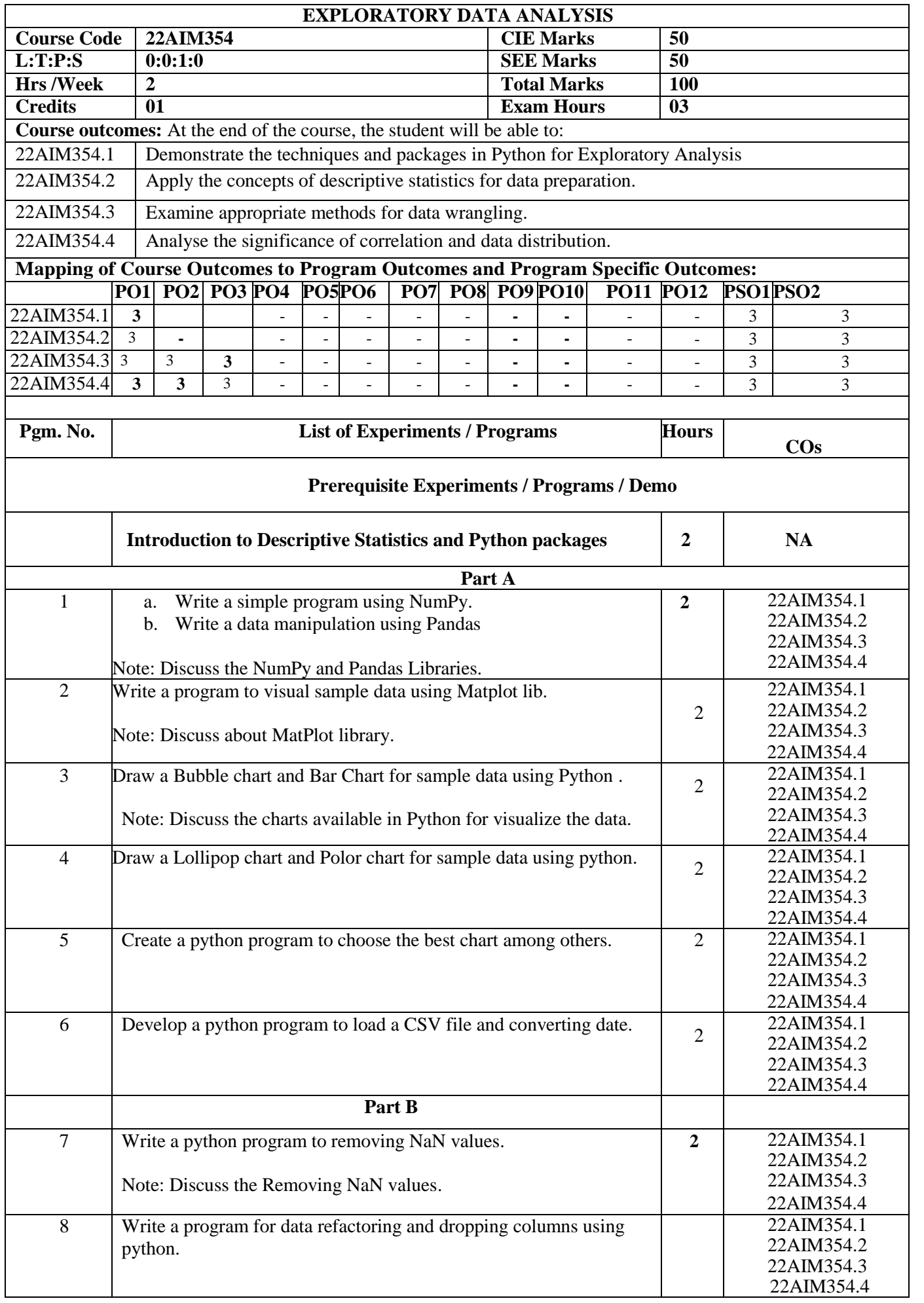

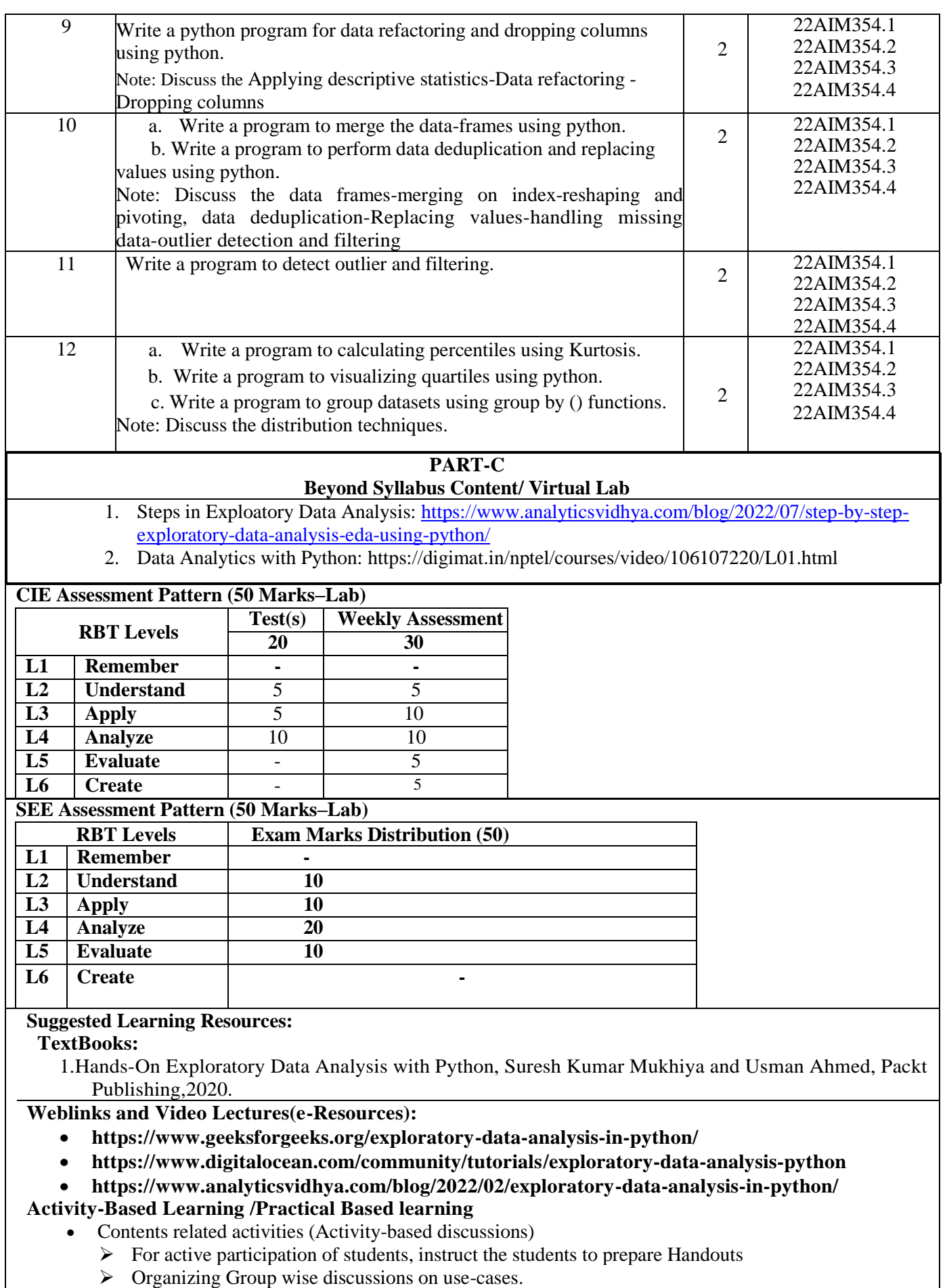
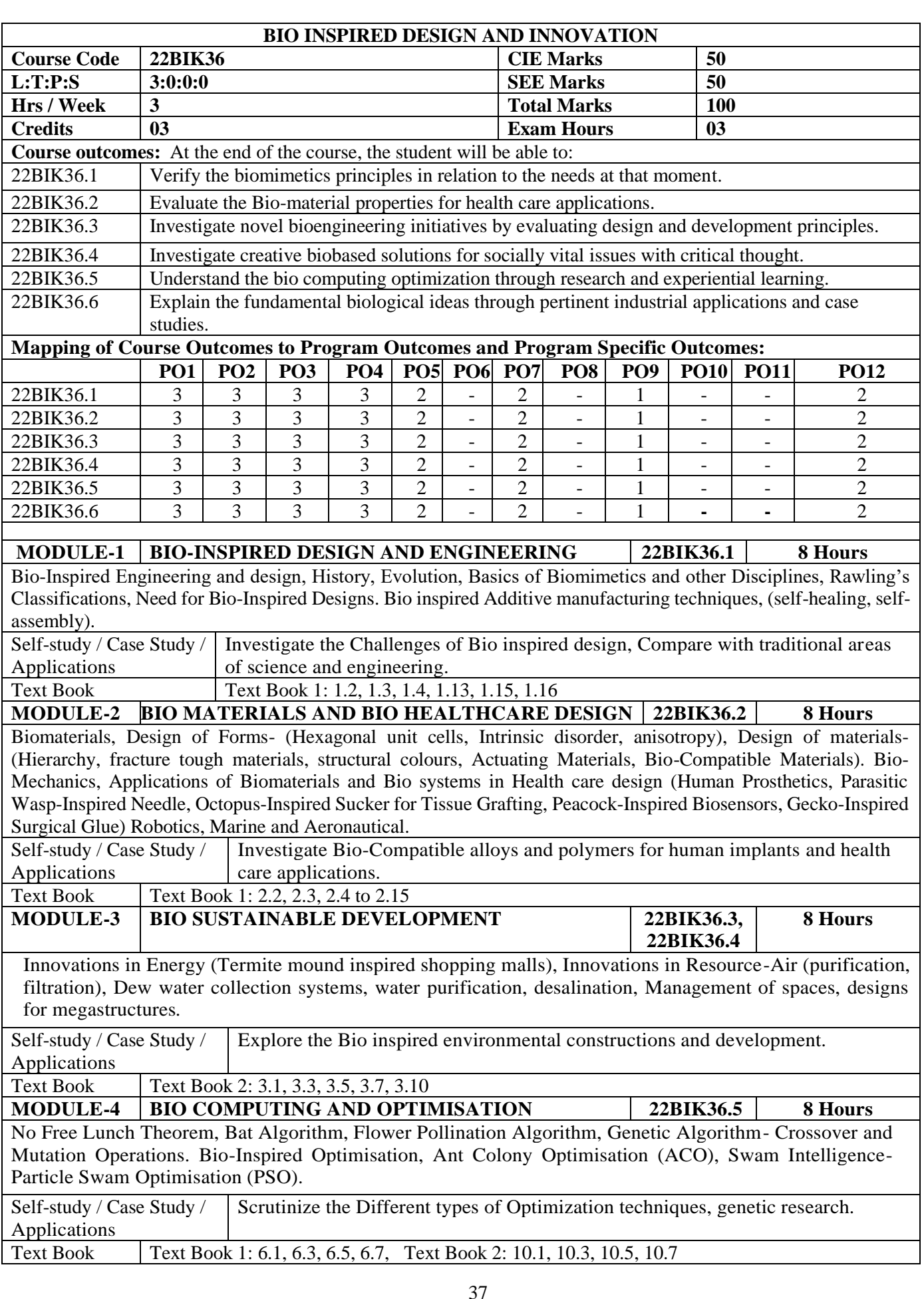

### **MODULE-5 APPLICATIONS OF BIO-INSPIRED INNOVATIONS 22BIK36.6 8 Hours**

Bioinspired innovations in– Automotive, Automation, Materials and Manufacturing, Sensors, Controllers, Communications, Healthcare, Agriculture, food production, and Sports, Environment infrastructure. Carbon Neutral Solutions (Coral Reefs, Eco-cements), Carbon Free Solutions (Lotus leaf inspired paints), ecorestorations (Eco-friendly pesticide).

Self-study / Case Study / Survey on Bio inspired Innovations, design, applications and case studies of the Applications same.

Text Book Text Book 2: 12.1 to 12.10

**CIE Assessment Pattern (50 Marks – Theory) –**

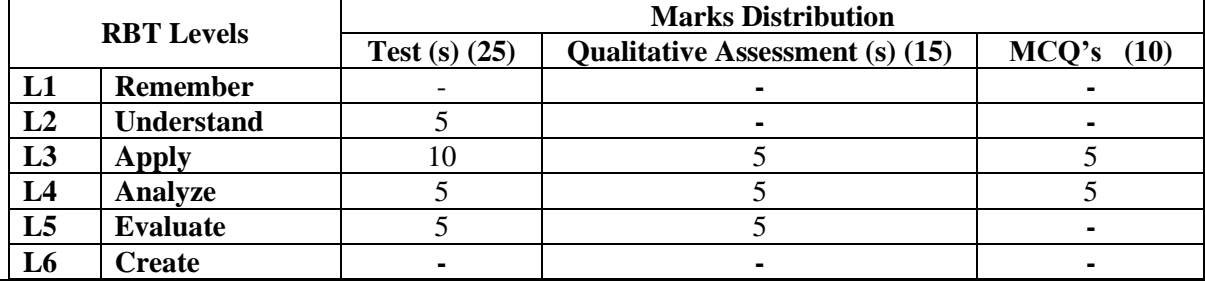

# **SEE Assessment Pattern (50 Marks – Theory)**

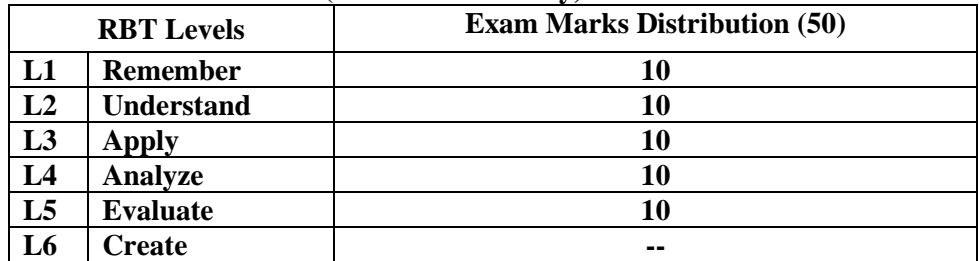

#### **Suggested Learning Resources:**

#### **Text Books:**

1) [Helena Hashemi Farzaneh,](https://www.amazon.in/s/ref=dp_byline_sr_book_1?ie=UTF8&field-author=Helena+Hashemi+Farzaneh&search-alias=stripbooks) [Udo Lindemann,](https://www.amazon.in/s/ref=dp_byline_sr_book_2?ie=UTF8&field-author=Udo+Lindemann&search-alias=stripbooks) A Practical Guide to Bio-inspired Design, Springer Vieweg, 1st edition 2019, ISBN-10 : 366257683X, ISBN-13 : 978-3662576830

2) [Torben A. Lenau,](https://www.amazon.in/s/ref=dp_byline_sr_book_1?ie=UTF8&field-author=Torben+A.+Lenau&search-alias=stripbooks) [Akhlesh Lakhtakia,](https://www.amazon.in/s/ref=dp_byline_sr_book_2?ie=UTF8&field-author=Akhlesh+Lakhtakia&search-alias=stripbooks) Biologically Inspired Design: A Primer (Synthesis Lectures on Engineering, Science, and Technology, Publisher: Morgan & Claypool Publishers, 2021, ISBN-10: 1636390471, ISBN-13: 978-1636390475

## **Reference Books:**

1) French M, Invention and evolution: Design in Nature and Engineering, Publisher: Cambridge University Press, 2020

2) Pan L., Pang S., Song T. and Gong F. eds, Bio-Inspired Computing: Theories and Applications, 15th International Conference, BIC-TA 2020, Qingdao, China, October 23-25, 2020, Revised Selected Papers (Vol. 1363). Springer Nature, 2021

3) Wann D, Bio Logic: Designing with nature to Protect the Environment, Wiley Publisher, 1994

## **Web links and Video Lectures (e-Resources):**

- **[https://onlinecourses.nptel.ac.in/noc22\\_ge24/preview](https://onlinecourses.nptel.ac.in/noc22_ge24/preview)**
- **<https://biodesign.berkeley.edu/bioinspired-design-course/>**
- <https://www.youtube.com/watch?v=cwxXY9Qe8ss>
- **<https://www.youtube.com/watch?v=V2GvQXvjhLA>**
- **[https://nsf-gov-resources.nsf.gov/2023-03/Bio-inspired%20Design](https://nsf-gov-resources.nsf.gov/2023-03/Bio-inspired%20Design%20%20Workshop%20Report_2232327_October%202022_Final.508.pdf)  [%20Workshop%20Report\\_2232327\\_October%202022\\_Final.508.pdf](https://nsf-gov-resources.nsf.gov/2023-03/Bio-inspired%20Design%20%20Workshop%20Report_2232327_October%202022_Final.508.pdf)**

#### **Activity-Based Learning (Suggested Activities in Class)/ Practical Based learning**

- $\triangleright$  Presenting students with bio-inspired design challenges and asking them to come up with solutions.
- ➢ Create physical models or prototypes that mimic biological structures or functions.
- ➢ Organizing Group wise discussions on issues
- ➢ Seminars

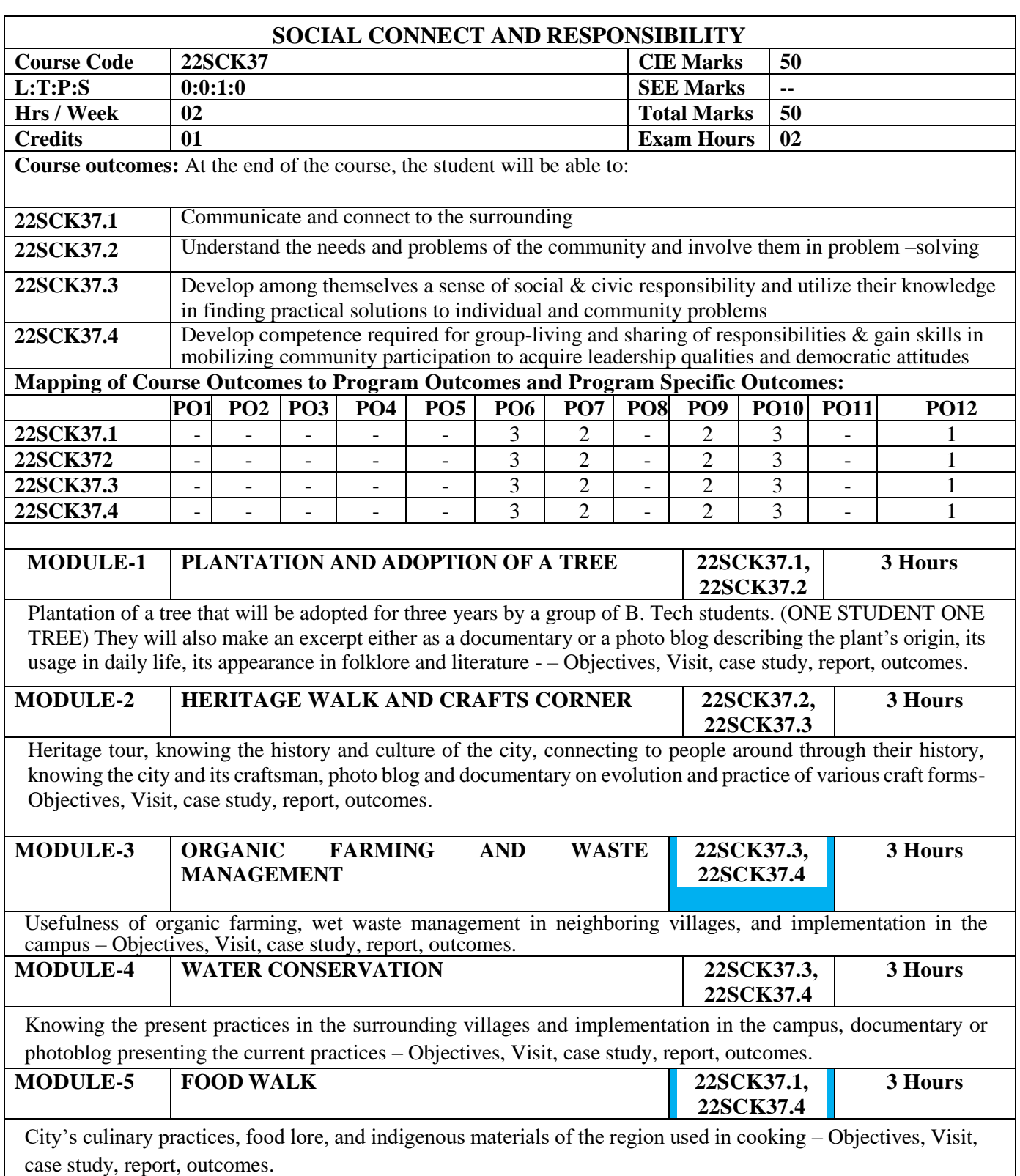

## **CIE Assessment Pattern (50 Marks – Activity based) –**

# • **Each module is evaluated as given below and 100 marks in scaled down to 50 as final marks.**

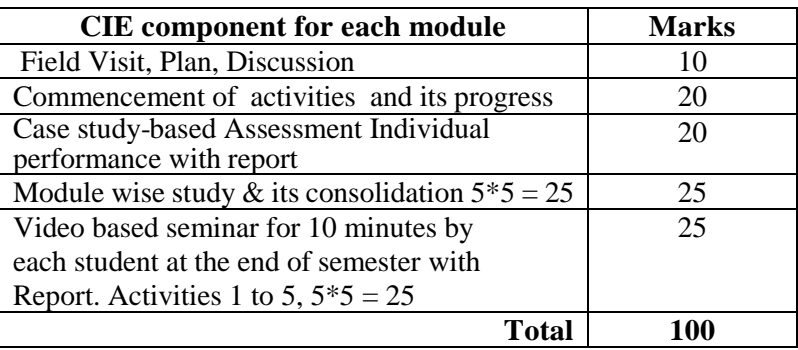

- Implementation strategies of the project (NSS work).
- Individual student has to submit a final report which should be signed by NSS Officer, the HOD and Principal.
- Finally, the consolidated marks sheet and the reports should be available in the department. .

# **Activity-Based Learning / Practical Based learning**

- Platform to connect to others and share the stories with others:
	- o Jamming session
	- o Open mic
	- o Poetry
- Share the experience of Social Connect.
- Exhibit the talent like playing instruments, singing, one-act play, art-painting, and fine art.

# **Pedagogy:**

- The students will be divided into groups. Each group will be handled by faculty mentor.
- A total of 40 50 hrs engagement in the semester
- Faculty mentor will design the activities (particularly Jamming sessions, open mic and poetry)
- The course is mainly activity-based that will offer a set of activities for the student that enables them to connect with fellow human beings, nature, society, and the world at large.
- The course will engage students for interactive sessions, open mic, reading group, storytelling sessions, and semester-longactivities conducted by faculty mentors.
- Students should present the progress of the activities as per the schedule in the prescribed practical session in the field.

• There should be positive progress in the vertical order for the benefit of society in general through activities.

# **Plan of Action:**

- Each student should do activities according to the scheme and syllabus.
- At the end of semester student performance has to be evaluated by the faculty mentor for the assigned activity progress and its completion.
- At last consolidated report of all activities from  $1<sup>st</sup>$  to  $5<sup>th</sup>$ , compiled report should be submitted as per the instructions and scheme.
- Practice Session Description:
	- Lecture session in field to start activities
	- Students Presentation on Ideas
	- Commencement of activity and its progress
	- **Execution of Activity**
	- Case study-based Assessment, Individual performance
	- Sector/ Team wise study and its consolidation
	- Video based seminar for 10 minutes by each student at the end of semester with Report.

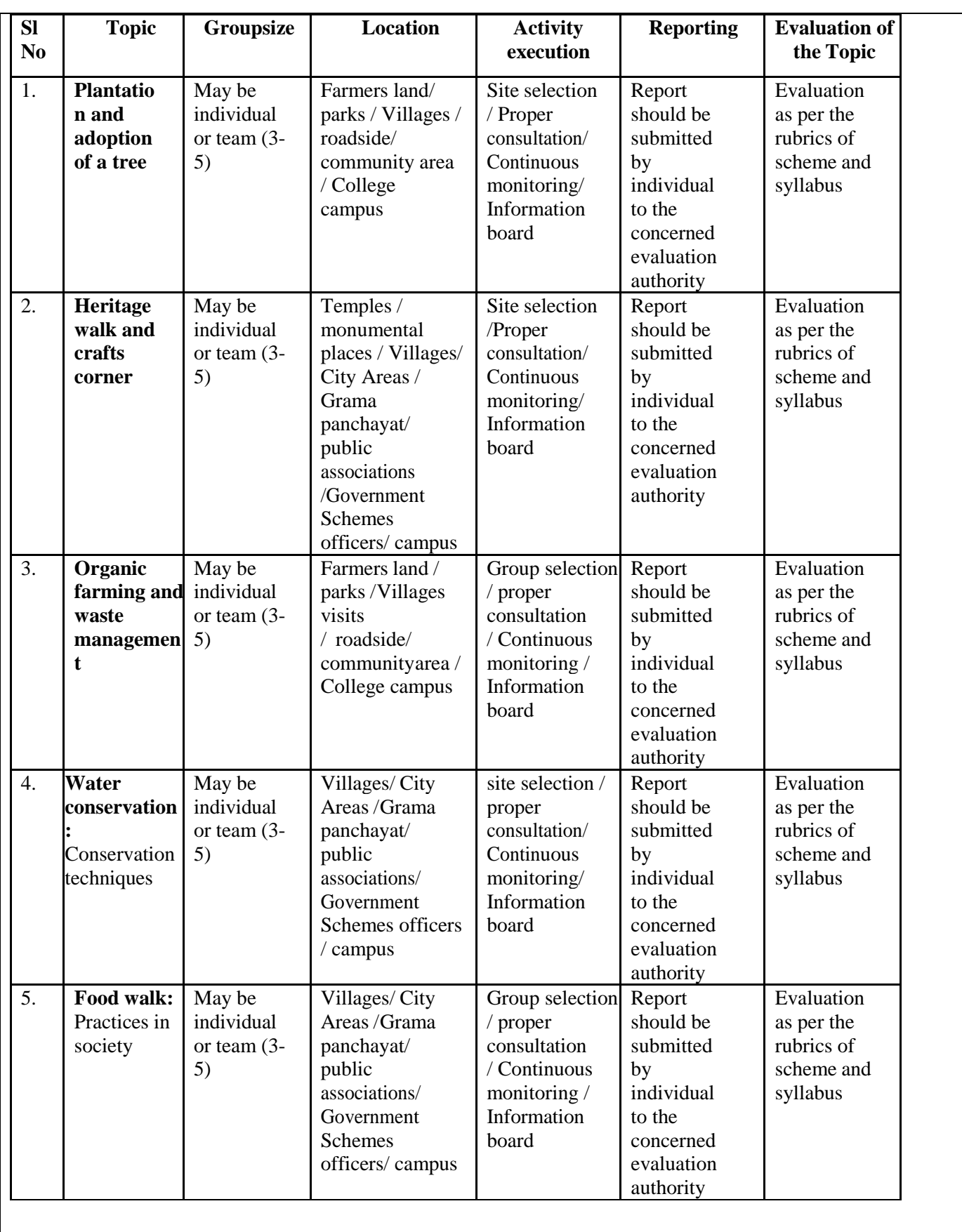

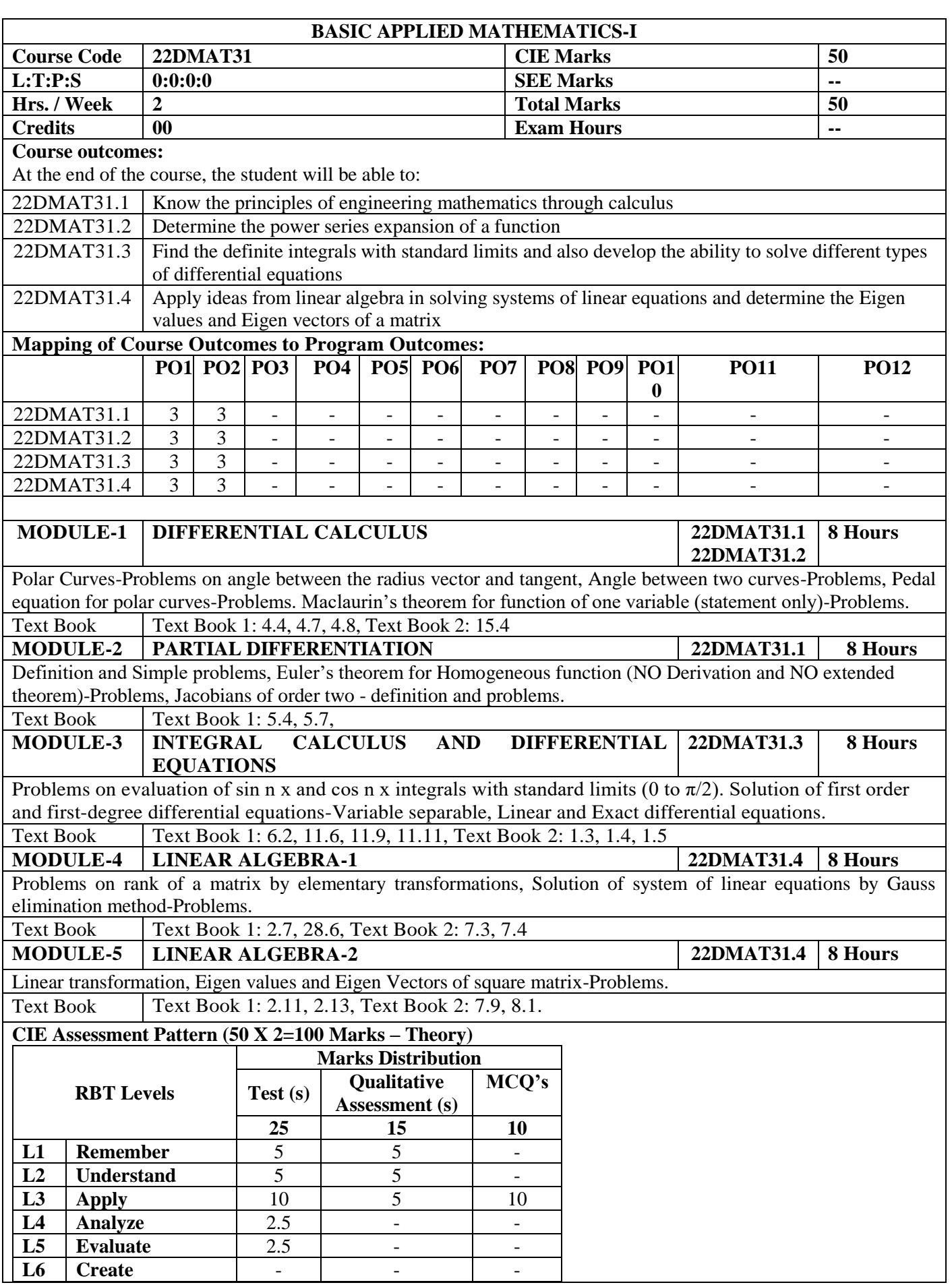

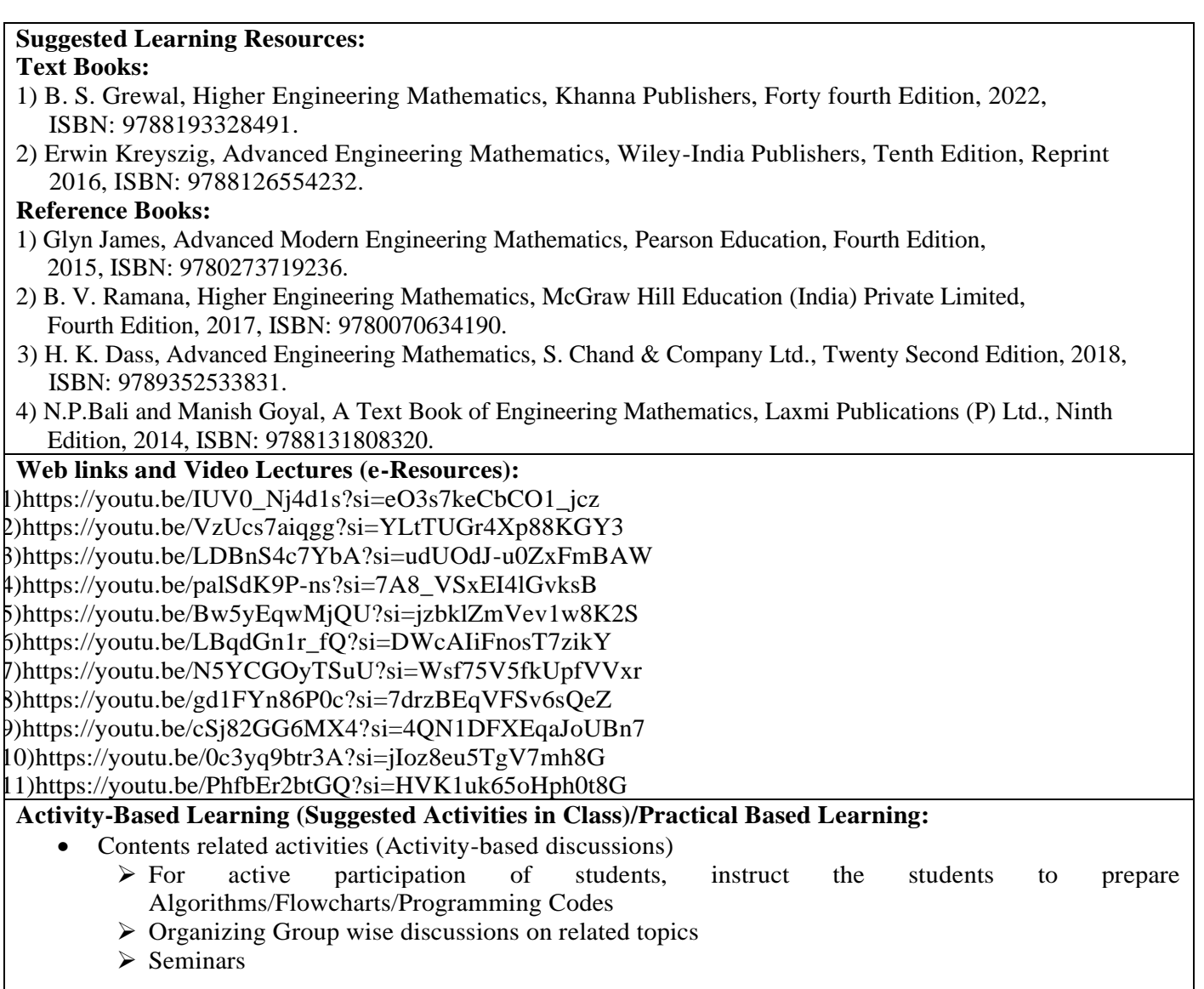

 $\mathsf{l}$ 

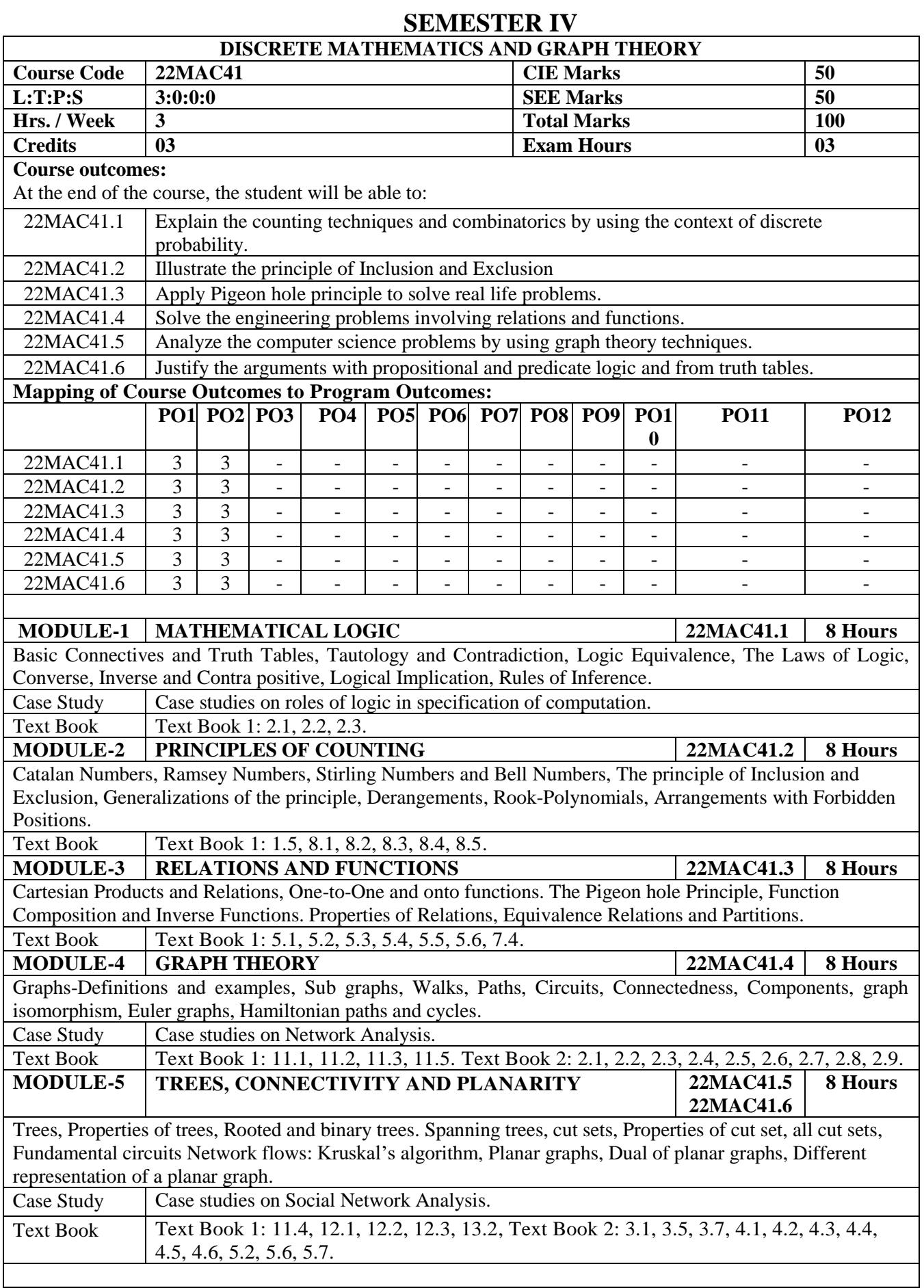

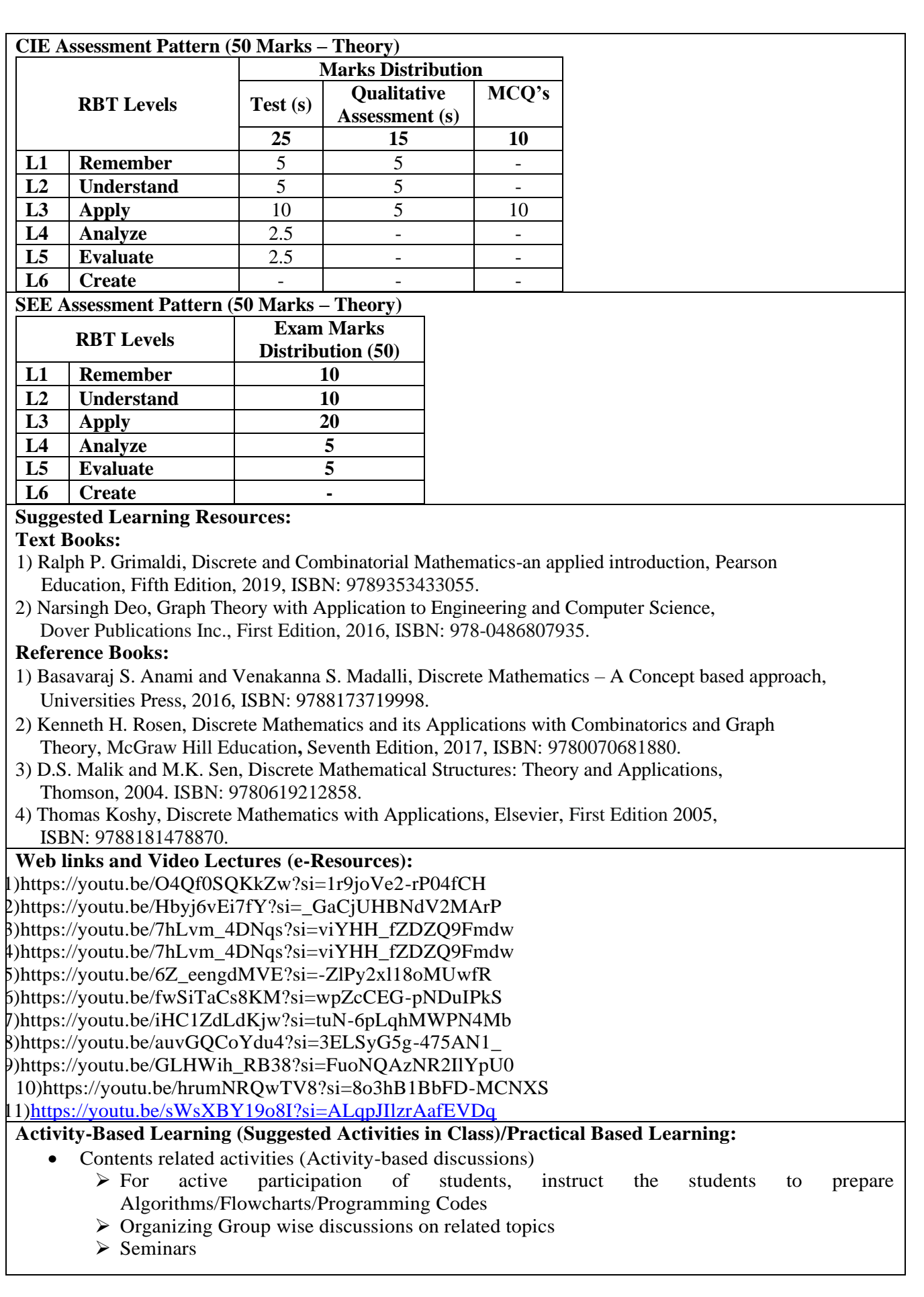

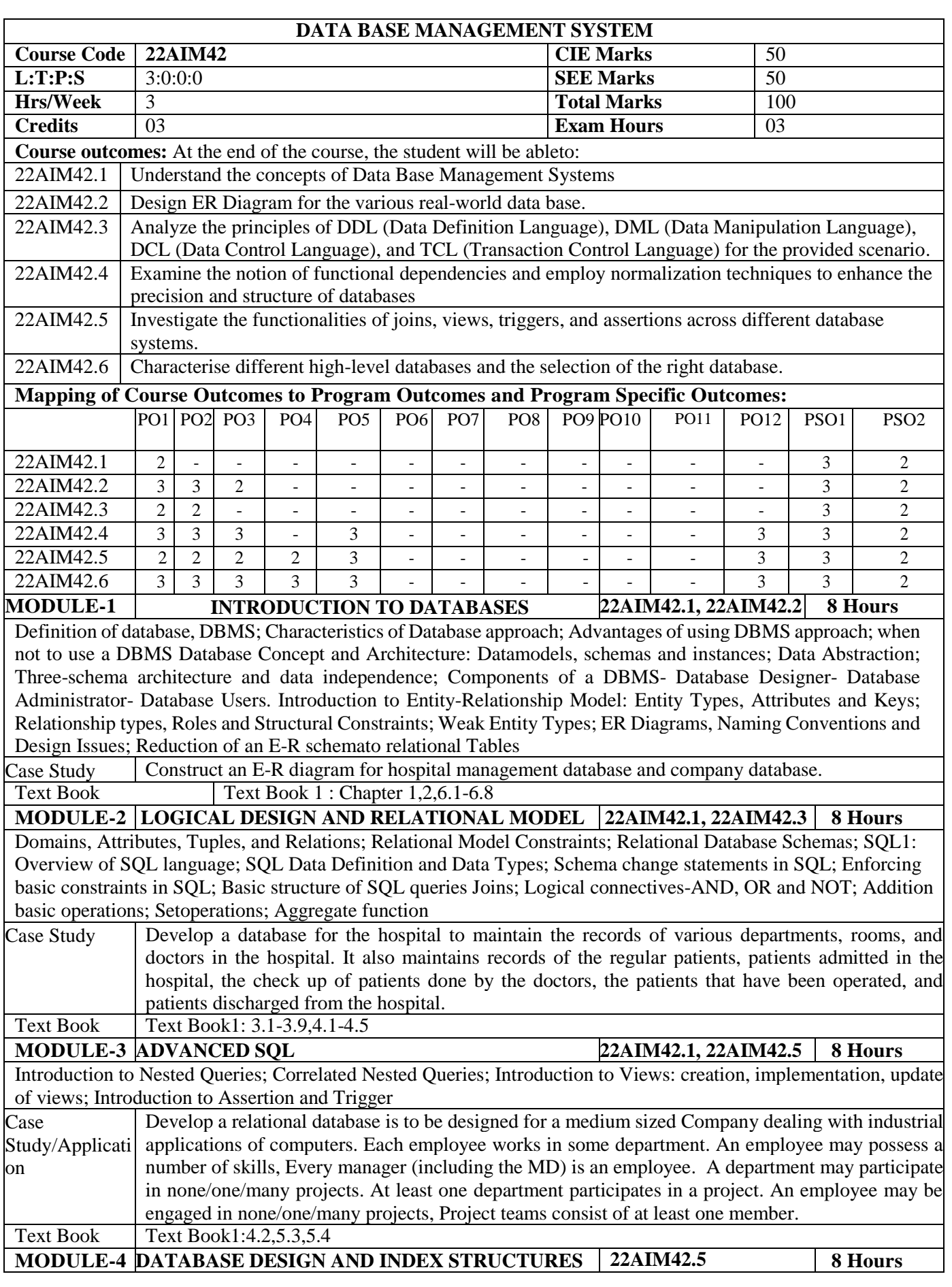

Indexes on Sequential Files: dense, sparse index; multi-level indexing; Hash Based Indexing: Static Hashing and dynamic hashing. Database Refinement: Informal Design Guidelines for Relation Schemas; Functional Dependencies; Normalization on Relational Data Base:1NF, 2NF, 3NF, BCNF; Transaction Management: The ACID Properties.<br>Text Book T Text Book 2: 15.1-15.7, 18.1-18.5 **MODULE-5 INTRODUCTION TO HIGH\_LEVEL DATABASES 22AIM42.6 8 Hours** What is No SQL, Need of NOSQL, Features OF NO SQL, CAP Theorem, ACID v/s BASE, Advantages&Disadvantages ofNO SQL, Types of NOSQL: Key-Value database- Document-based database-Column-baseddatabase-Graphbased database? **Introduction to Cassandra:** Architecture, Gossip protocol, Snitches, Virtual Nodes, write consistency level and write process, read consistency level and read data operation, indexing, Tombstones Case Study MongoDB, DynamoDB Text Book Text Book 3: 1.1,1.2 , 2.1-2.4,8.1,8.2,9.1,9.2,10.1,10.2 Textbook 4: Chapter 1,2 **CIE Assessment Pattern (50 Marks – Theory) RBT Levels RBT Levels RBT Levels RBT Levels Marks Distribution Qualitative Assessment (s) (15) MCQ's (10) L1 Remember** 5 **- 5 L2 Understand** 5 **- 5 L3 Apply** 10 10 5 **L4** | **Analyze** | 5 | 10 | -**L5 Evaluate** - - **- L6 Create - - -** \*Assessments are to be selected from the assessment list attached to **Appendix A. SEE Assessment Pattern (50Marks– Theory) RBTLevels Exam Marks Distribution (50) L1 Remember** 10 **L2 Understand** 10 **L3 Apply** 20 **L4 Analyze** 10 **L5 Evaluate** - **L6 Create - Suggested Learning Resources: Text Books:** 1.Abraham Silberschatz , Henry F. Korth , S. Sudarshan," Database System Concepts", 6th Edition, McGraw Hill,2011. 2. Ramez Elmasri and Shamkant B. Navathe: Fundamentals of Database Systems, 6th Edition, Pearson , 2016. 3. "NOSQL distilled" by Pramod sadalalge, Pearson Education , November 2014 4. "Mastering Apache Cassandra", Second edition, Nishant Neeraj, Packt publishing **Reference Books:** 1. Johannes Gehrke, Raghu Ramakrishnan, Database Management Systems 3rd Edition, McGraw Hill Education,2014 **Weblinks and Video Lectures(e-Resources):** • **[https://onlinecourses.nptel.ac.in/noc22\\_ge24/preview](https://onlinecourses.nptel.ac.in/noc22_ge24/preview)** • **<https://biodesign.berkeley.edu/bioinspired-design-course/>** • <https://www.youtube.com/watch?v=cwxXY9Qe8ss> • **<https://www.youtube.com/watch?v=V2GvQXvjhLA>** • **[https://nsf-gov-resources.nsf.gov/2023-03/Bio](https://nsf-gov-resources.nsf.gov/2023-03/Bio-inspired%20Design%20Workshop%20Report_2232327_October%202022_Final.508.pdf)[inspired%20Design%20Workshop%20Report\\_2232327\\_October%202022\\_Final.508.pdf](https://nsf-gov-resources.nsf.gov/2023-03/Bio-inspired%20Design%20Workshop%20Report_2232327_October%202022_Final.508.pdf) Activity-Based Learning (SuggestedActivitiesinClass)/PracticalBasedlearning** • Video demonstration of latest trends in Database Technology Contents related activities (Activity-based discussions) ➢ For active participation of students, instruct the students to prepare Flowcharts and Handouts  $\triangleright$  Organizing Group wise discussions on issues **Seminars** 

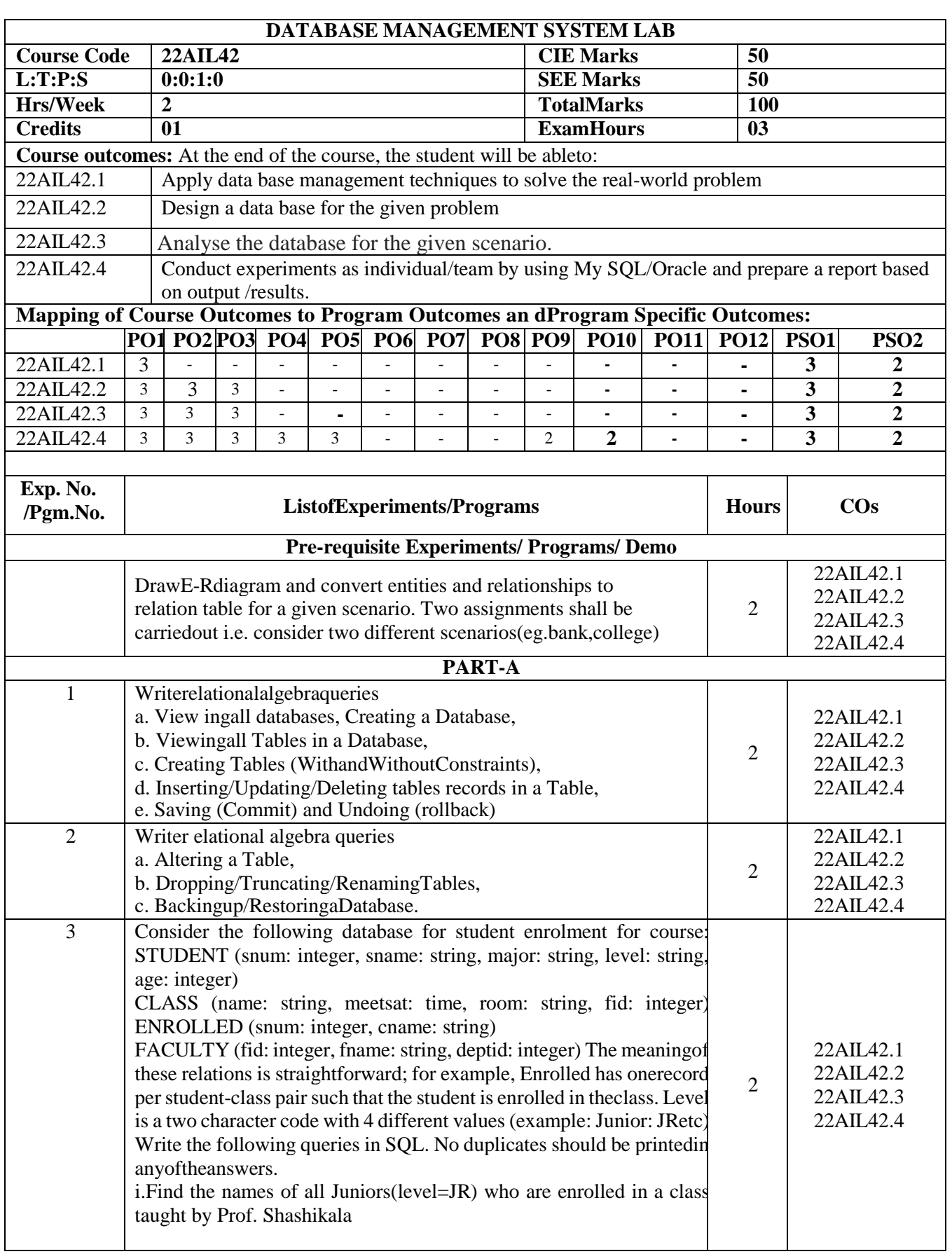

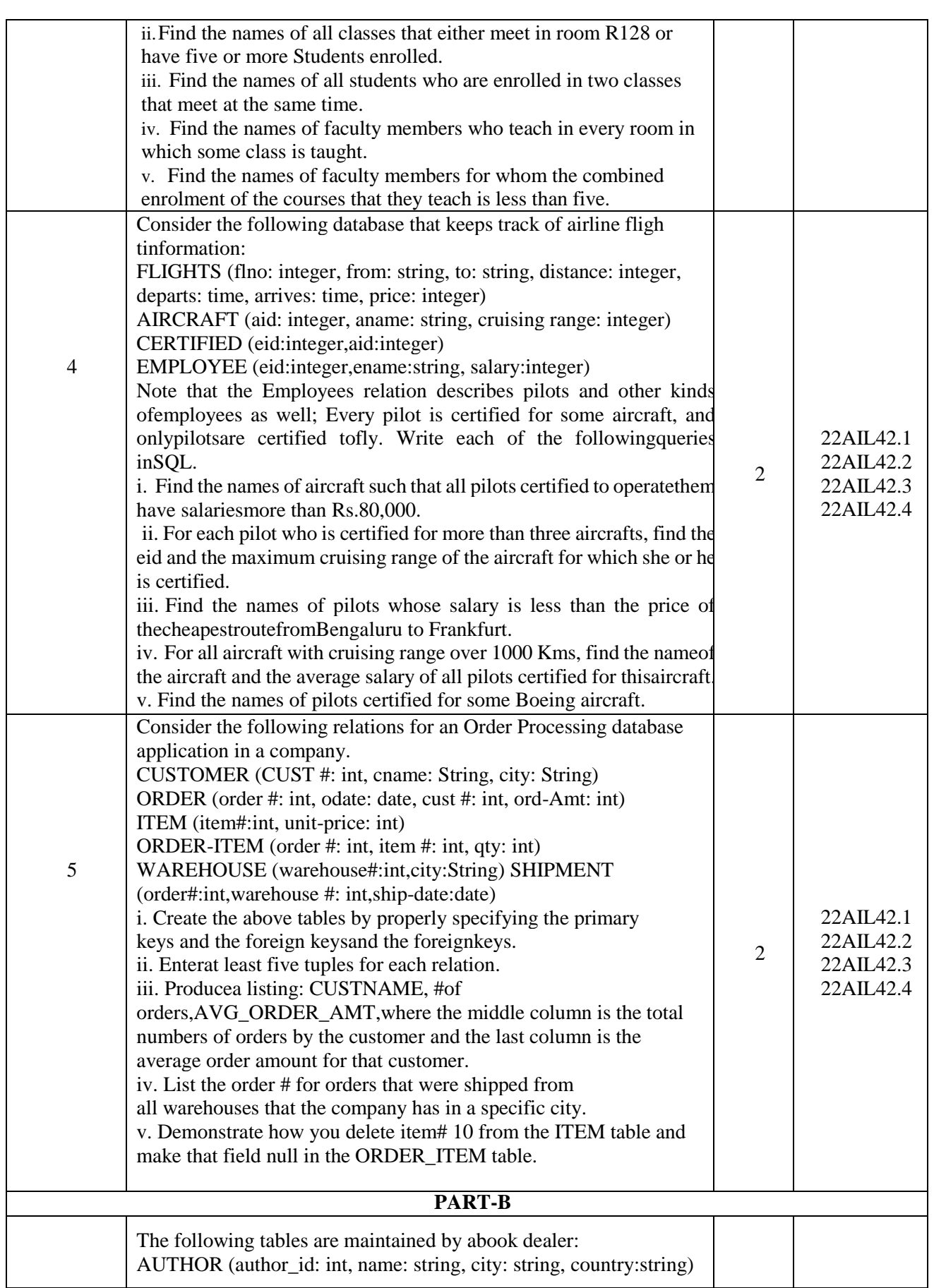

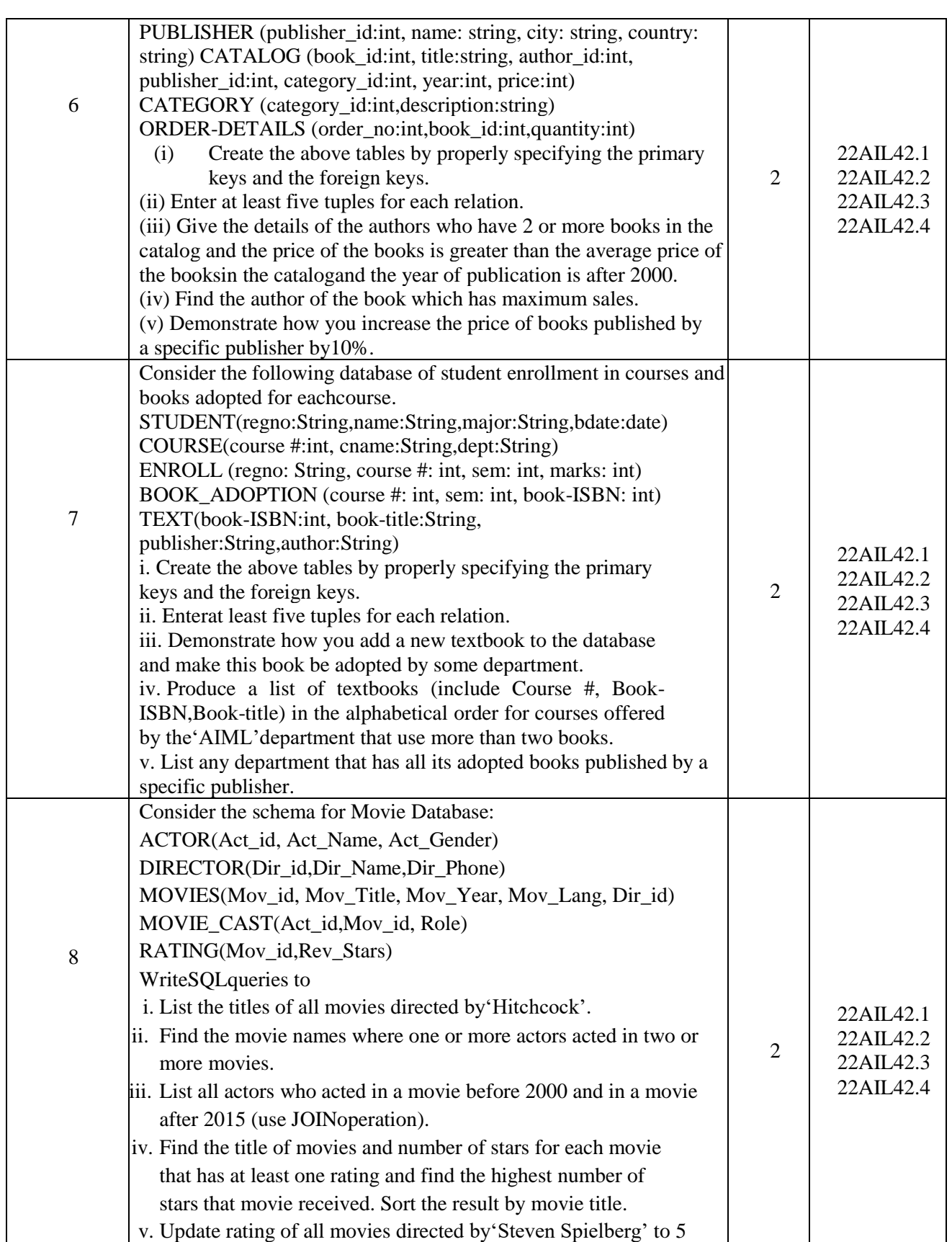

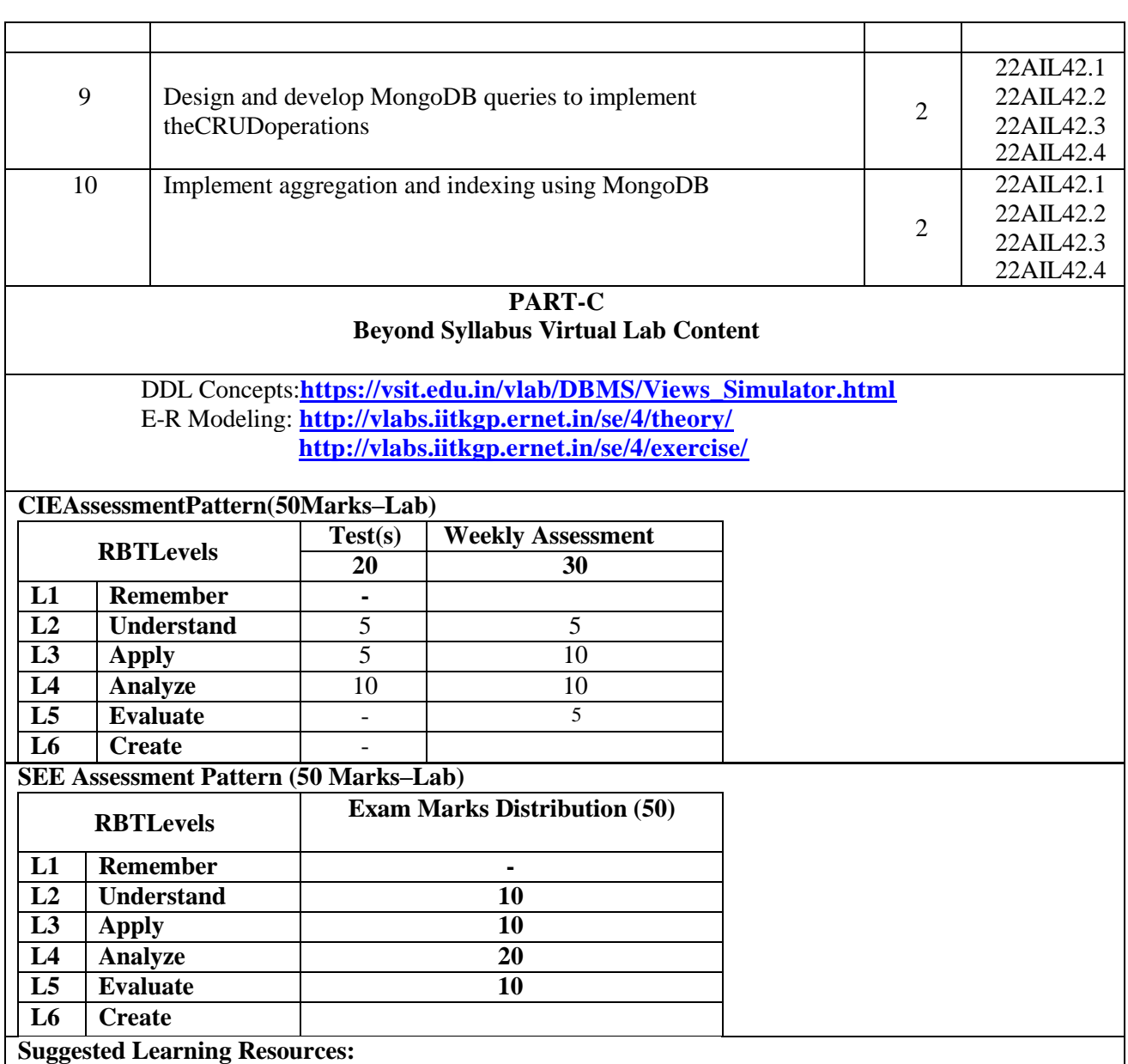

# **ReferenceBooks:**

1.Ramez ElmasriandShamkantB.Navathe: Fundamentals of DatabaseSystems,7thEdition, Pearson,2016.

2. AbrahamSilberschatz, Henry F.Korth, S.Sudarshan, "Database System Concepts", 6<sup>th</sup> Edition, McGrawHill, 2011

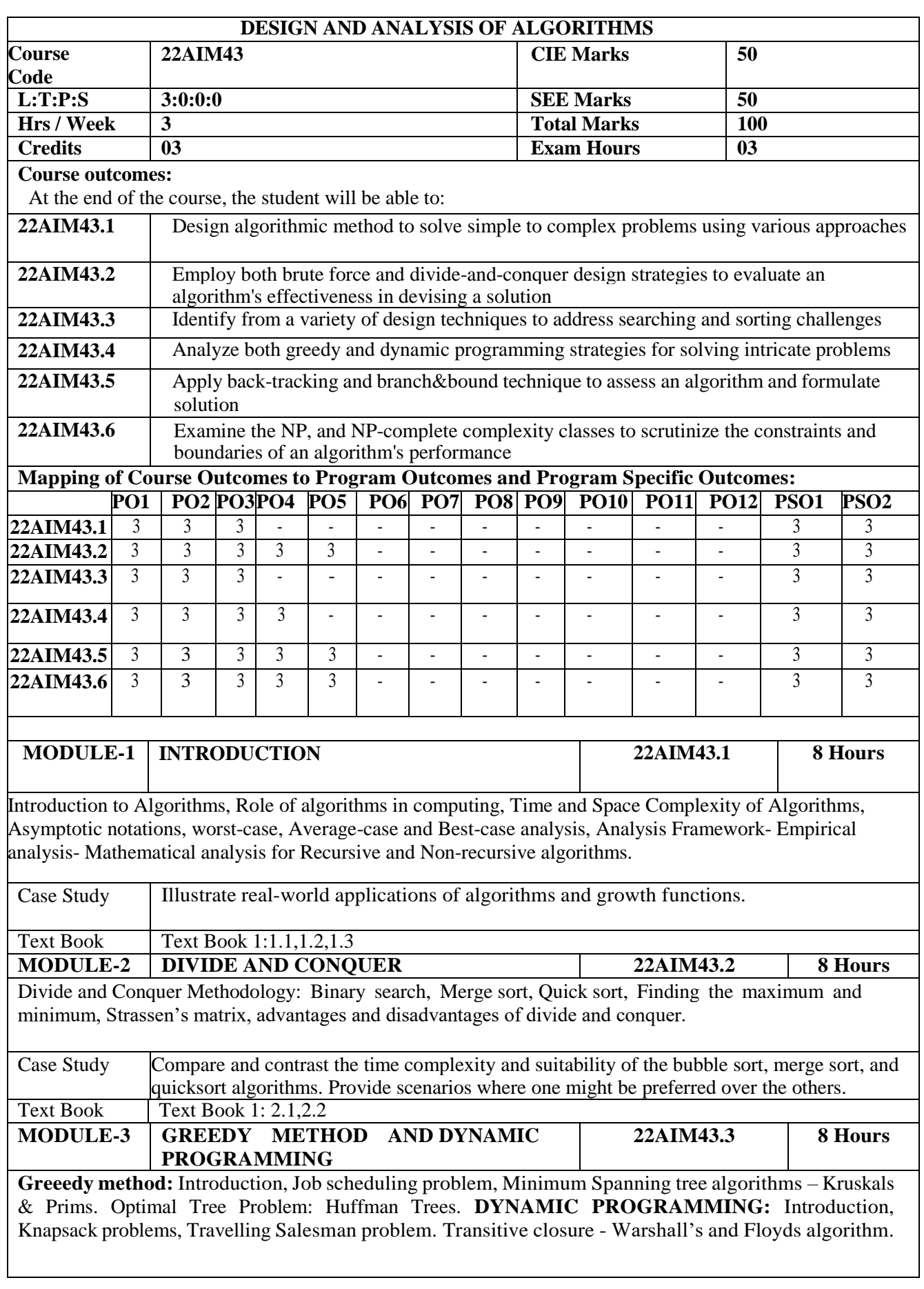

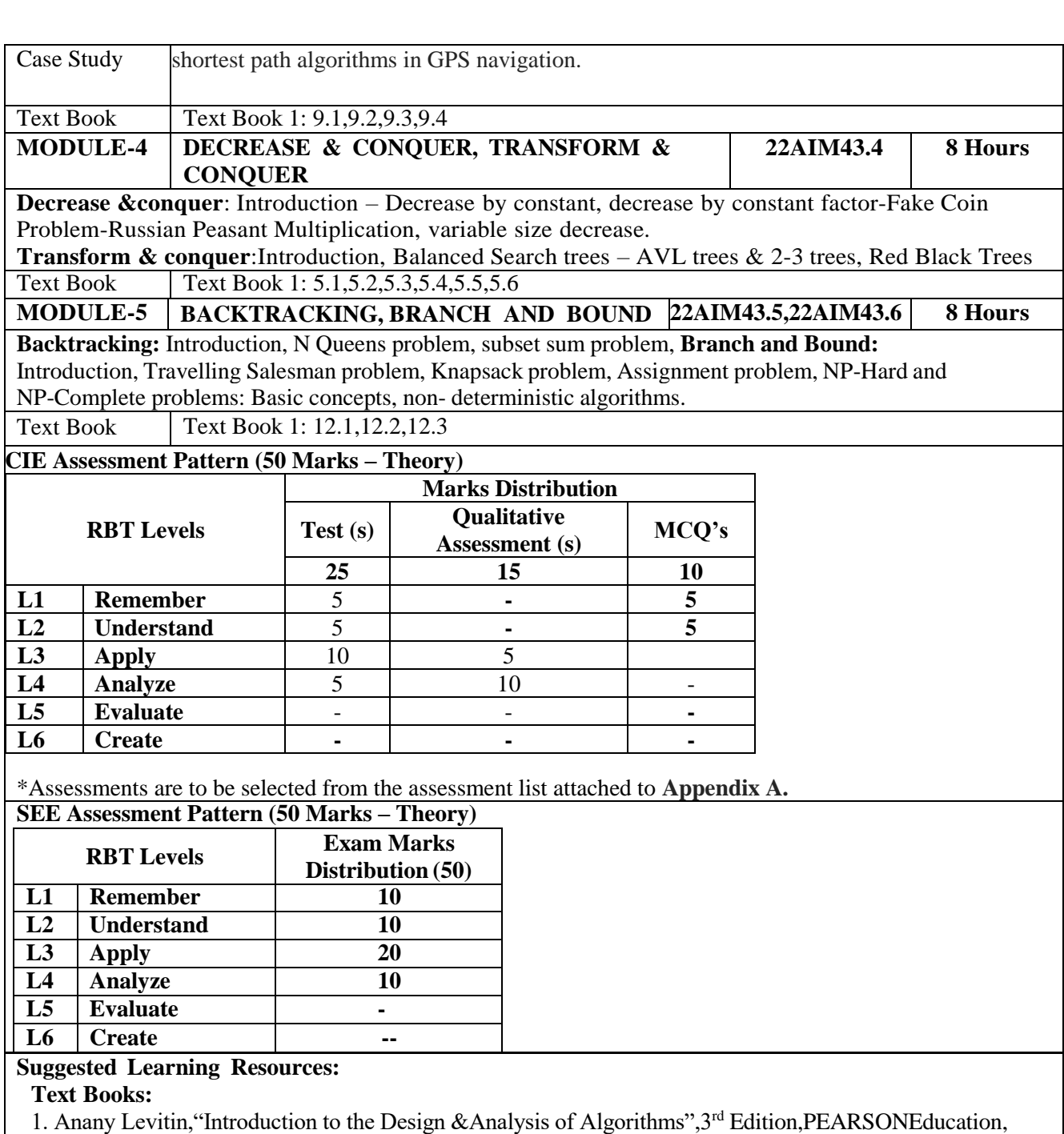

2012.

# **ReferenceBook:**

1.Thomas H Cormen, Charles E Leiserson, Ronald R Rivest & Clifford Stein, "Introduction to Algorithms ", THIRD Edition,Eastern Economy Edition

Web links and Video Lectures (e-Resources):

**1. <https://youtu.be/gY0MwGLq9W8>**

**2. [https://onlinecourses.nptel.ac.in/noc19\\_cs47/preview](https://onlinecourses.nptel.ac.in/noc19_cs47/preview)**

# **Activity-Based Learning (Suggested Activities in Class)/ Practical Based learning**

- Assign coding challenges or mini-projects that require students to apply programming concepts to real coding problems.
	- creating simple apps, design, and problem-solving skills.

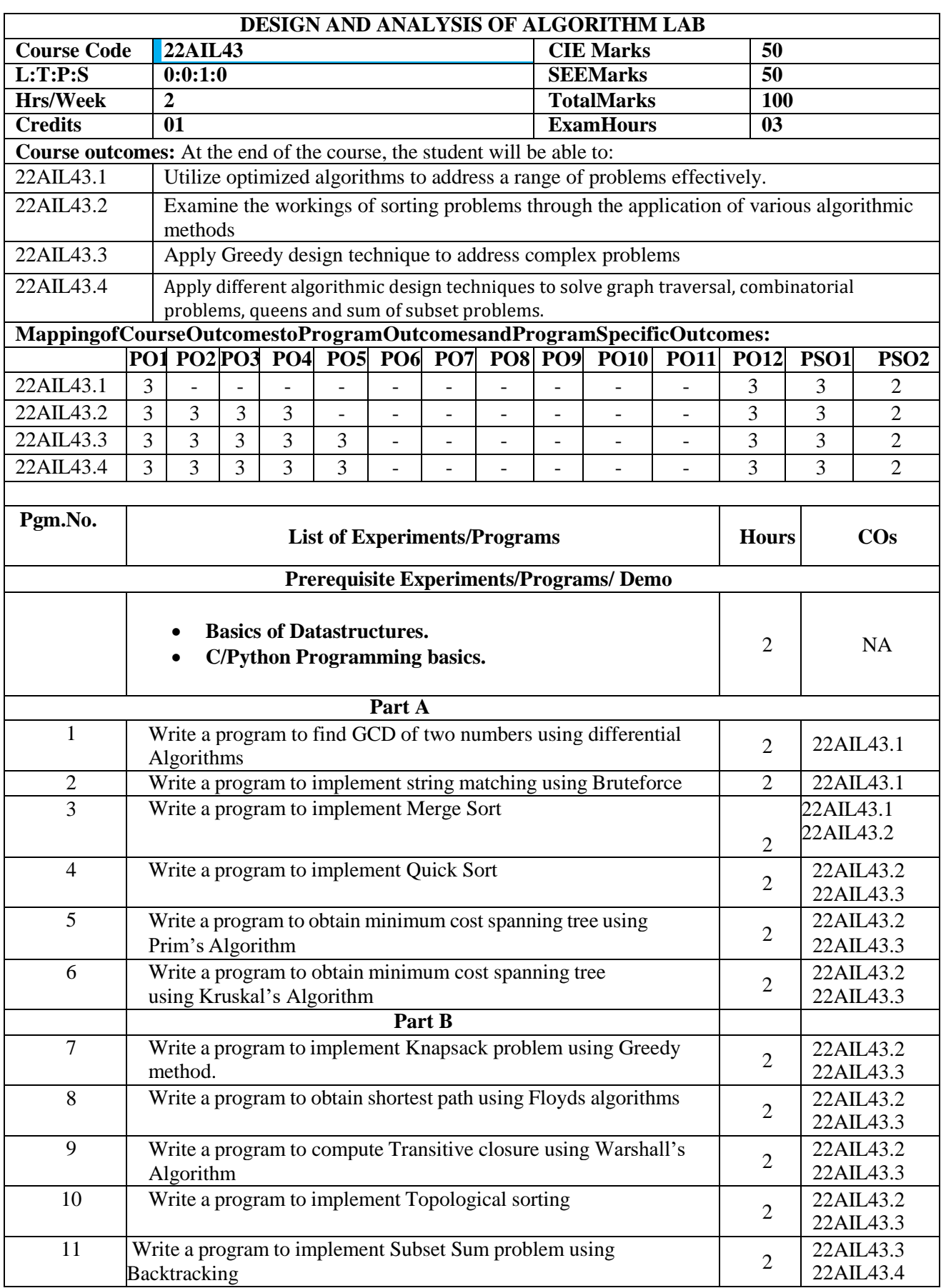

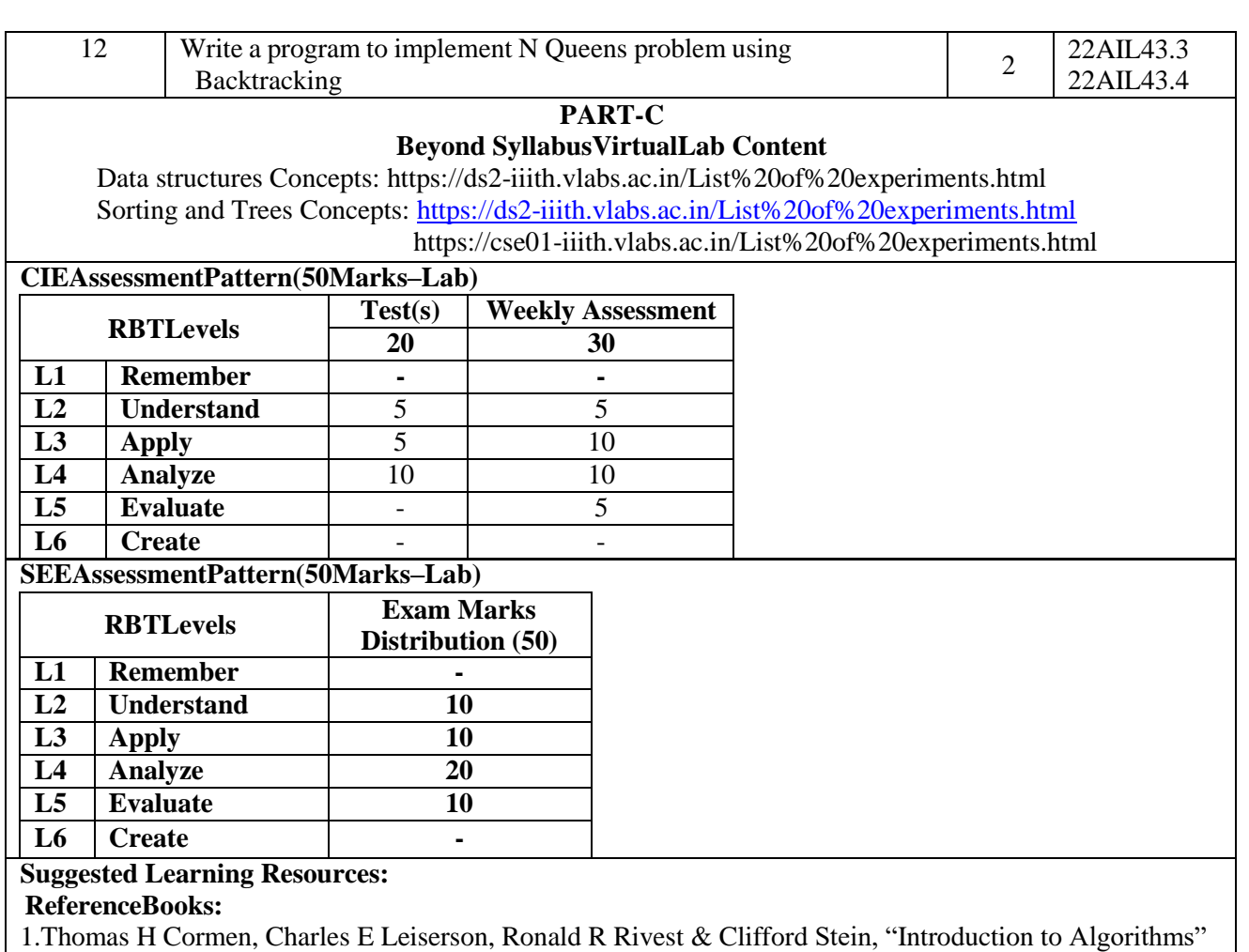

, THIRD Edition, EasternEconomyEdition

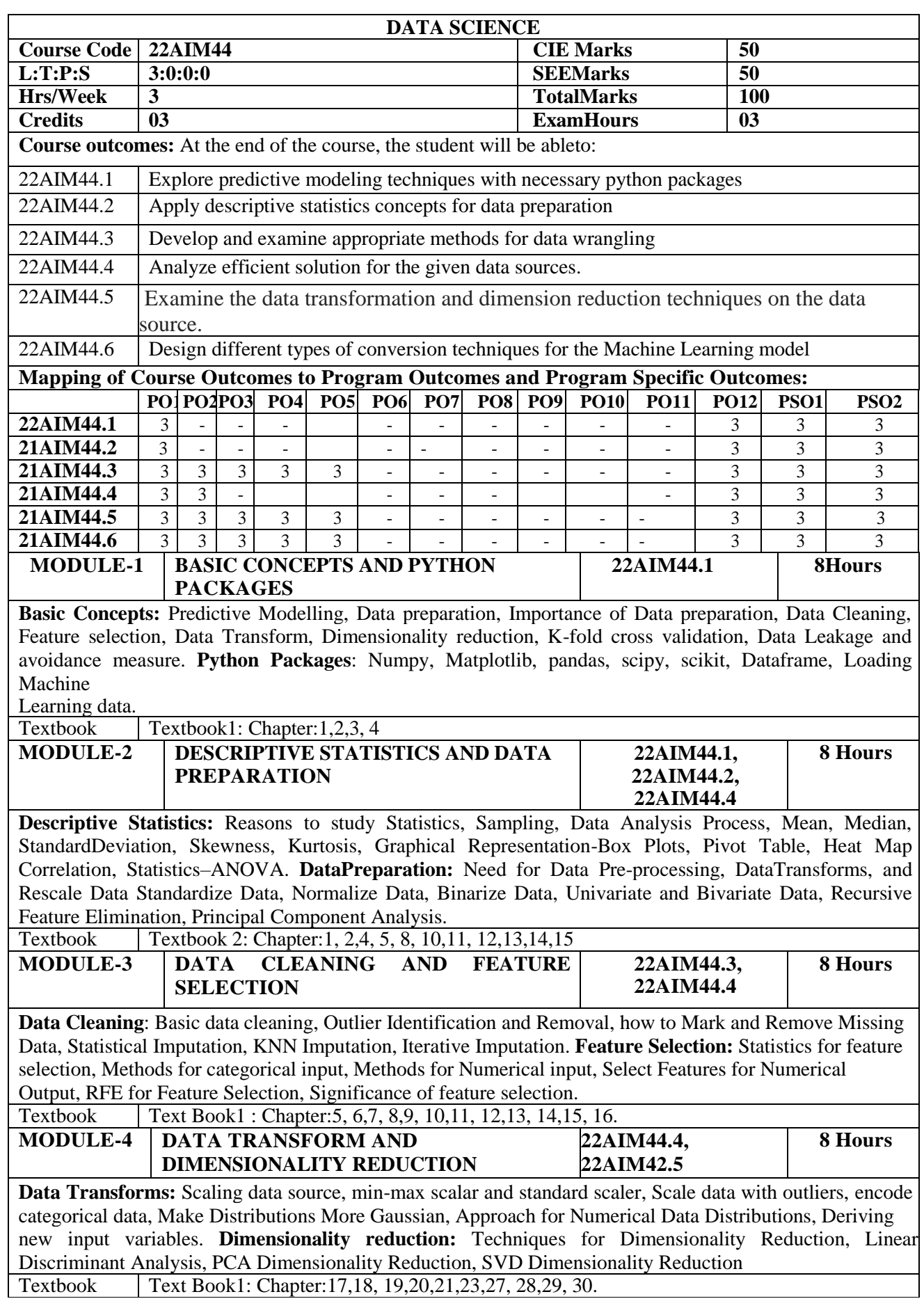

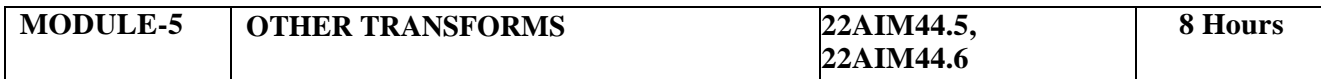

Transform numerical to categorical, Transform Numerical and Categorical Data, Transform the Target in Regression, Save and load the transformation, case studies for Binary classification, Multiclassification and Regression

**Case Study** Big Mart Sales Prediction ML Project –Learn about Unsupervised Machine Learning Algorithms, Health care (Pfizer), Boston House Pricing PredictionProject

Textbook Textbook 1: Chapter:  $22, 24, 25, 26,$ 

**CIE Assessment Pattern (50 Marks – Theory)**

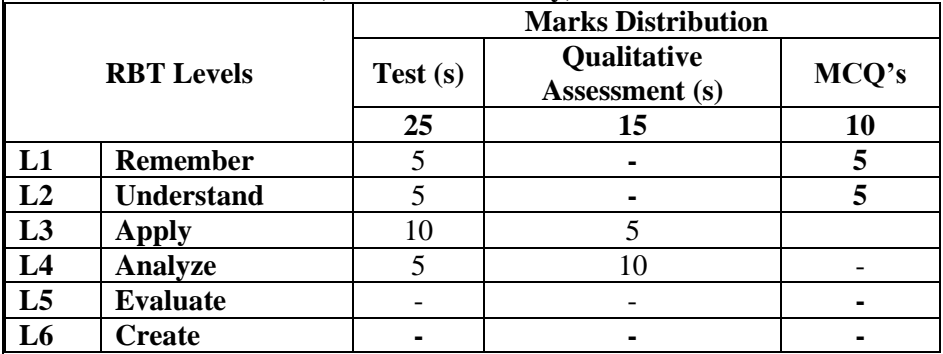

**\***Assessments are to be selected from the assessment list attached to **Appendix A. SEE Assessment Pattern (50Marks –Theory)**

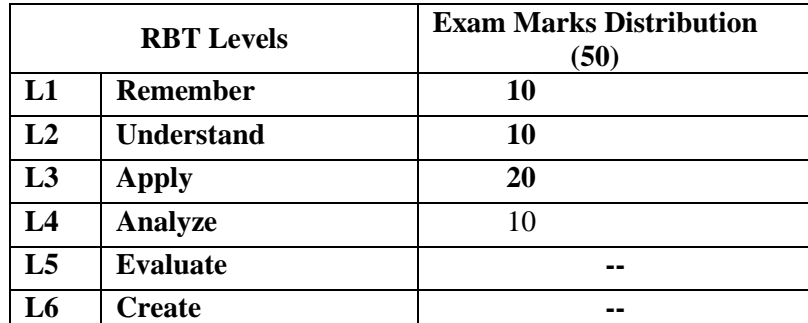

## **Text Books:**

- 1) Jason Brownlee, "Data Preparation for Machine Learning" 2020
- 2) RoxyPeck, Chris Olsen and Jay Devore, "Introduction to Statistics & Data Analysis "3<sup>rd</sup> Edition" Thomson Higher Education

#### **ReferenceBooks:**

- 4) Andrew Park , "DataScience For Beginners"
- 5) Nitish Vig, "Statistics101"
- 6) Norman Matloff, "Probability and Statistics for Data Science",CRC Press

#### **Weblinks and Video Lectures(e-Resources):**

- 1) Data Science for Engineers [:https://digimat.in/nptel/courses/video/106106179/L01.html](https://digimat.in/nptel/courses/video/106106179/L01.html)
- **2) Statistics for DataScience: https:/[/www.youtube.com/watch?v=V5fqShLVpoI](http://www.youtube.com/watch?v=V5fqShLVpoI)**

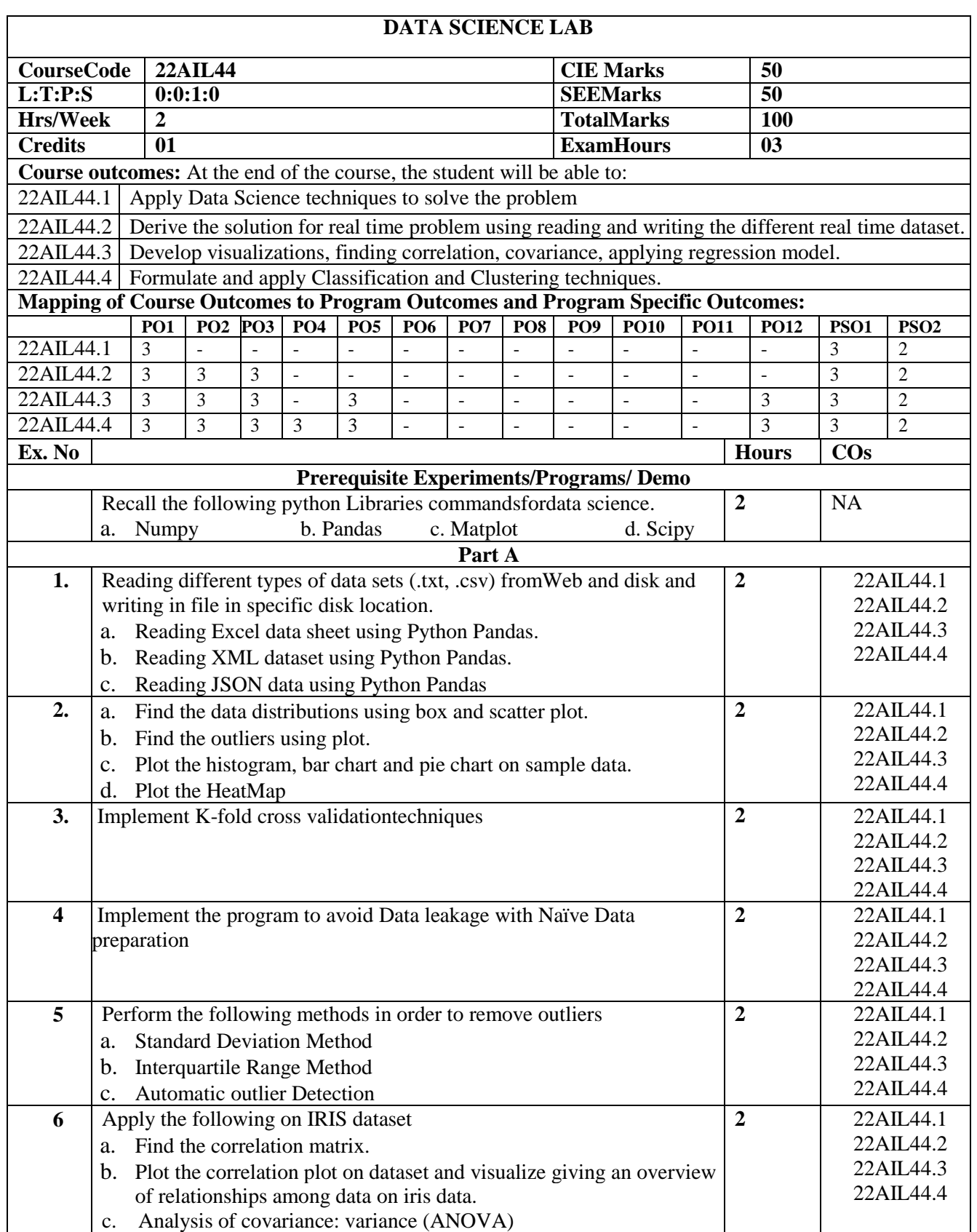

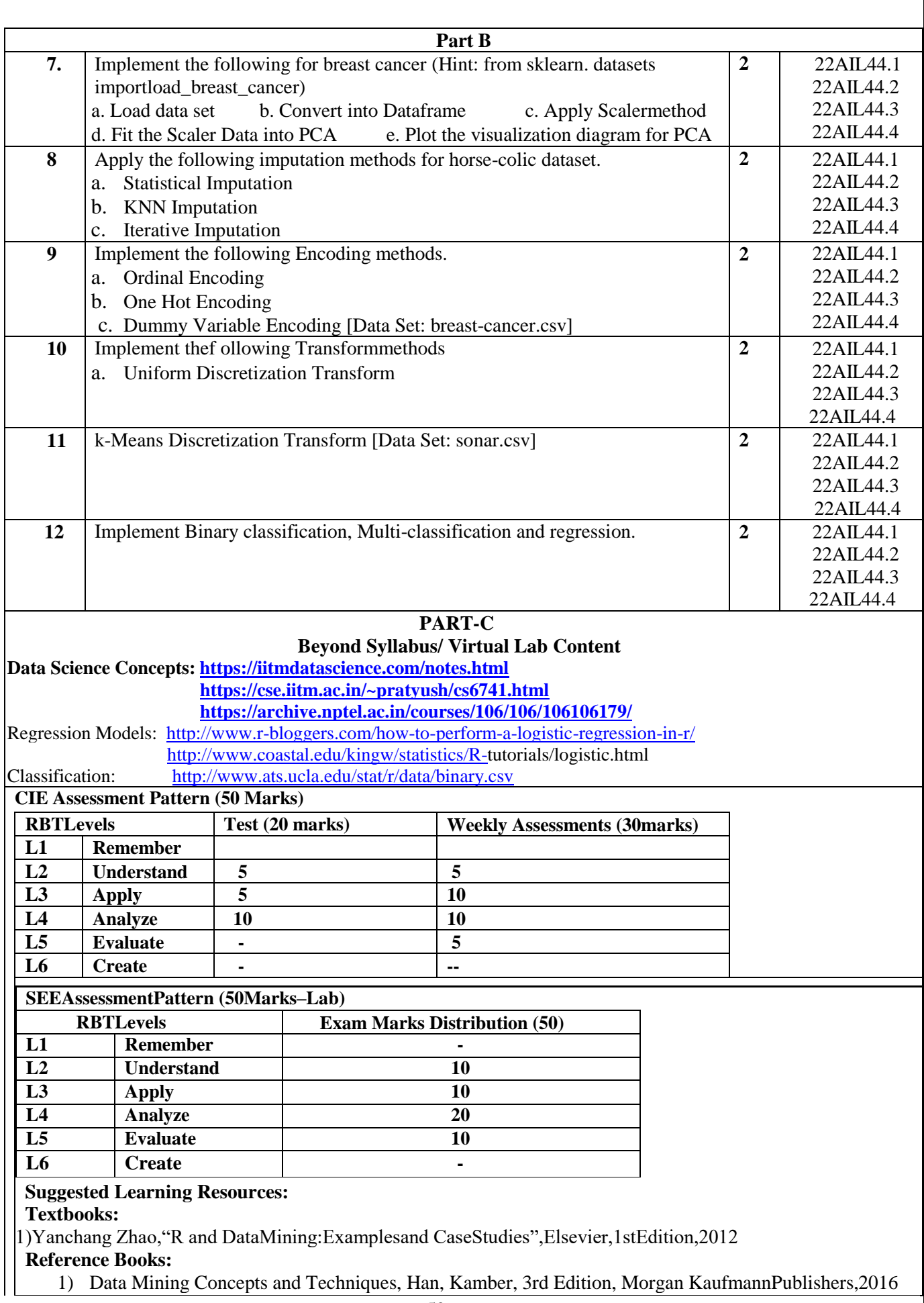

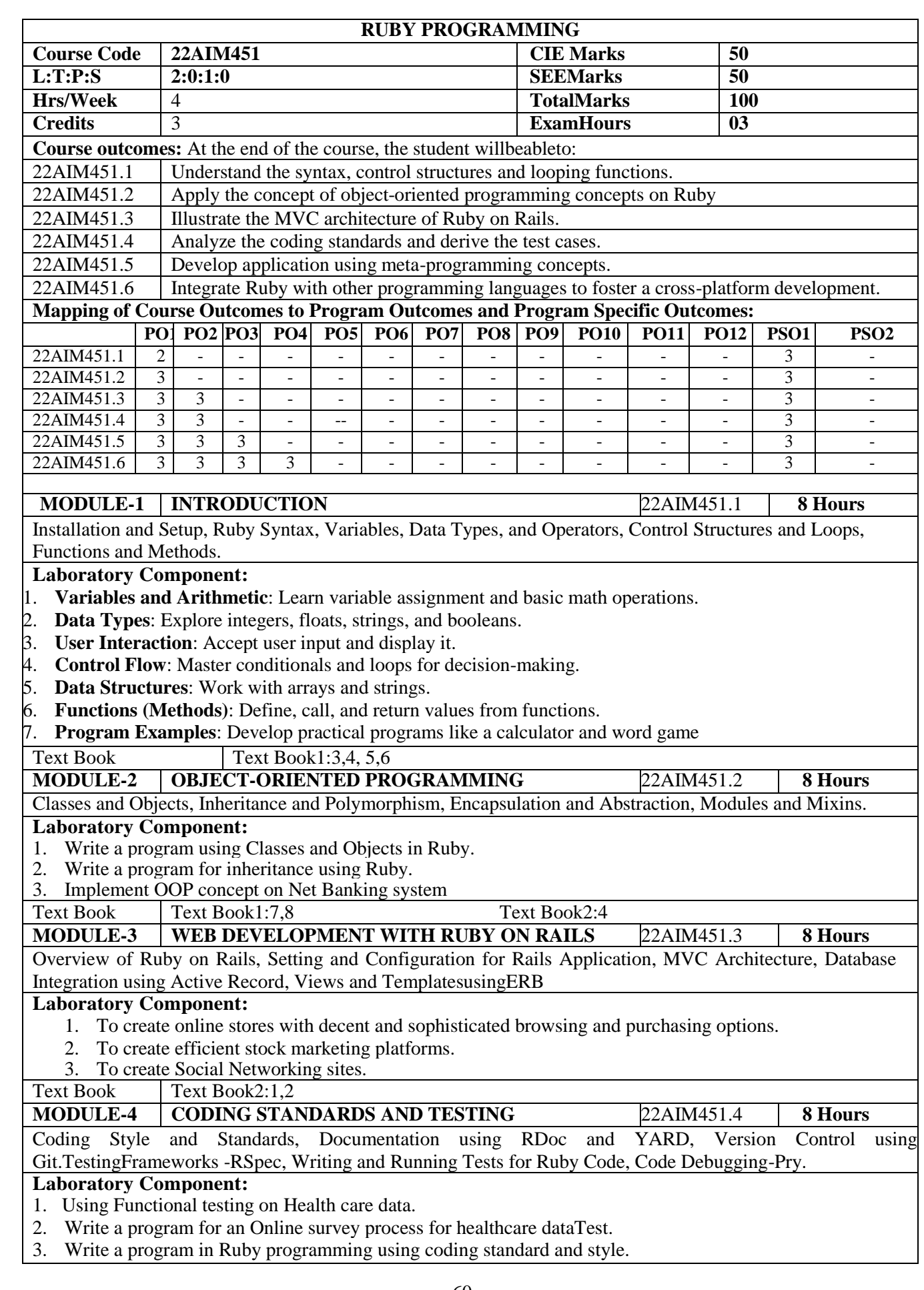

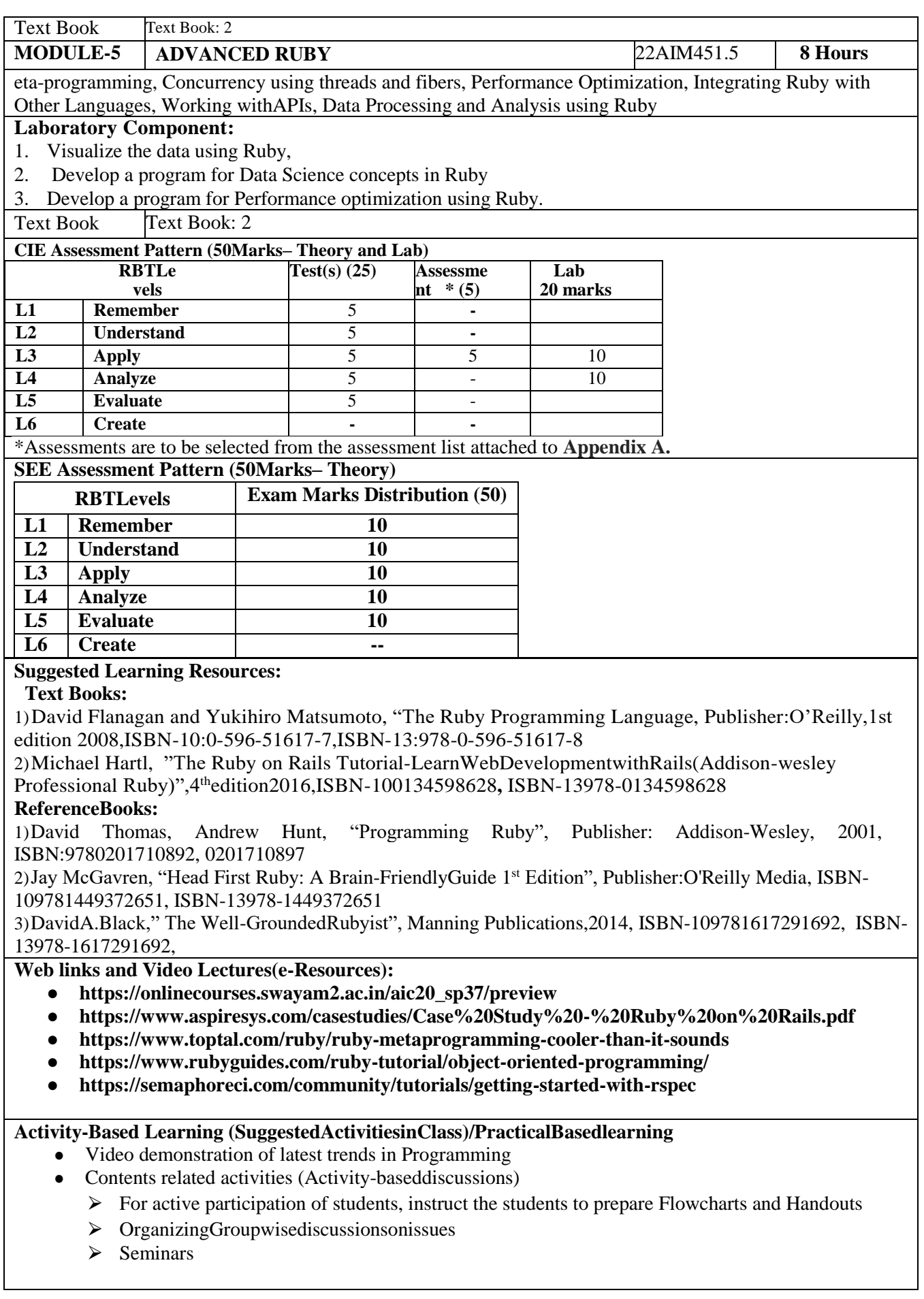

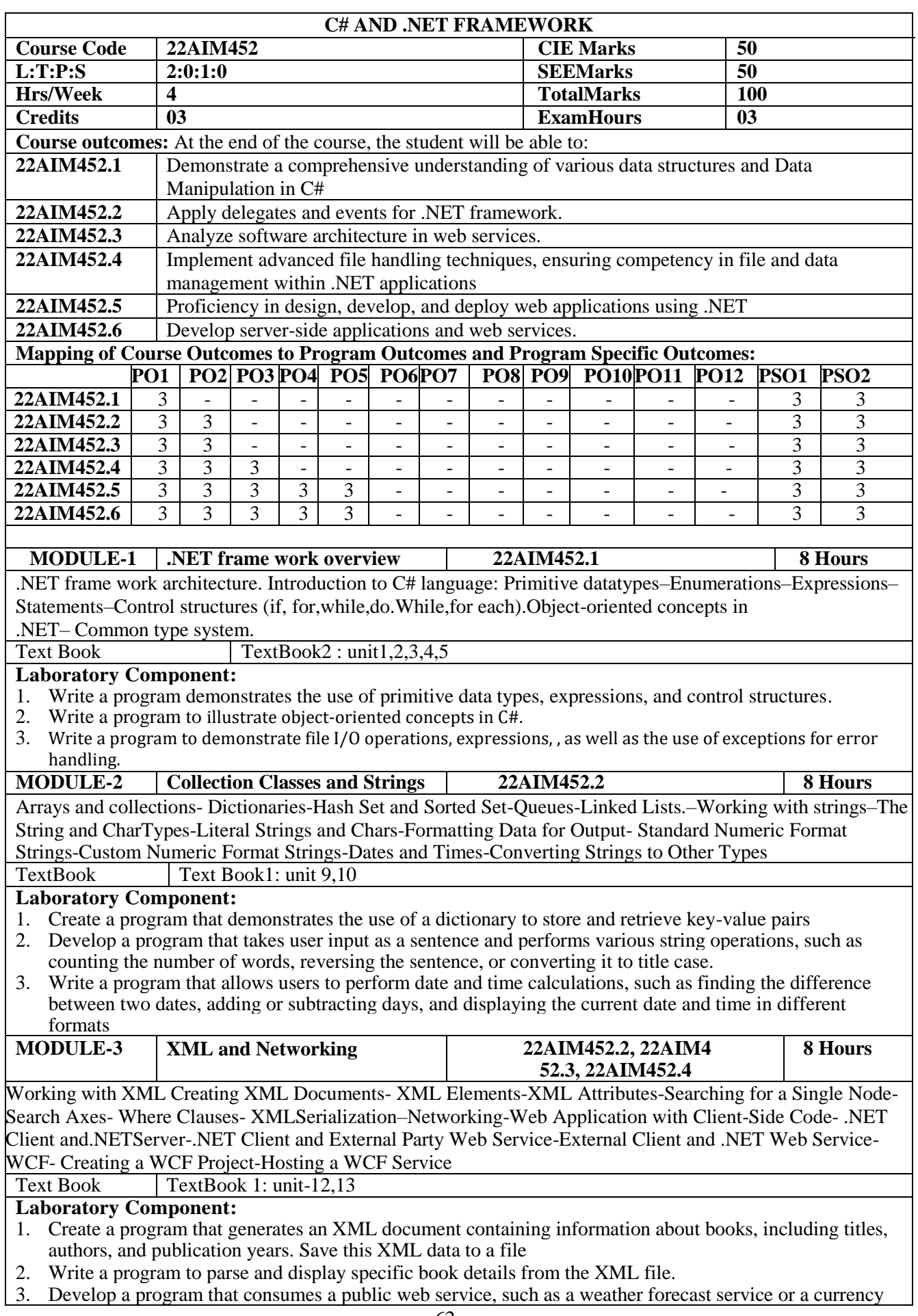

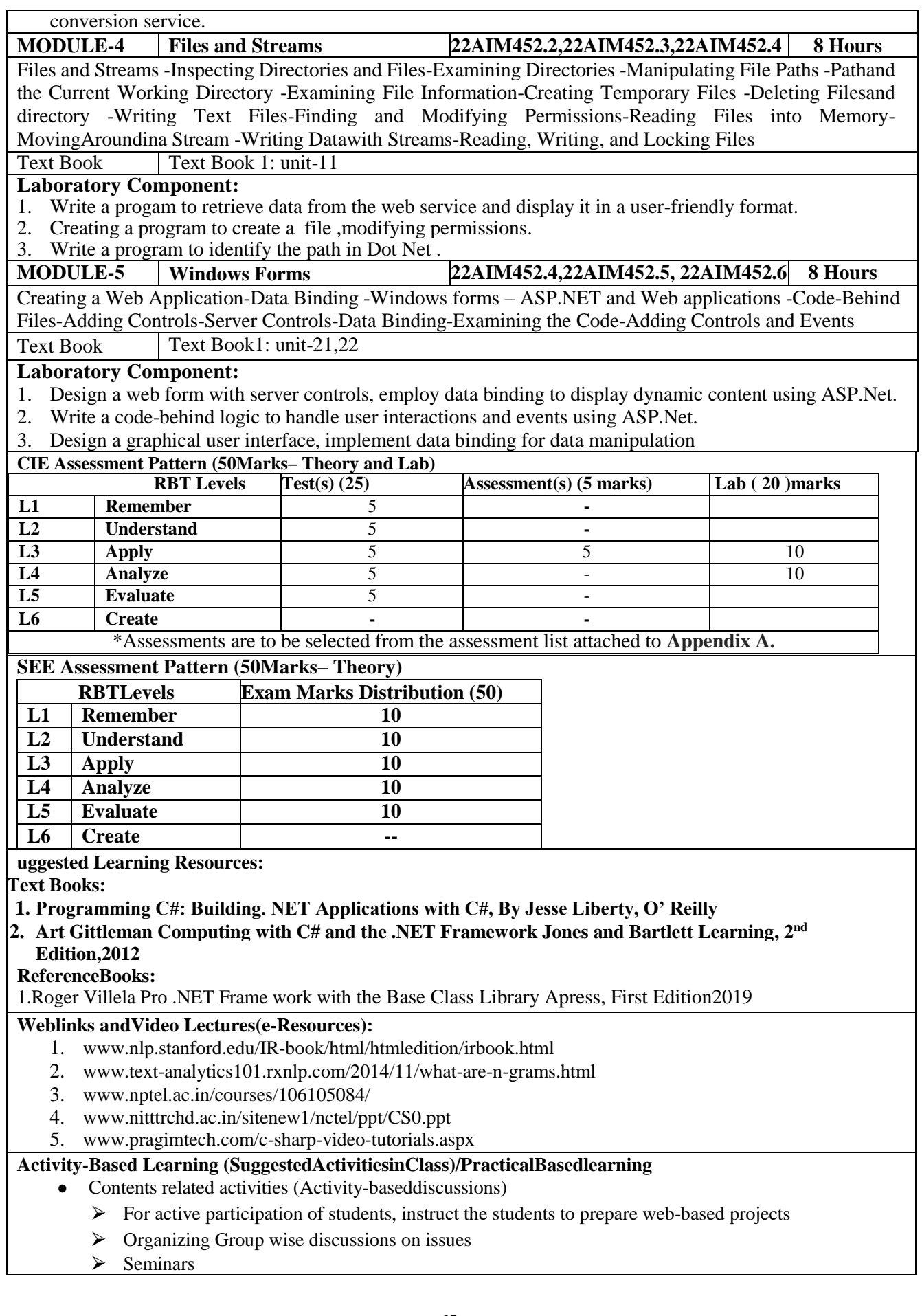

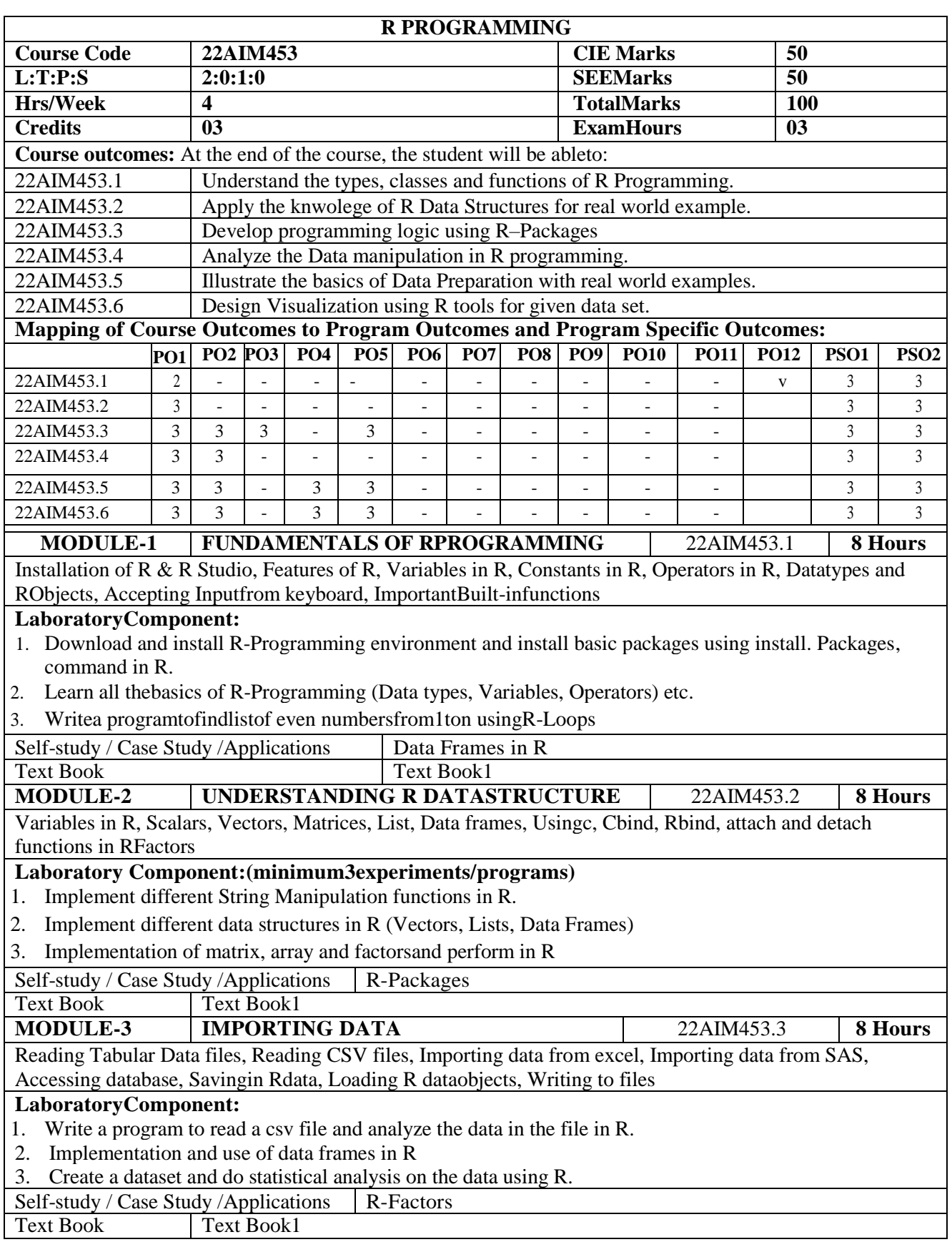

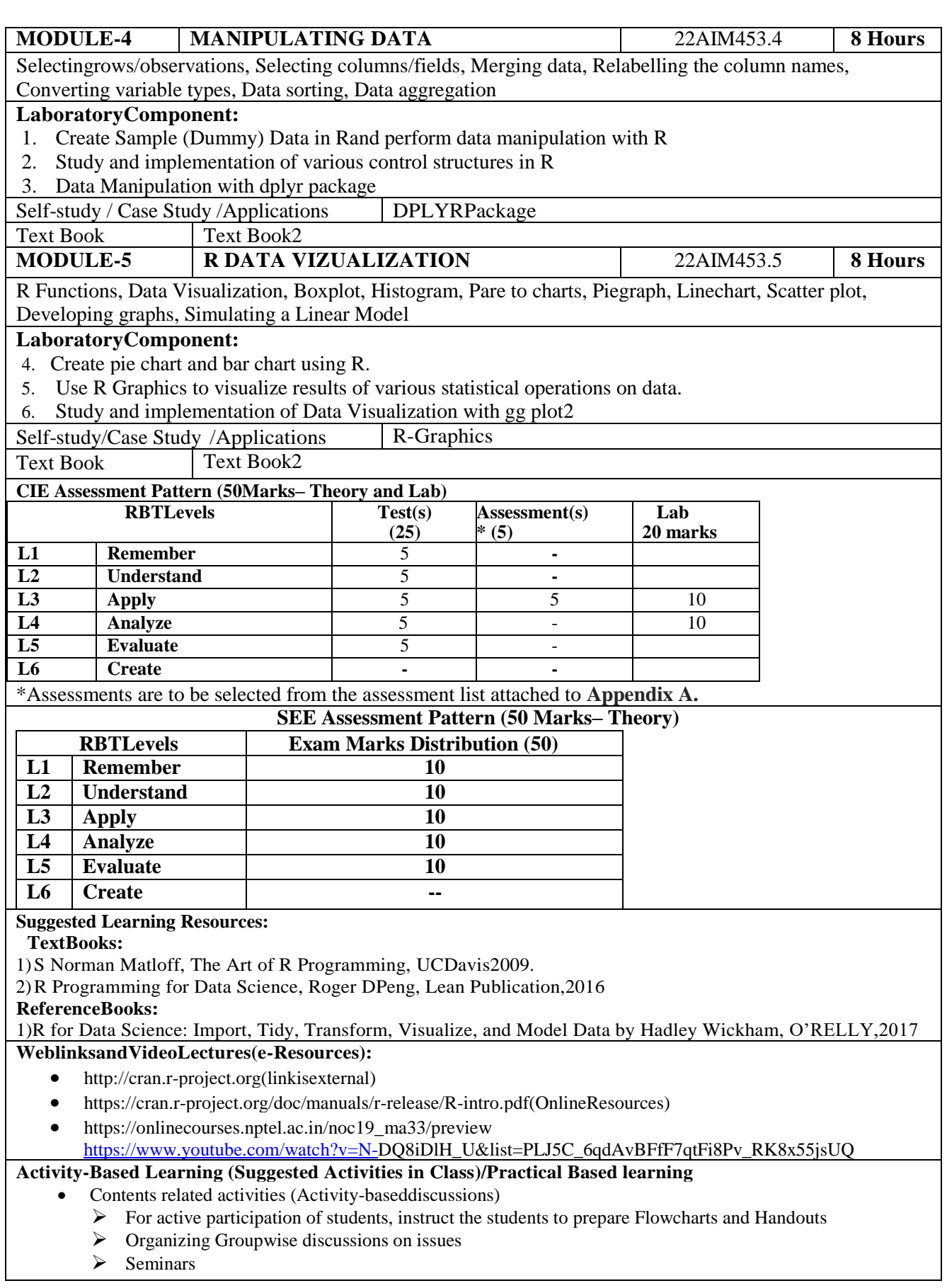

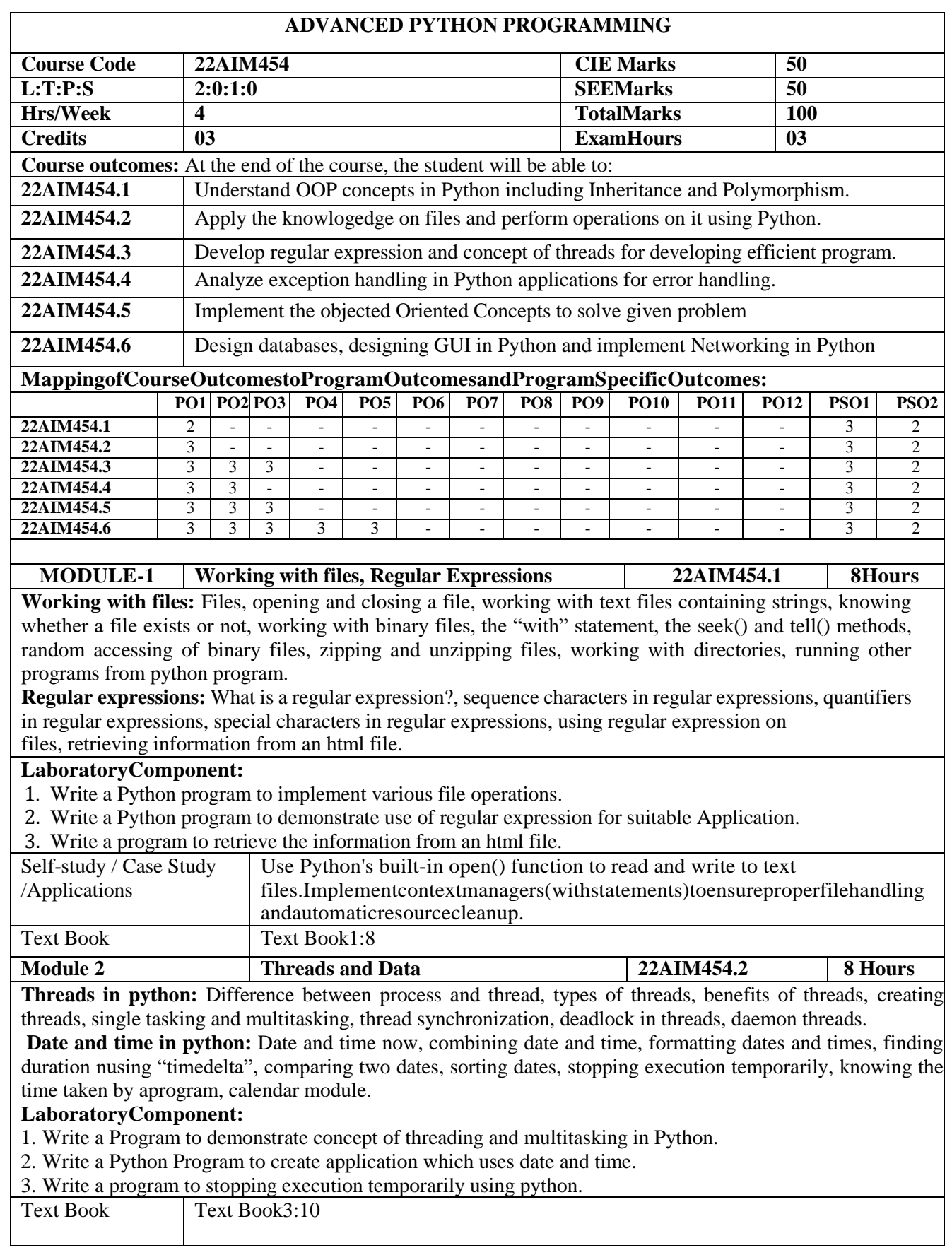

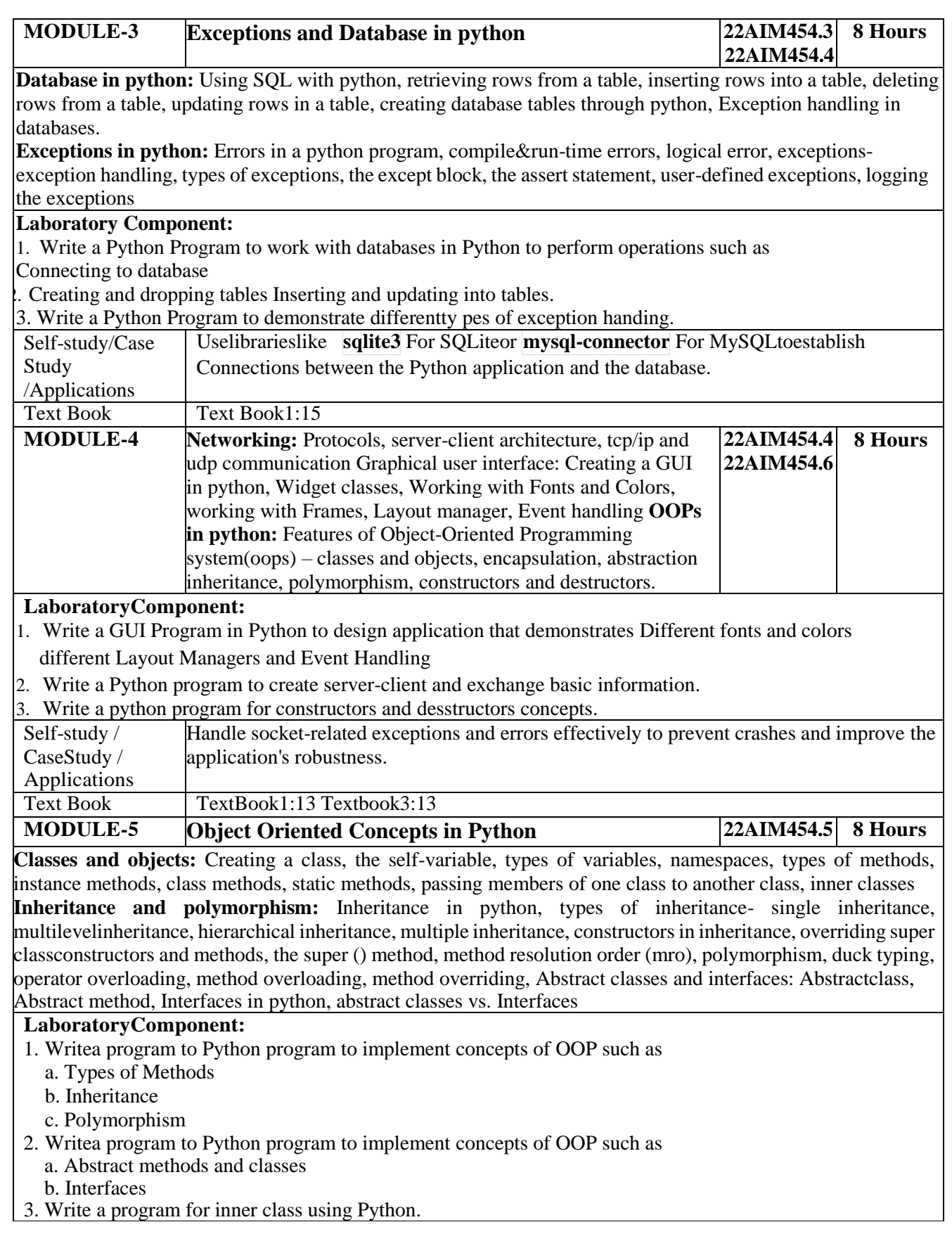

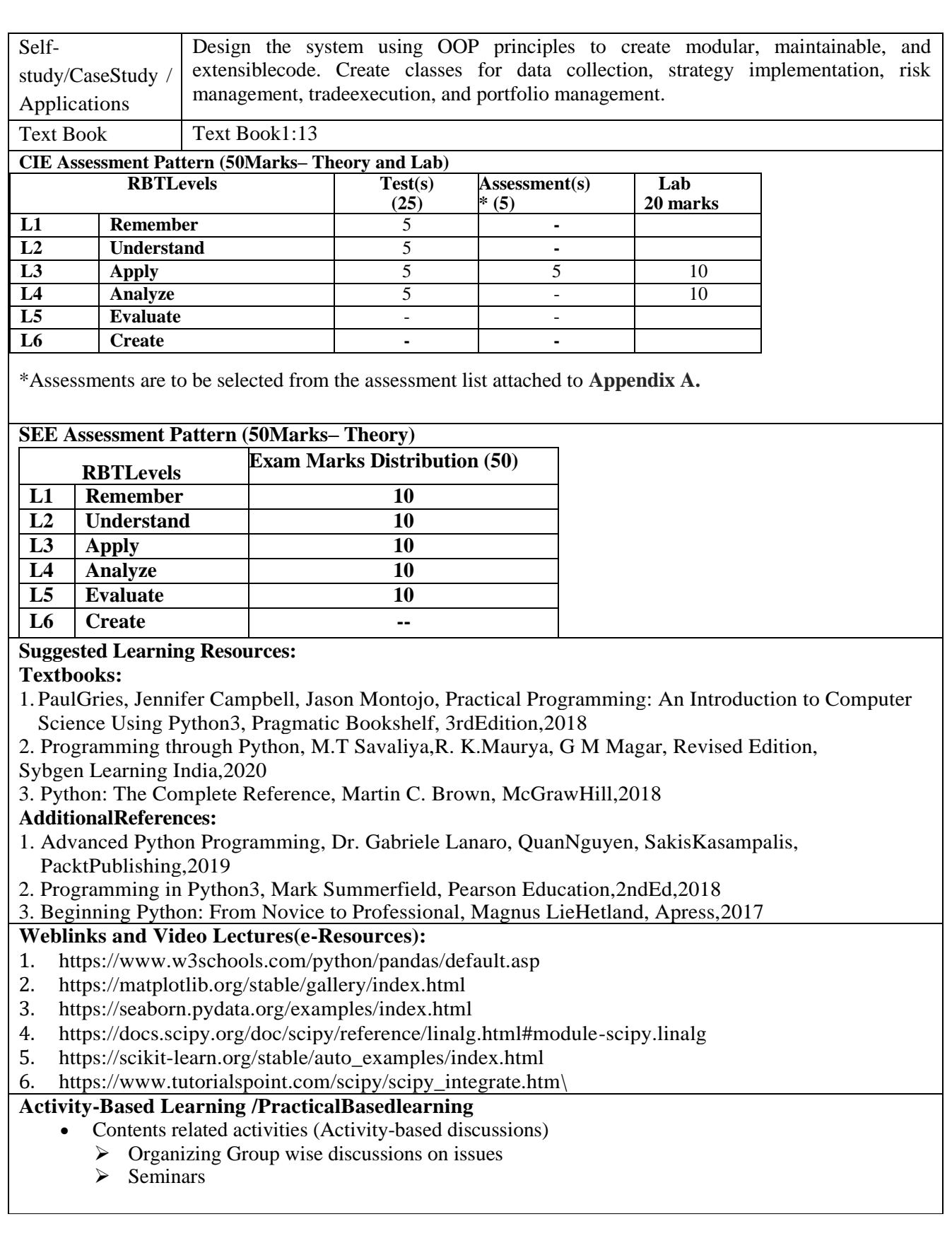

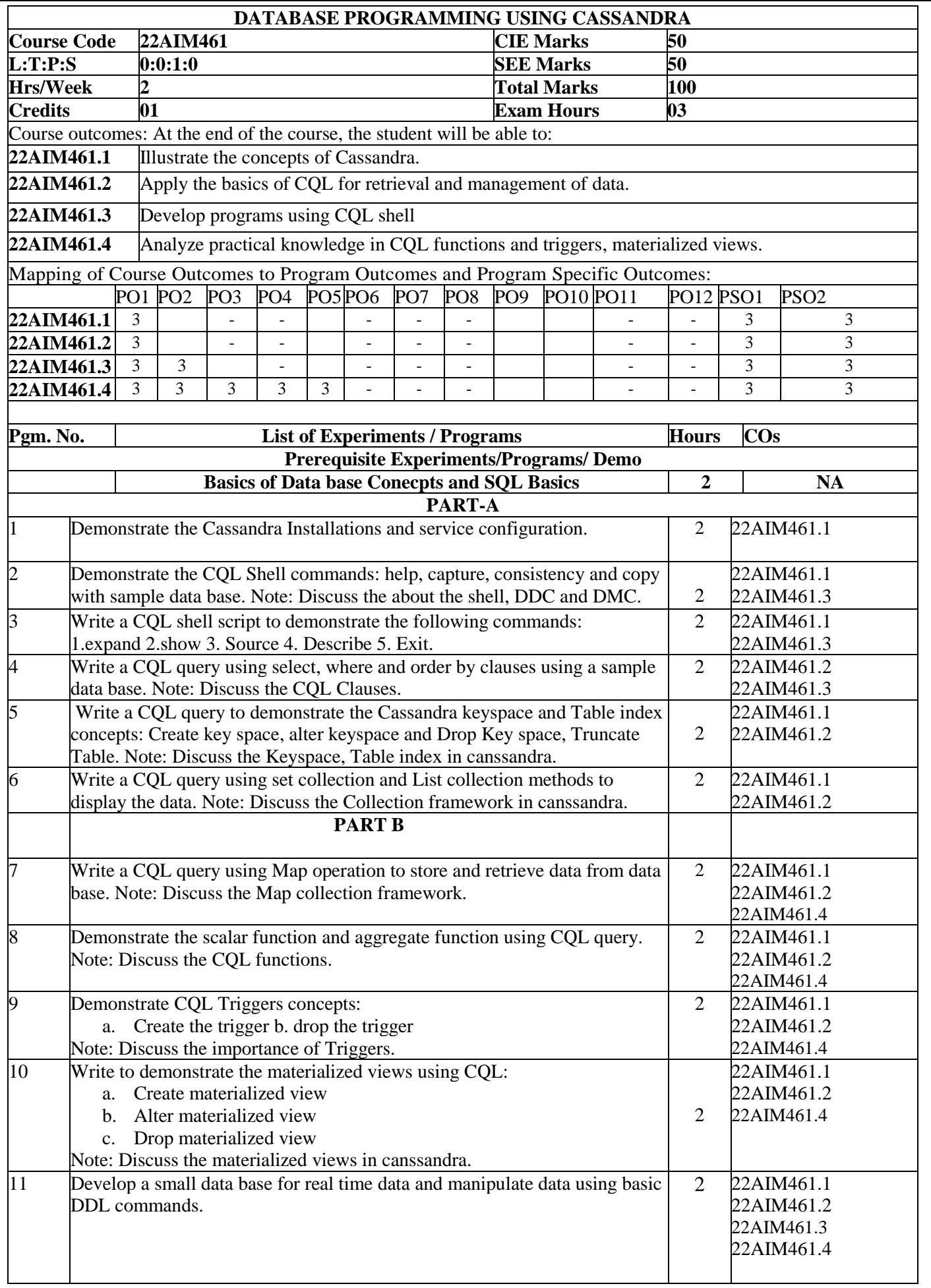

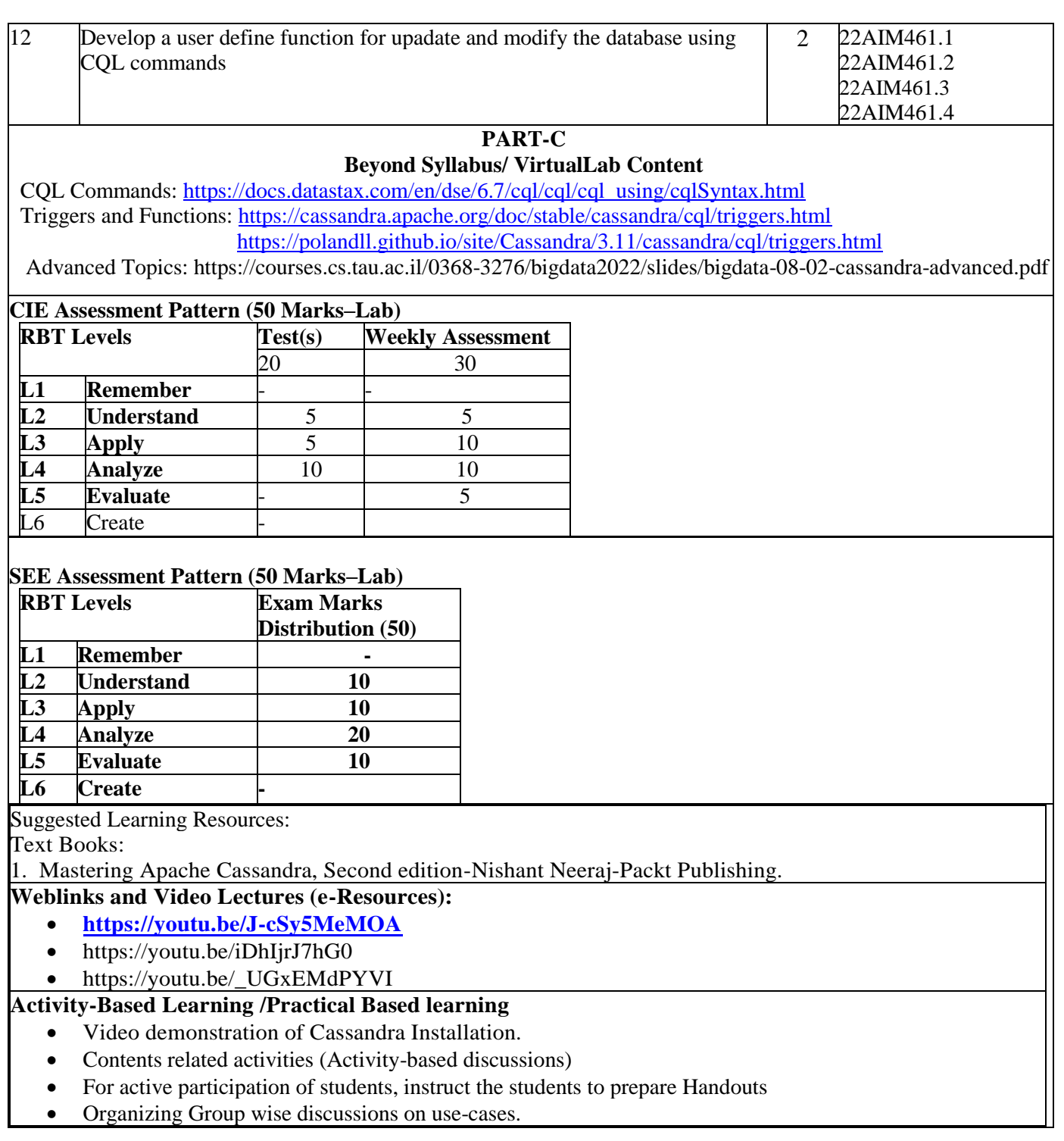

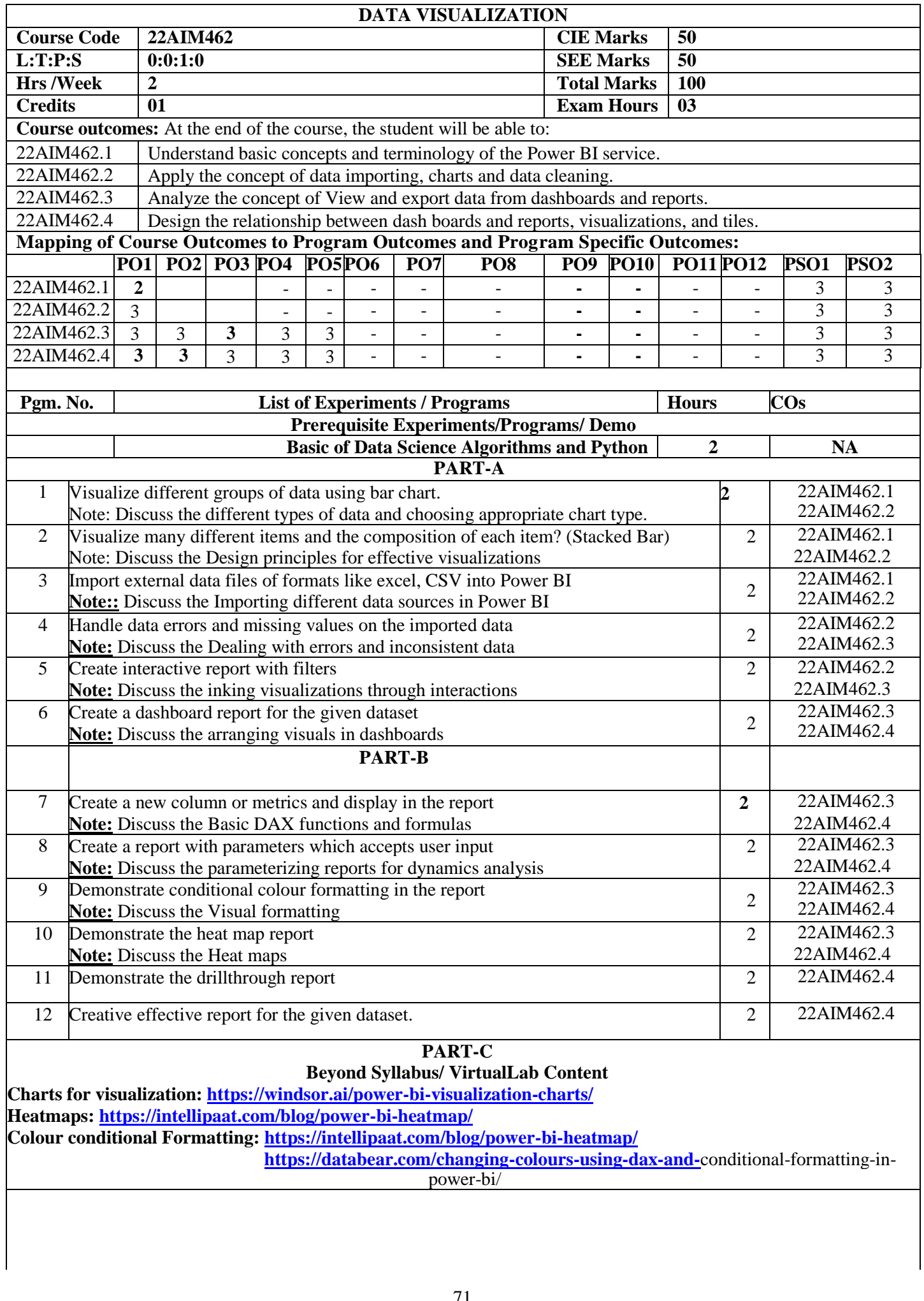

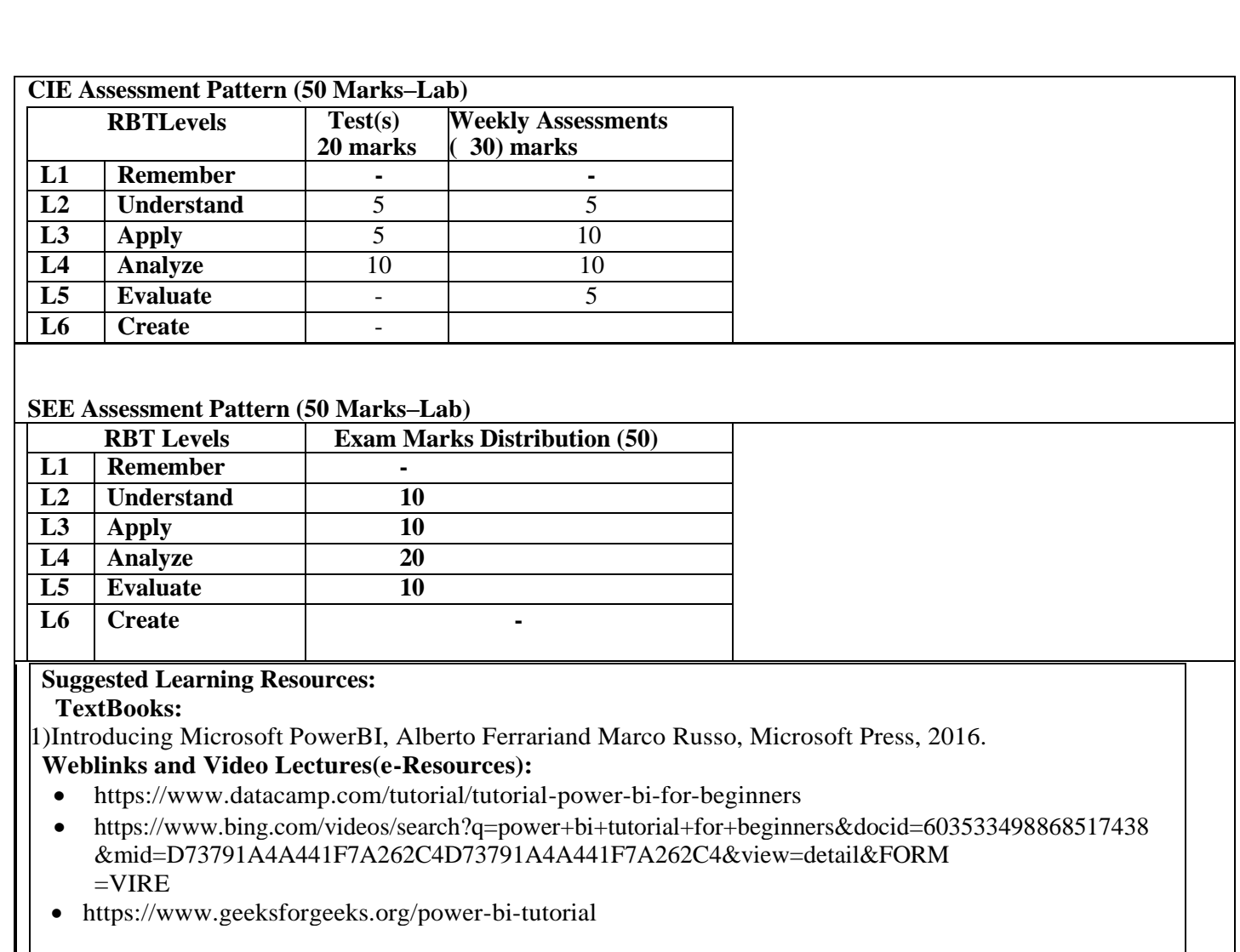
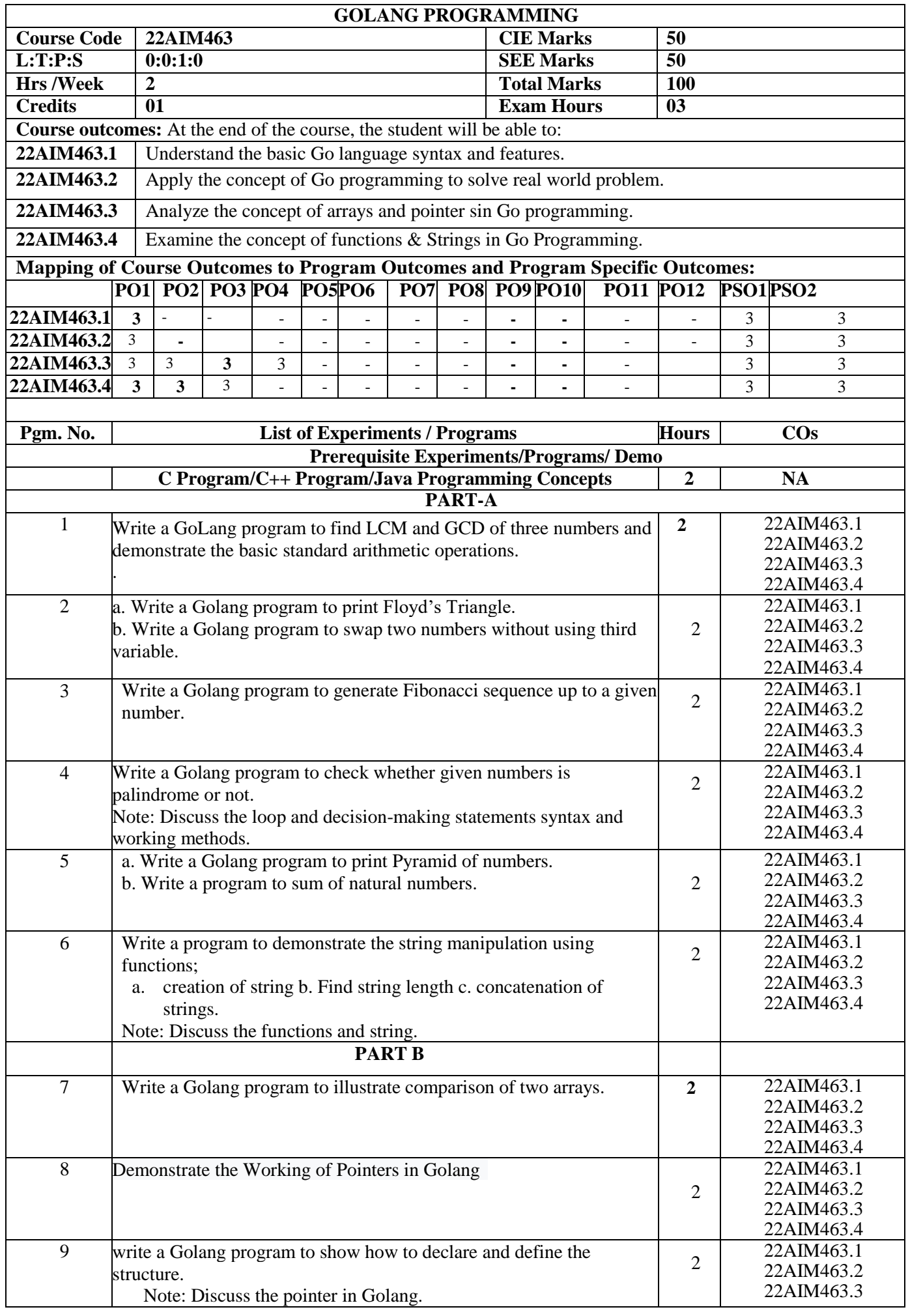

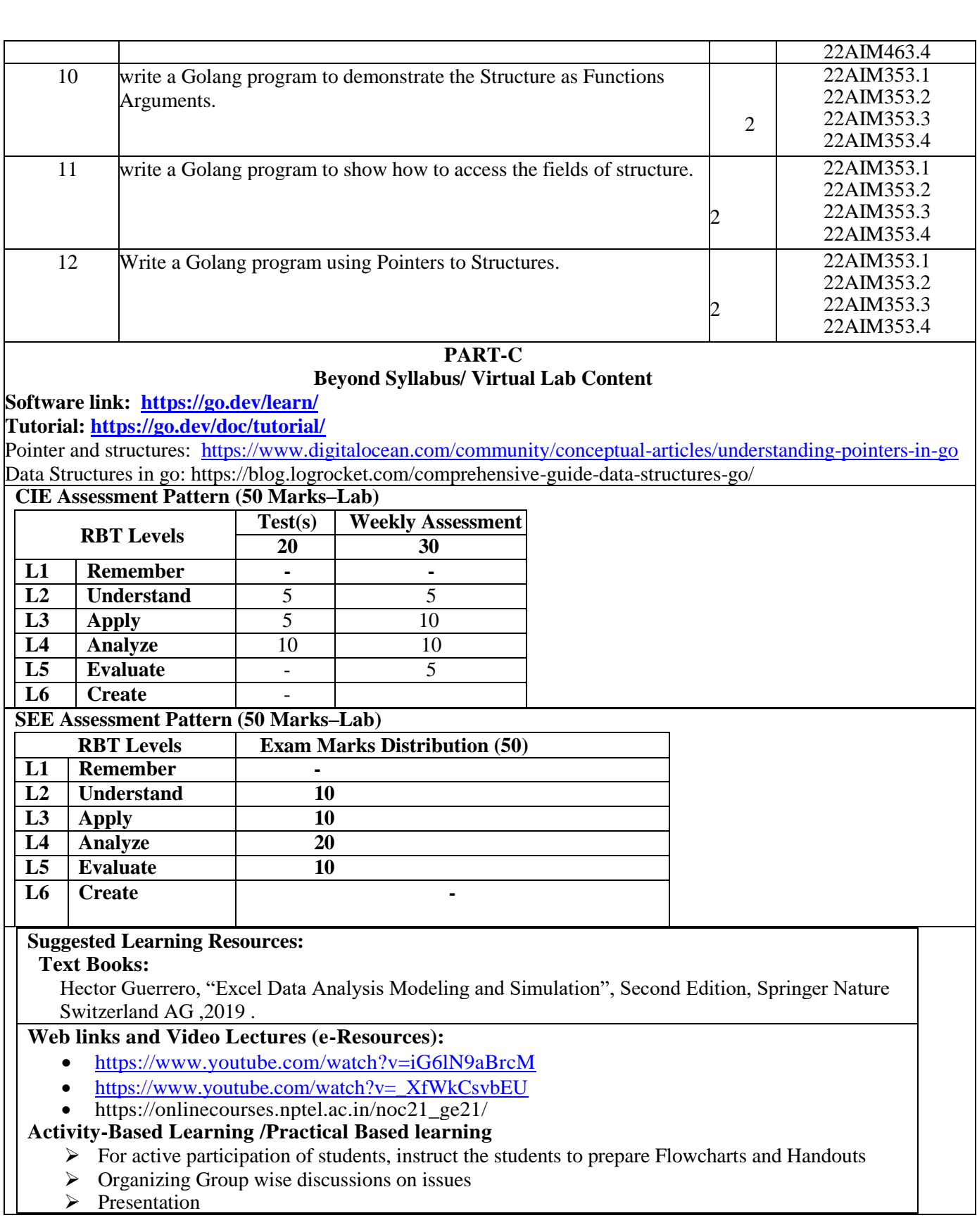

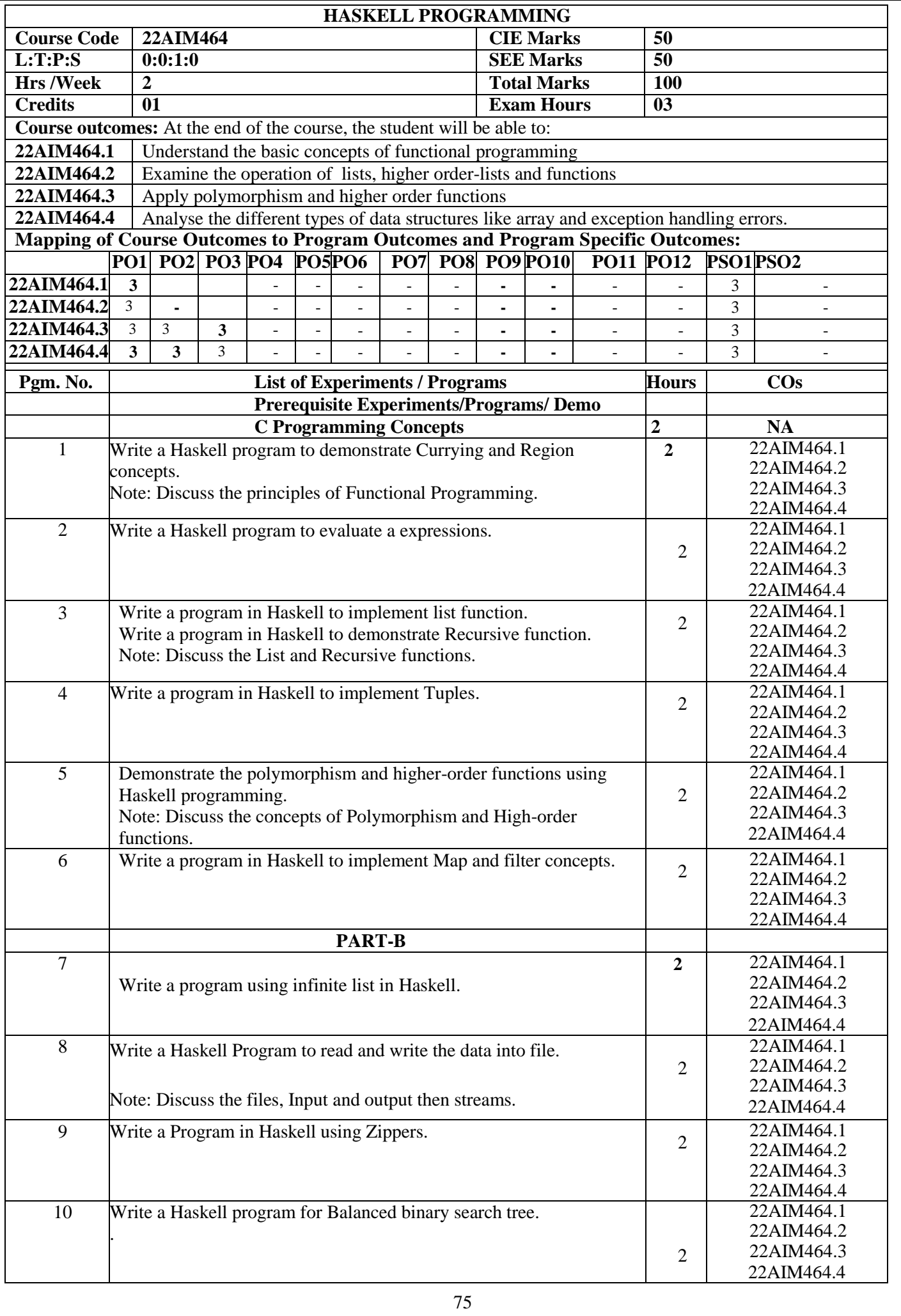

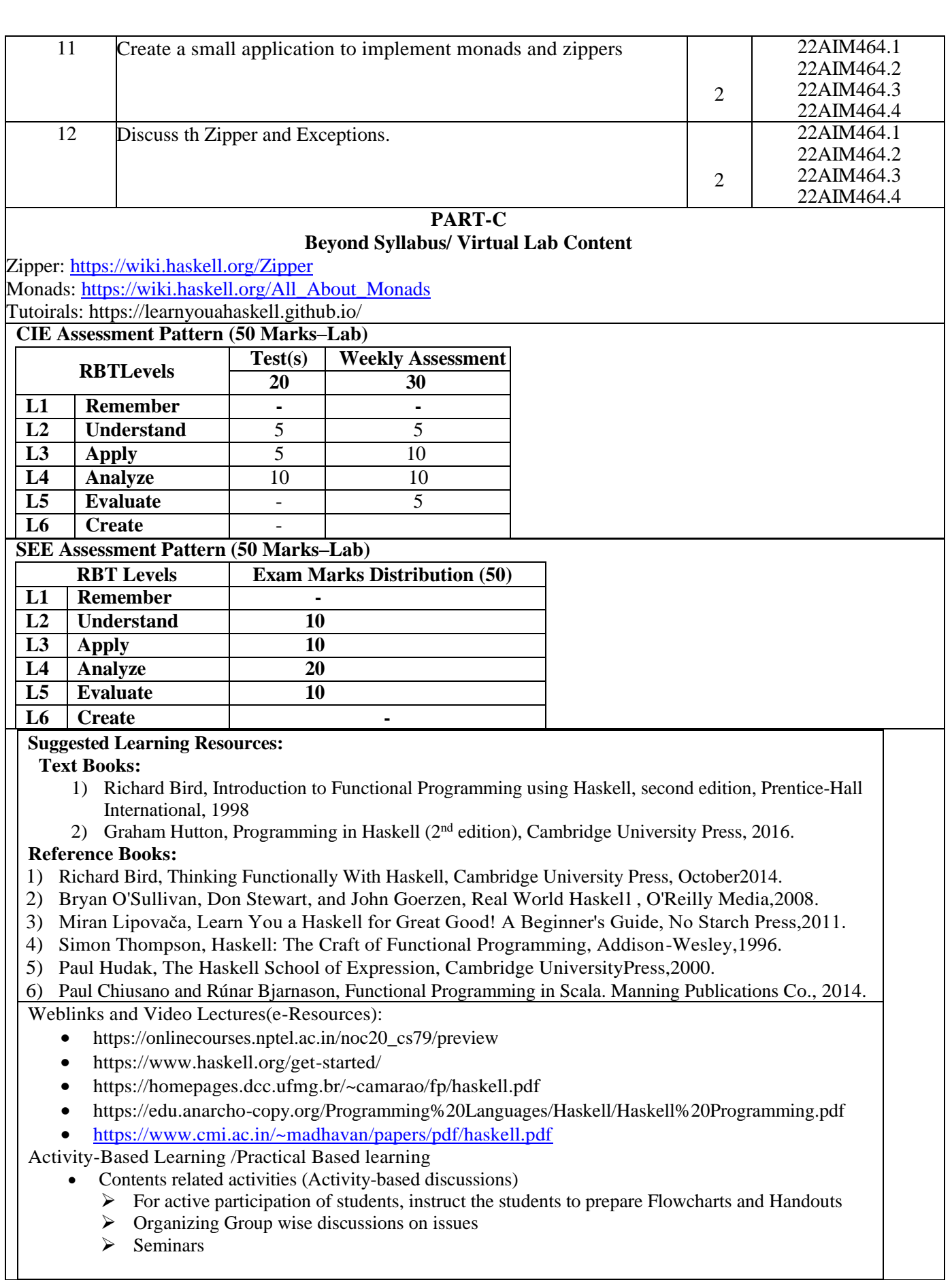

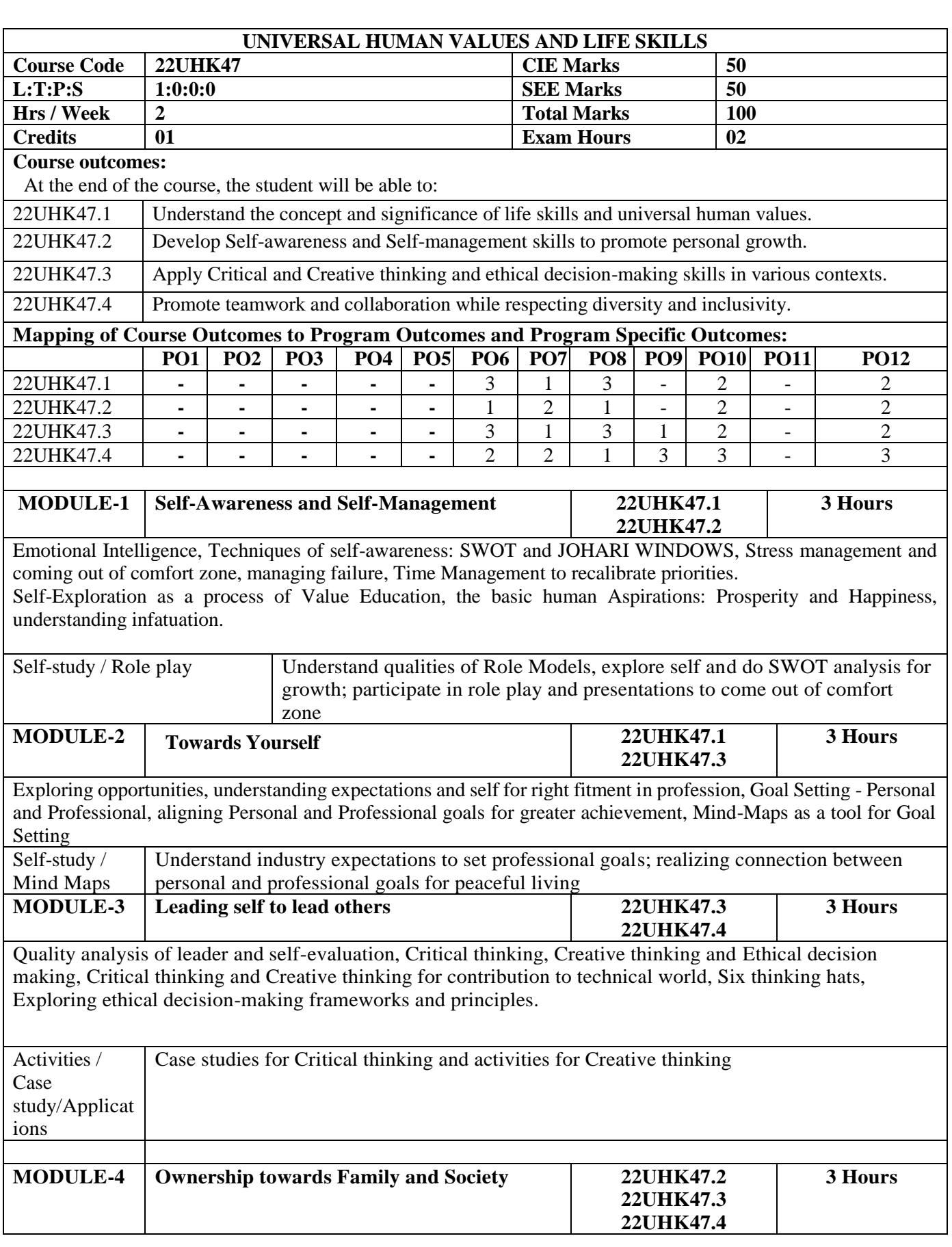

Responsibility, Diversity and Inclusivity:

Understanding personal and social responsibility; Appreciating diversity and managing inclusivity, promoting teamwork and collaboration while respecting differences.

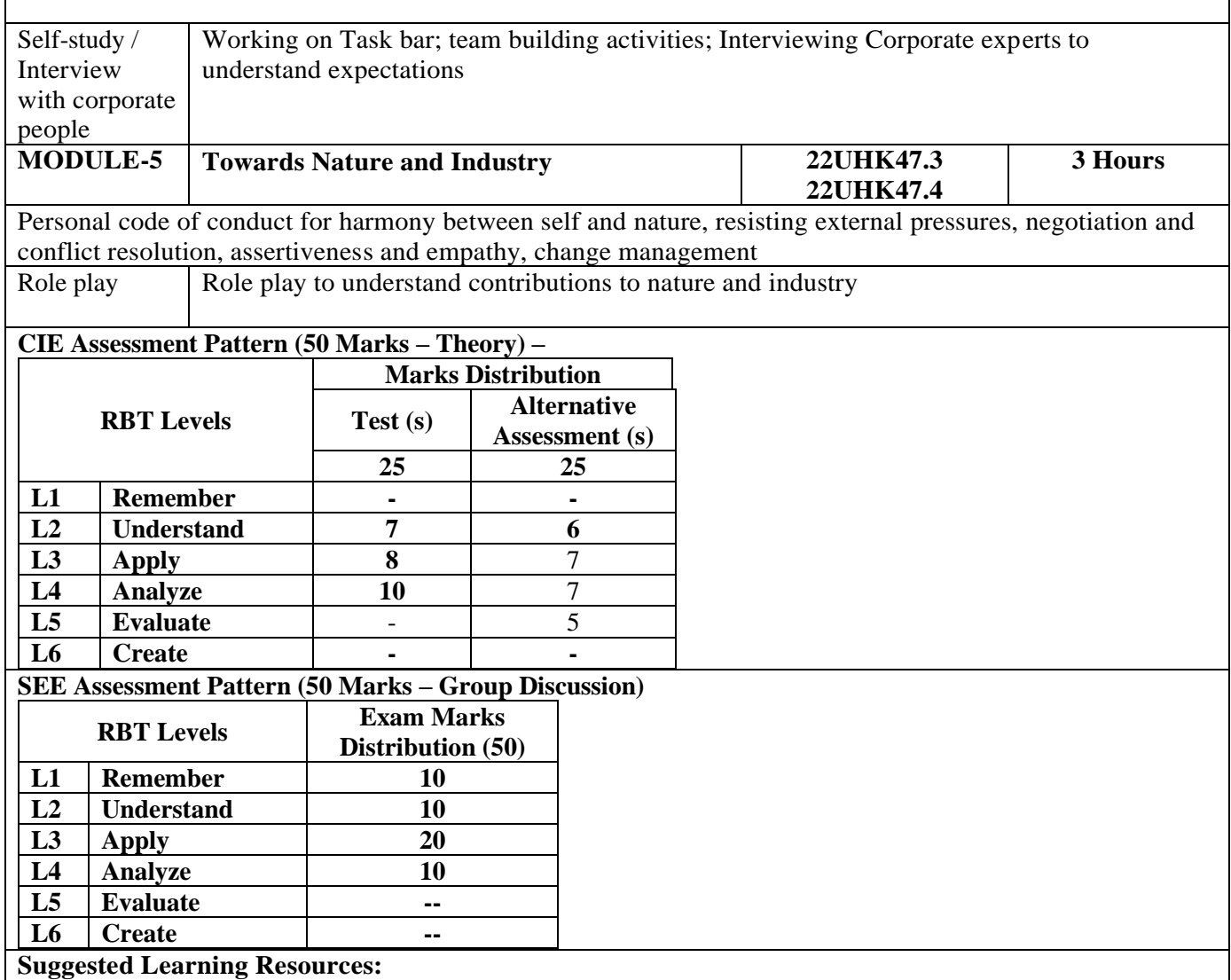

**REFERENCE BOOKS:**

- **1. The 7 Habits of Highly Effective People, Stephen R Covey, Neha publishers.**
- **2. Seven Habits of Highly Effective Teens, Convey Sean, New York, Fireside Publishers, 1998.**
- **3. Emotional Intelligence, Daniel Coleman, Bantam Book, 2006.**
- **4. How to win friends and influence people, Dale Carnegie.**
- **5. BHAGAVADGITA for college students, Sandeepa Guntreddy.**

#### **Activity-Based Learning (Suggested Activities in Class)/ Practical Based learning**

- Conduct interviews with HR personnel of corporates to understand expectations in terms of Soft Skills and Values
- Participate in role plays and presentations to come out of comfort zone
- Talk to industry people to understand opportunities available
- Make a short movie to display creativity
- Use Mind maps to plan successful completion of semester
- Actively participate in Group Discussions and JAM sessions

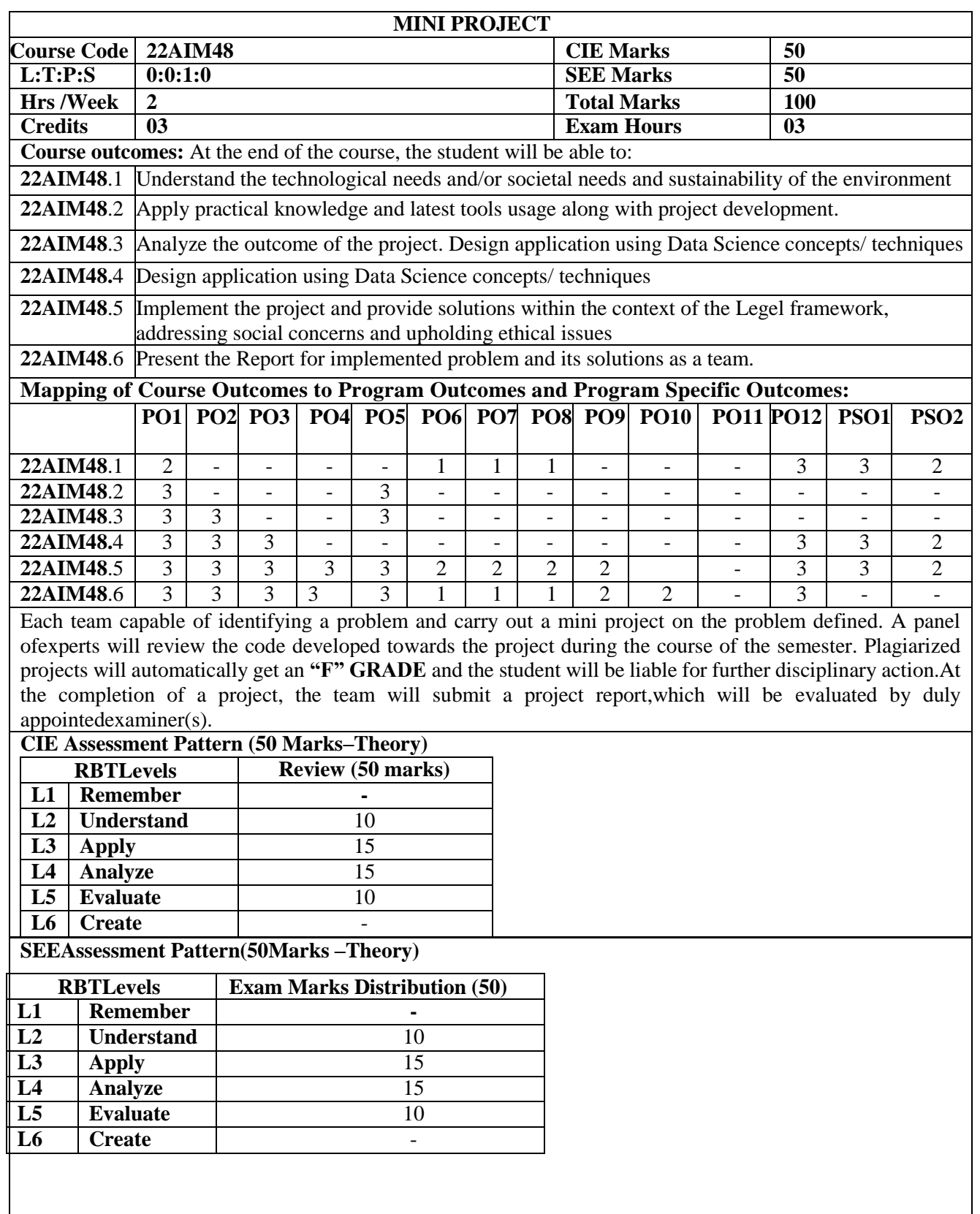

 $\overline{\phantom{a}}$ 

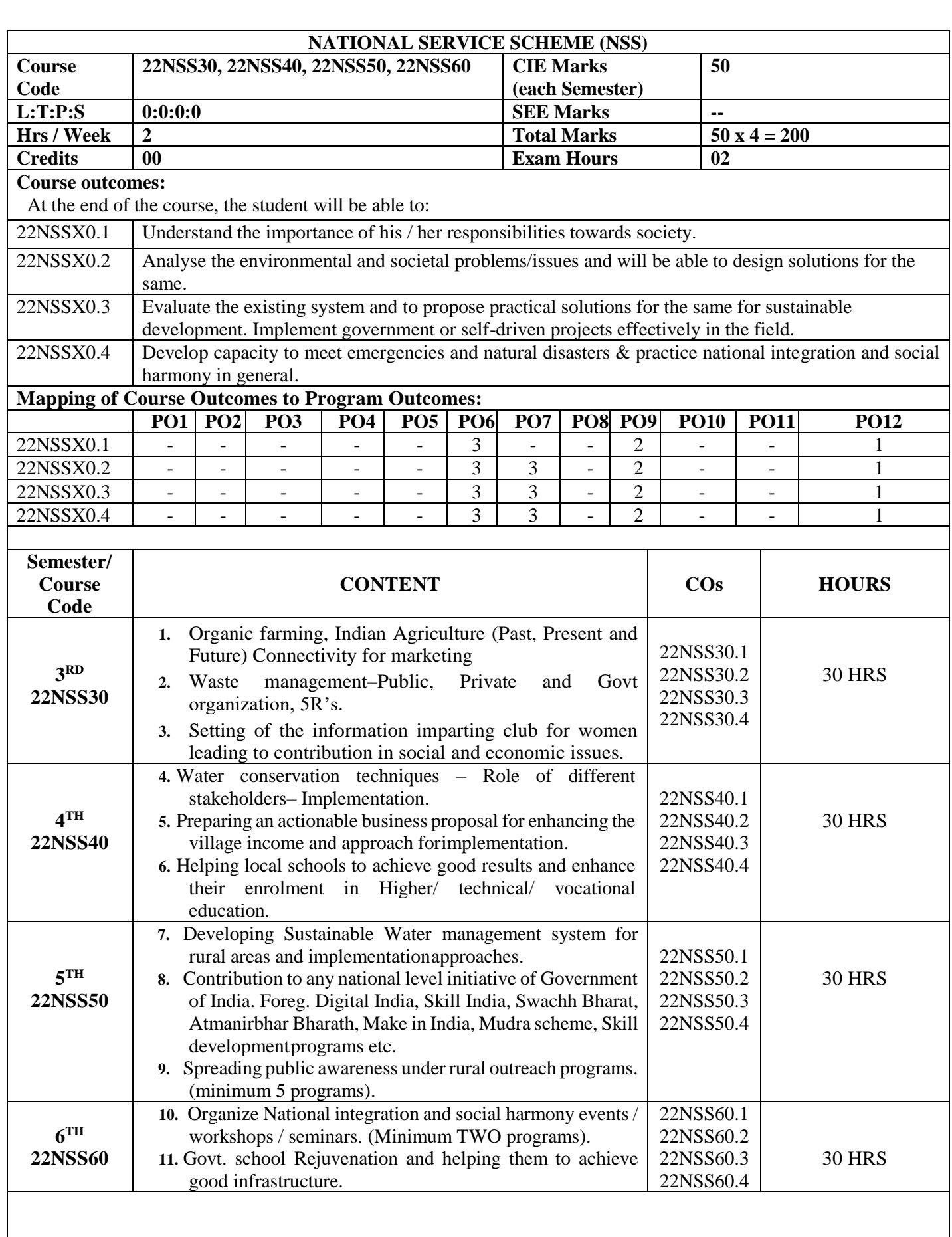

## **CIE Assessment Pattern (50 Marks – Activity based) –**

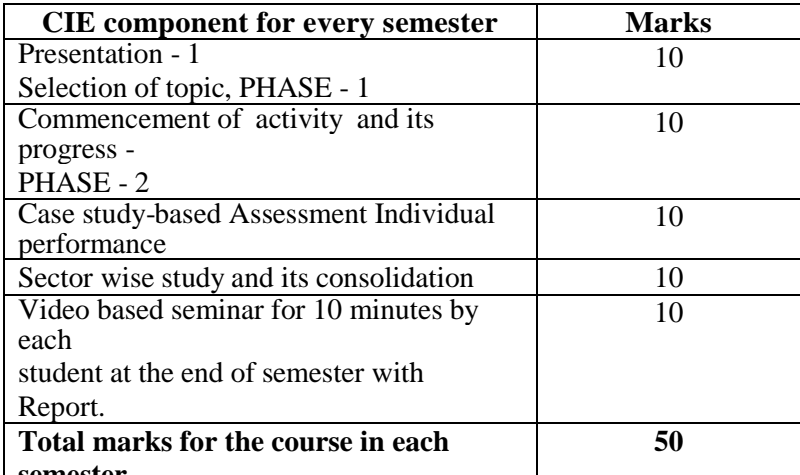

#### **semester**

•

- Implementation strategies of the project (NSS work).
- The last report should be signed by NSS Officer, the HOD and principal.
- At last report should be evaluated by the NSS officer of the institute.
- Finally, the consolidated marks sheet should be sent to the university and also to be made available at LIC visit.

### **Suggested Learning Resources:**

#### **Reference Books:**

- 1. NSS Course Manual, Published by NSS Cell, VTU Belagavi.
- 2. Government of Karnataka, NSS cell, activities reports and its manual.
- 3. Government of India, NSS cell, Activities reports and its manual.

#### **Pre-requisites to take this Course:**

- 1. Students should have a service-oriented mindset and social concern.
- 2. Students should have dedication to work at any remote place, anytime with available resources and proper time management for the other works.
- 3. Students should be ready to sacrifice some of the time and wishes to achieve service-oriented targets on time. **Pedagogy:**

- In every semester from 3rd semester to 6th semester, each student should do activities according to the scheme and syllabus.
- At the end of every semester student performance has to be evaluated by the NSS officer for the assigned activity progress and its completion.
- At last, in 6th semester consolidated report of all activities from 3rd to 6th semester, compiled report should be submitted as per the instructions.
- State the need for NSS activities and its present relevance in the society and provide real-life examples.
- Support and guide the students for self-planned activities.
- NSS coordinator will also be responsible for assigning homework, grading assignments and quizzes, and documenting students' progress in real activities in the field.
- Encourage the students for group work to improve their creative and analytical skills.

#### **Plan of Action:**

- Student/s in individual or in a group Should select any one activity in the beginning of each semester till end of that respective semester for successful completion as per the instructions of NSS officer with the consent of HOD of the department.
- At the end of every semester, activity report should be submitted for evaluation.
- Practice Session Description:
	- o Lecture session by NSS Officer
	- o Students Presentation on Topics
	- $\circ$  Presentation 1, Selection of topic, PHASE 1
	- $\circ$  Commencement of activity and its progress PHASE 2
- o Execution of Activity
- o Case study-based Assessment, Individual performance
- o Sector/ Team wise study and its consolidation
- o Video based seminar for 10 minutes by each student at the end of semester with Report.

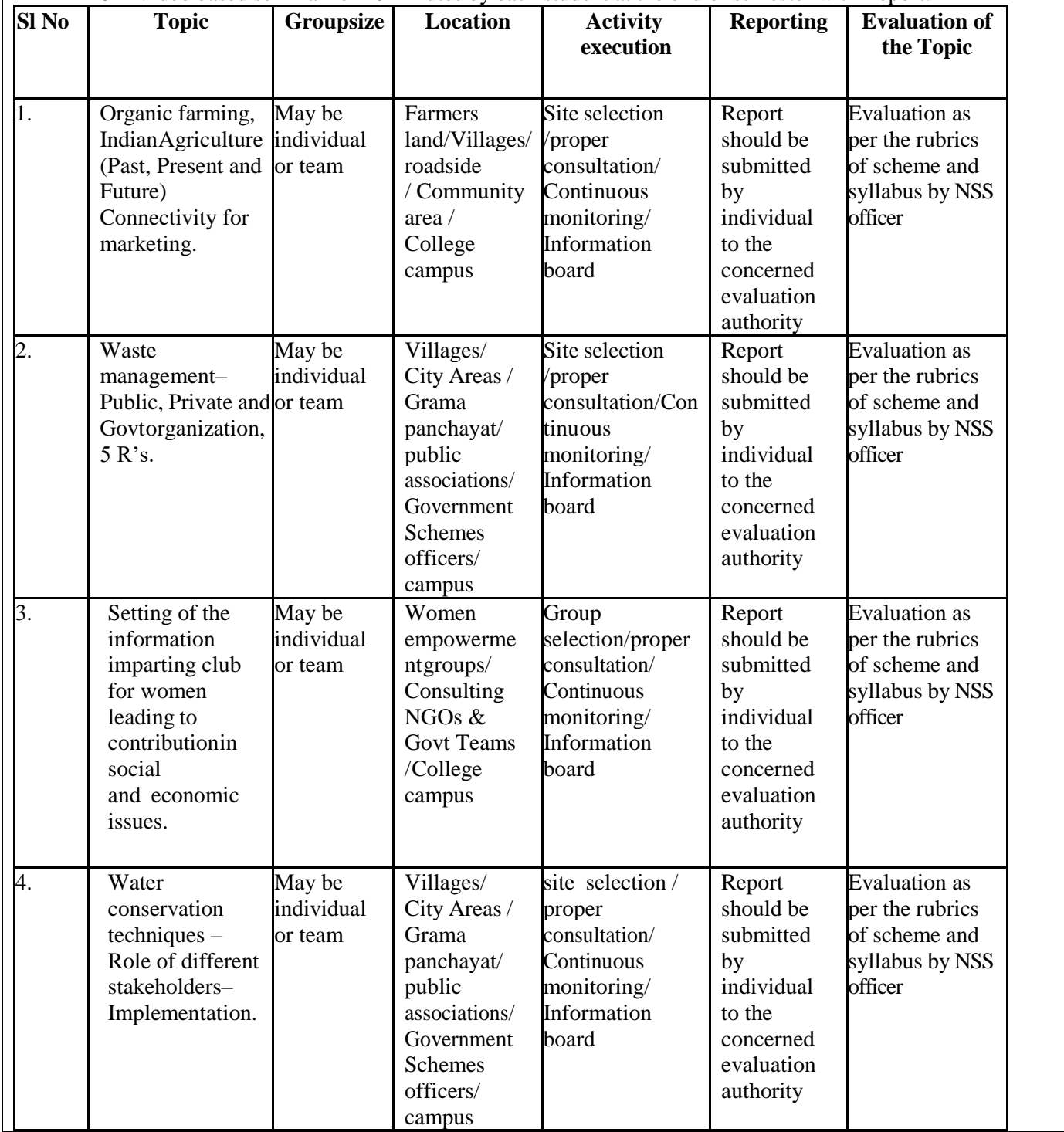

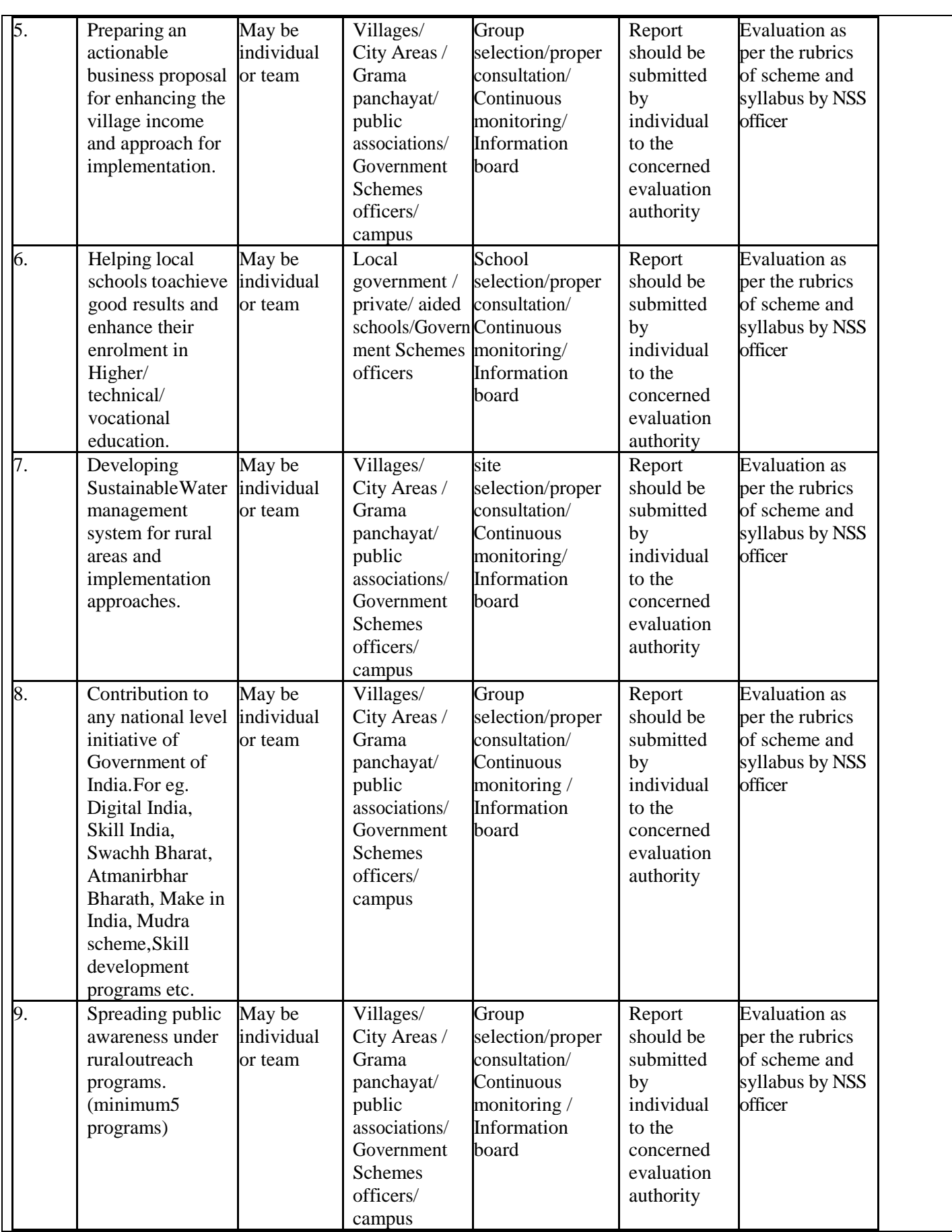

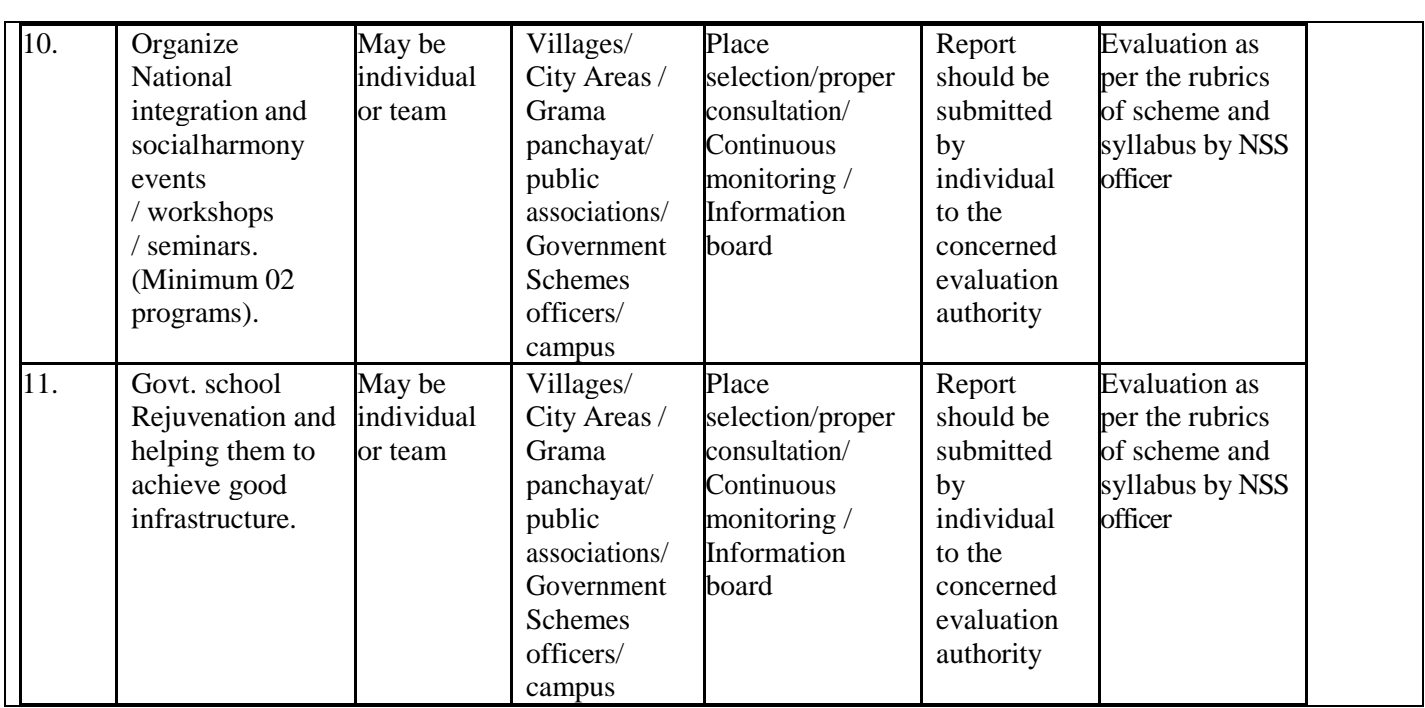

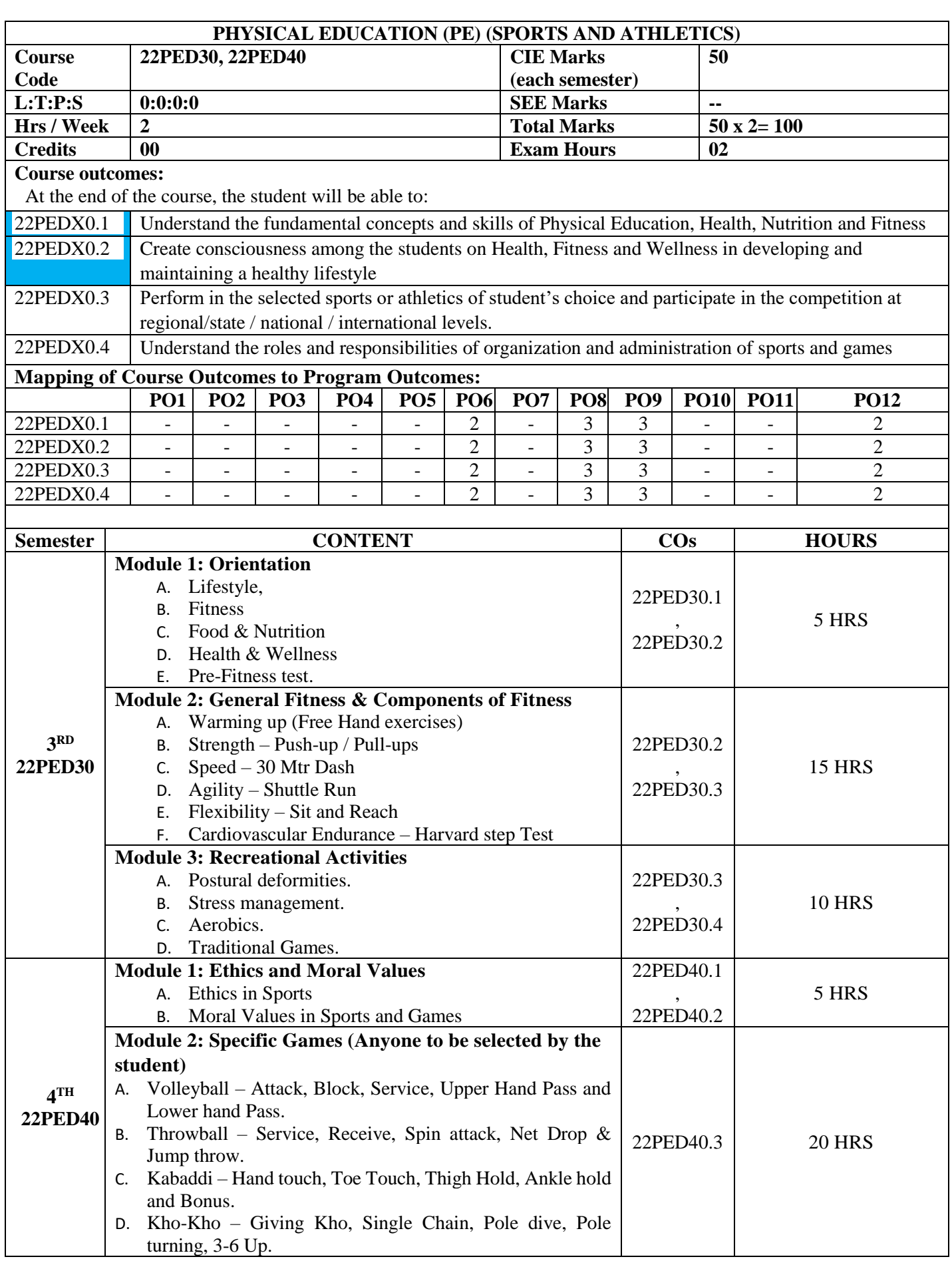

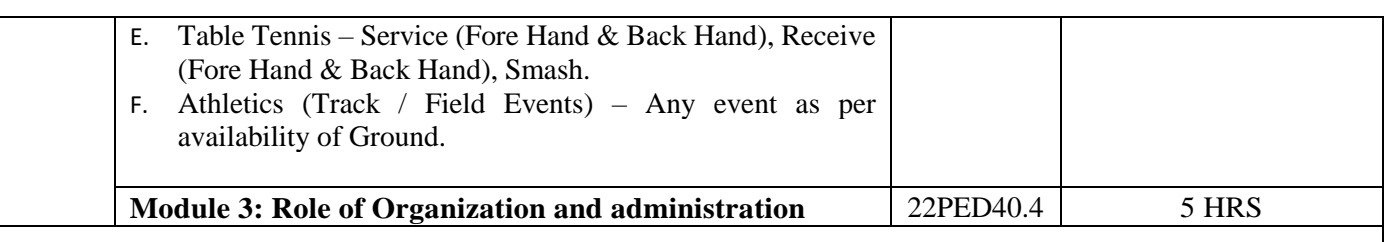

#### **CIE Assessment Pattern (50 Marks – Practical) –**

CIE to be evaluated every semester end based on practical demonstration of Sports and Athletics activities learnt in the semester.

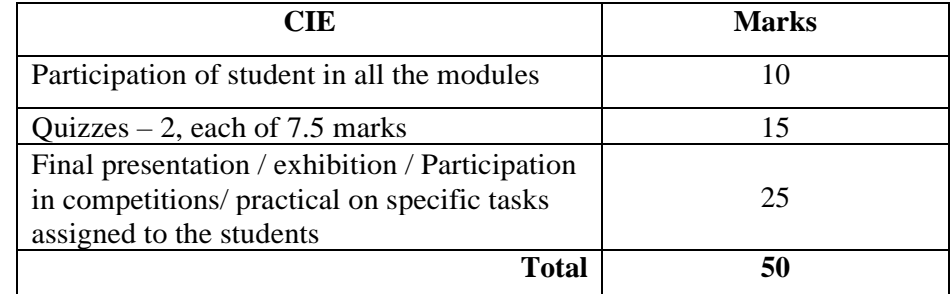

# **Suggested Learning Resources:**

**Reference Books:** 

1. Saha, A.K. Sarir Siksher Ritiniti, Rana Publishing House, Kalyani.

2. Bandopadhyay, K. Sarir Siksha Parichay, Classic Publishers, Kolkata.

3. Petipus, et.al., Athlete's Guide to Career Planning, Human Kinetics.

4. Dharma, P.N. Fundamentals of Track and Field, Khel Sahitya Kendra, New Delhi.

5. Jain, R. Play and Learn Cricket, Khel Sahitya Kendra, New Delhi.

6. Vivek Thani, Coaching Cricket, Khel Sahitya Kendra, New Delhi.

7. Saha, A.K. Sarir Siksher Ritiniti, Rana Publishing House, Kalyani.

8. Bandopadhyay, K. Sarir Siksha Parichay, Classic Publishers, Kolkata

9. Naveen Jain, Play and Learn Basketball, Khel Sahitya Kendra, New Delhi.

10. Dubey H.C., Basketball, Discovery Publishing House, New Delhi.

11. Rachana Jain, Teach Yourself Basketball, Sports Publication.

12. Jack Nagle, Power Pattern Offences for Winning basketball, Parker Publishing Co., New York.

13. Renu Jain, Play and Learn Basketball, Khel Sahitya Kendra, New Delhi.

14. SallyKus, Coaching Volleyball Successfully, Human Kinetics.

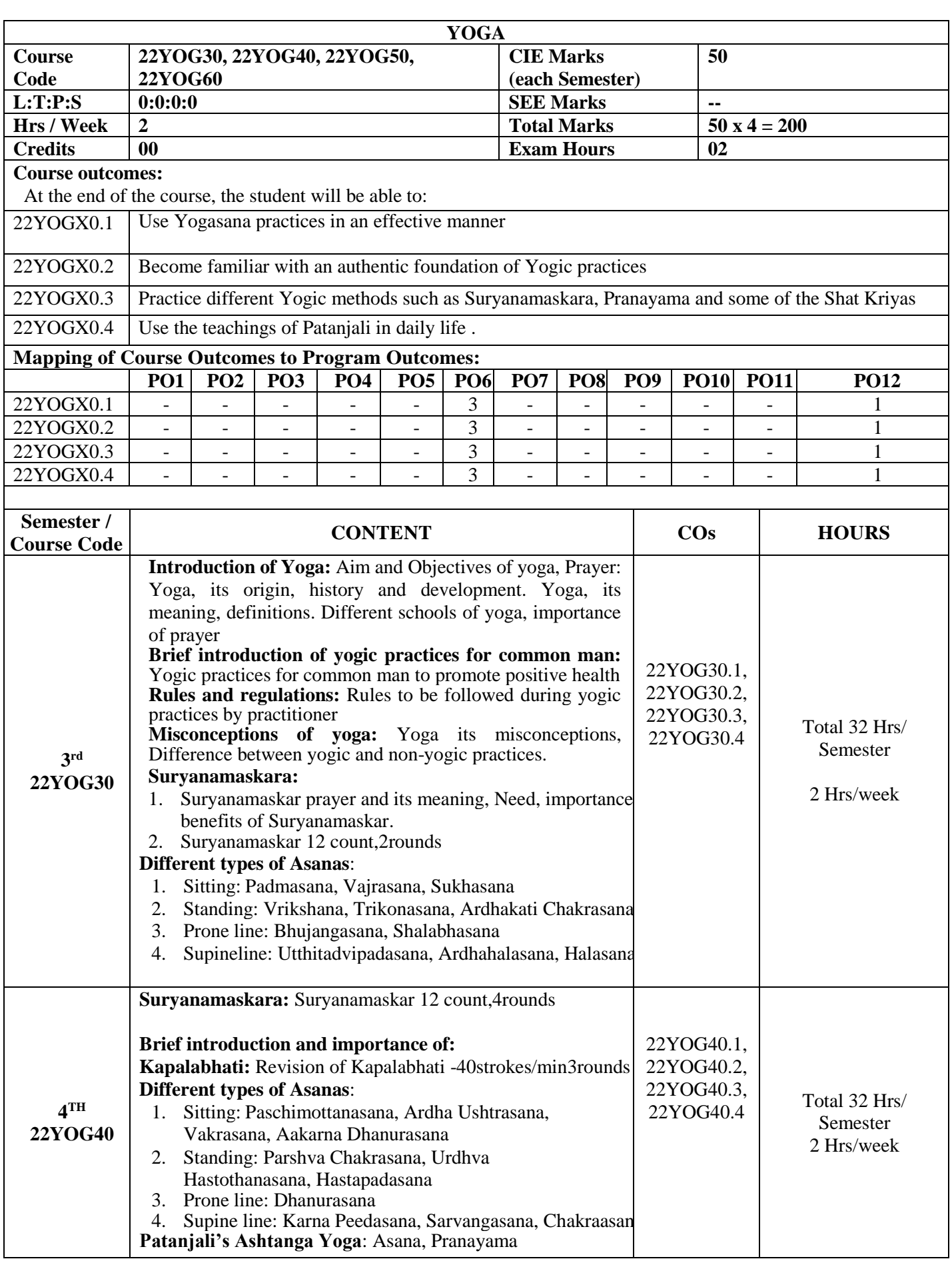

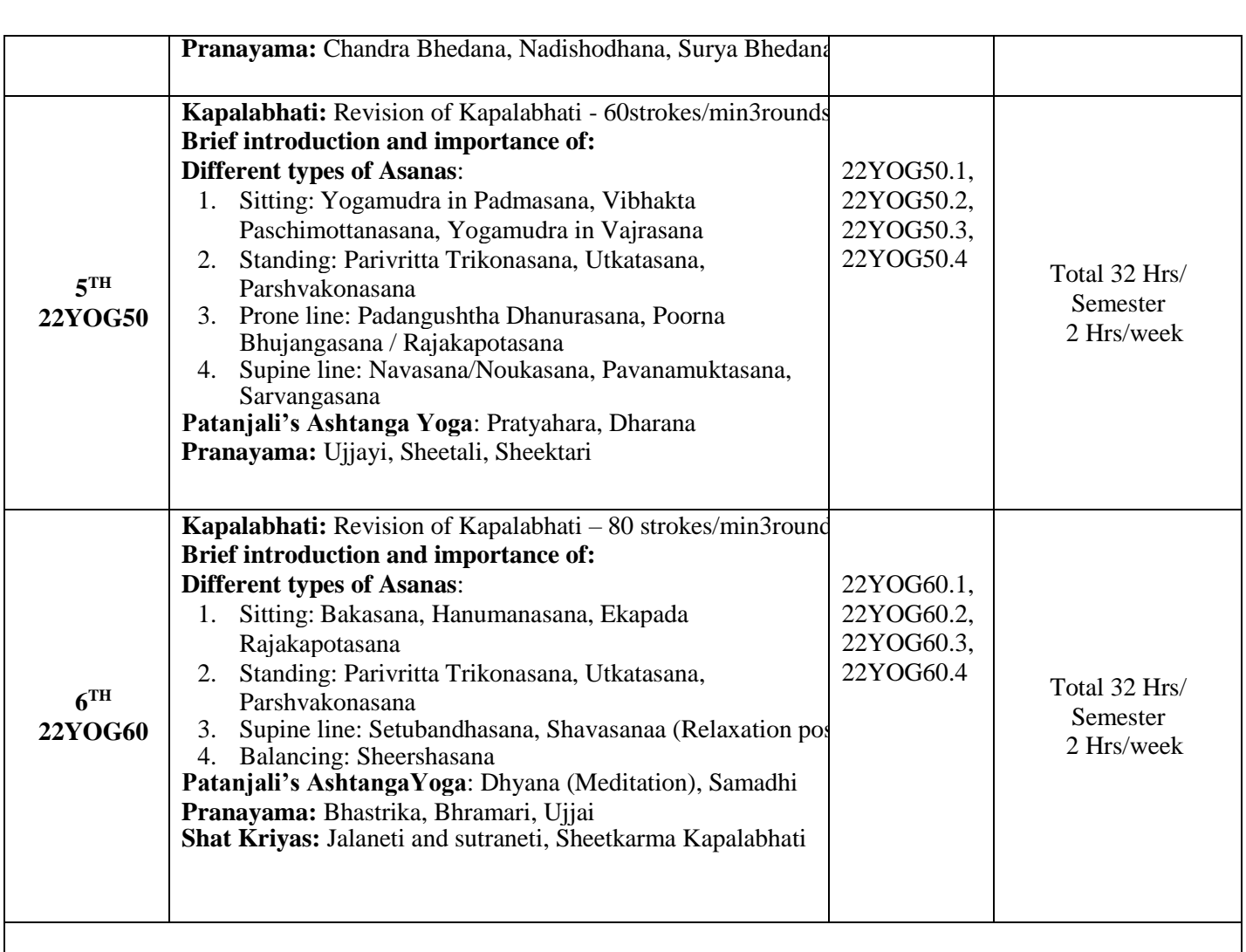

### **CIE Assessment Pattern (50 Marks – Practical) –**

CIE to be evaluated every semester based on practical demonstration of Yogasana learnt in the semester and internal tests (objective type)

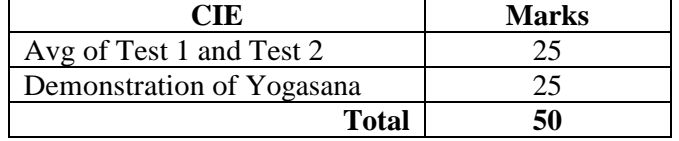

# **Suggested Learning Resources:**

#### **Reference Books:**

- 4. Swami Kuvulyananda: Asma (Kavalyadhama, Lonavala)
- 5. Tiwari, O P: Asana Why and How
- 6. Ajitkumar: Yoga Pravesha (Kannada)
- 7. Swami Satyananda Saraswati: Asana Pranayama, Mudra, Bandha (Bihar School of yoga, Munger)
- 8. Swami Satyananda Saraswati: Surya Namaskar (Bihar School of yoga, Munger)
- 9. Nagendra H R: The art and science of Pranayama
- 10. Tiruka: Shatkriyegalu (Kannada)
- 11. Iyengar B K S: Yoga Pradipika (Kannada)
- 12. Iyengar B K S: Light on Yoga (English)

## **Web links and Video Lectures (e-Resources):**

- **<https://youtu.be/KB-TYlgd1wE>**
- **<https://youtu.be/aa-TG0Wg1Ls>**

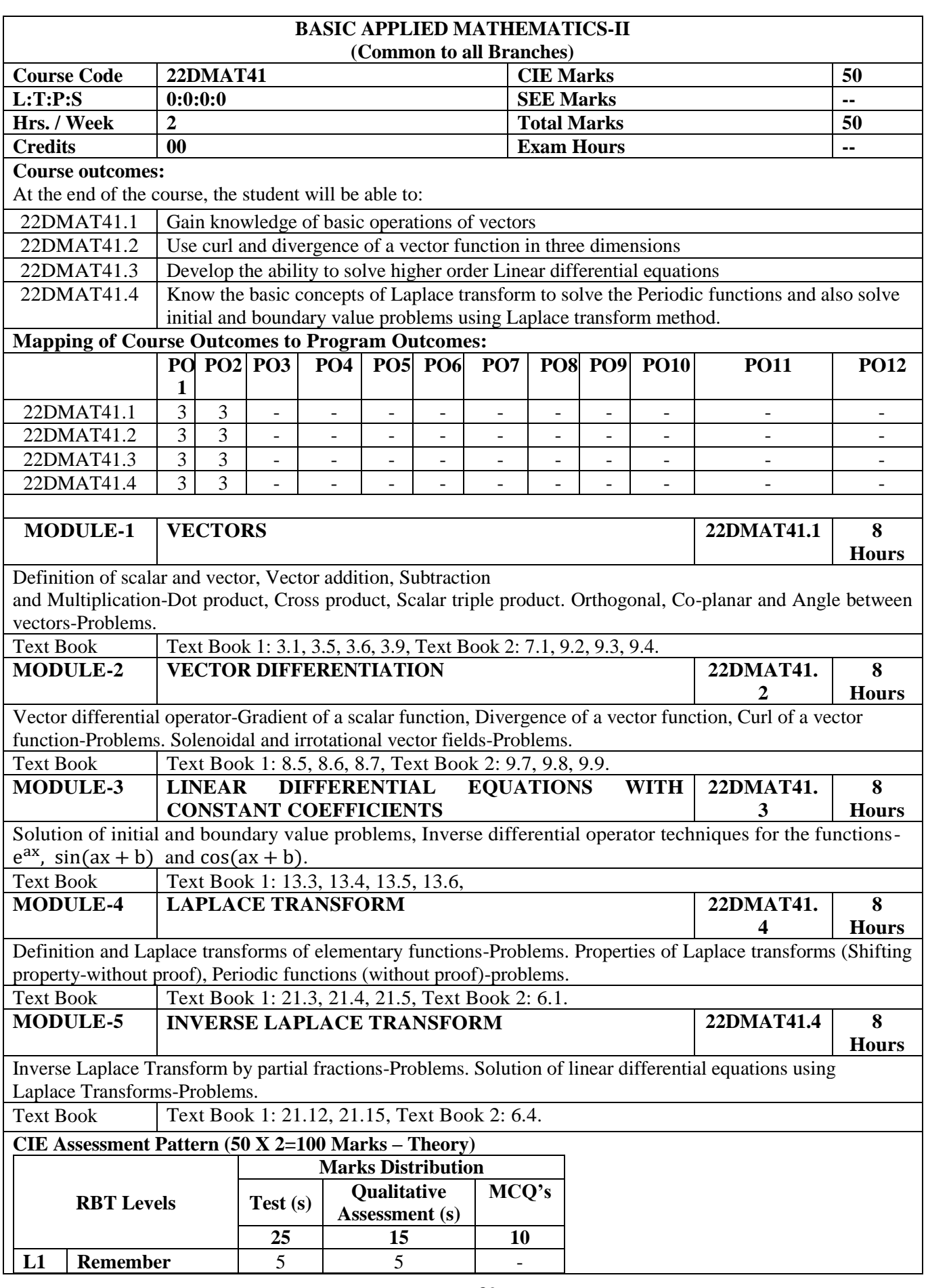

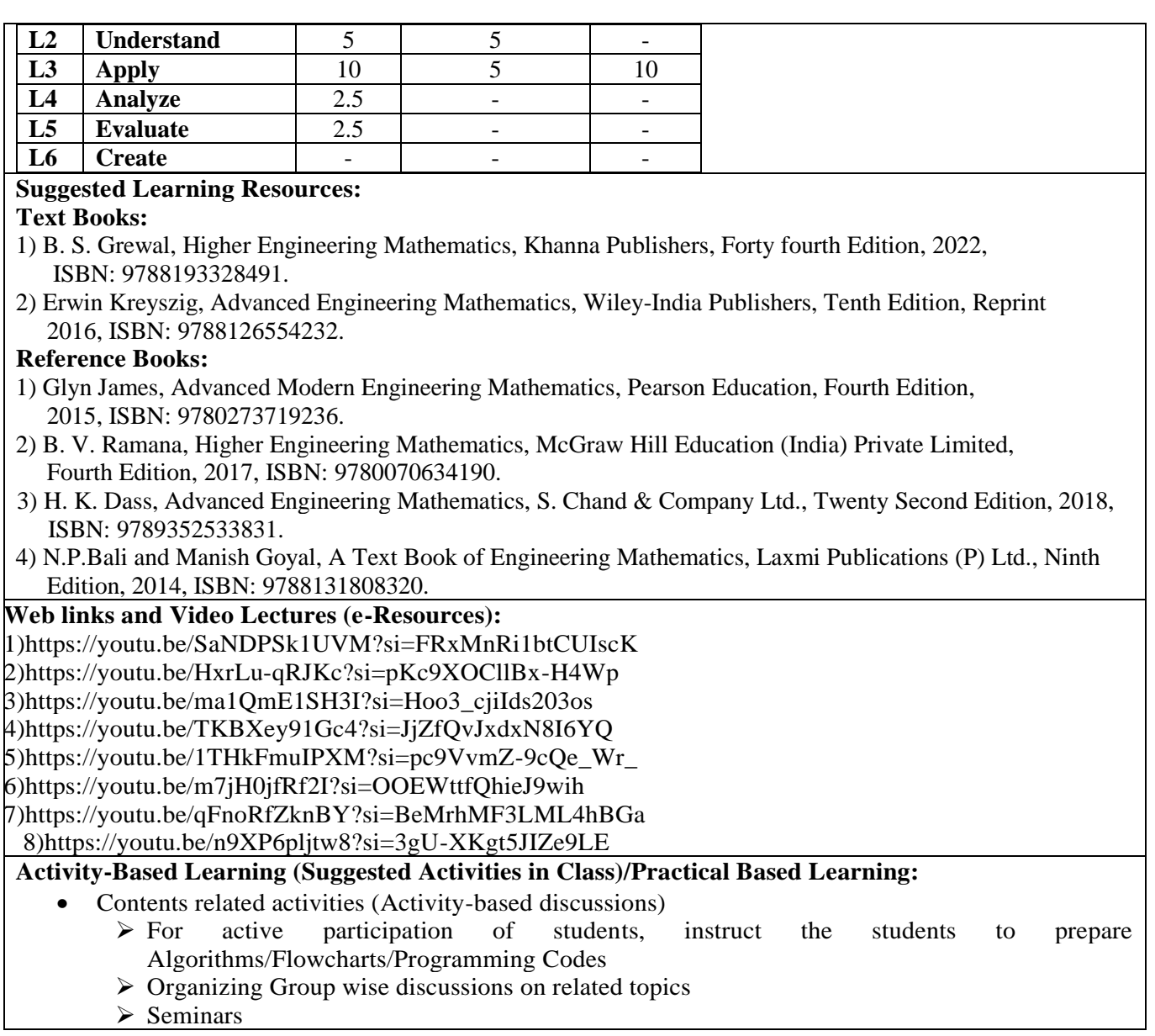

# **APPENDIX A**

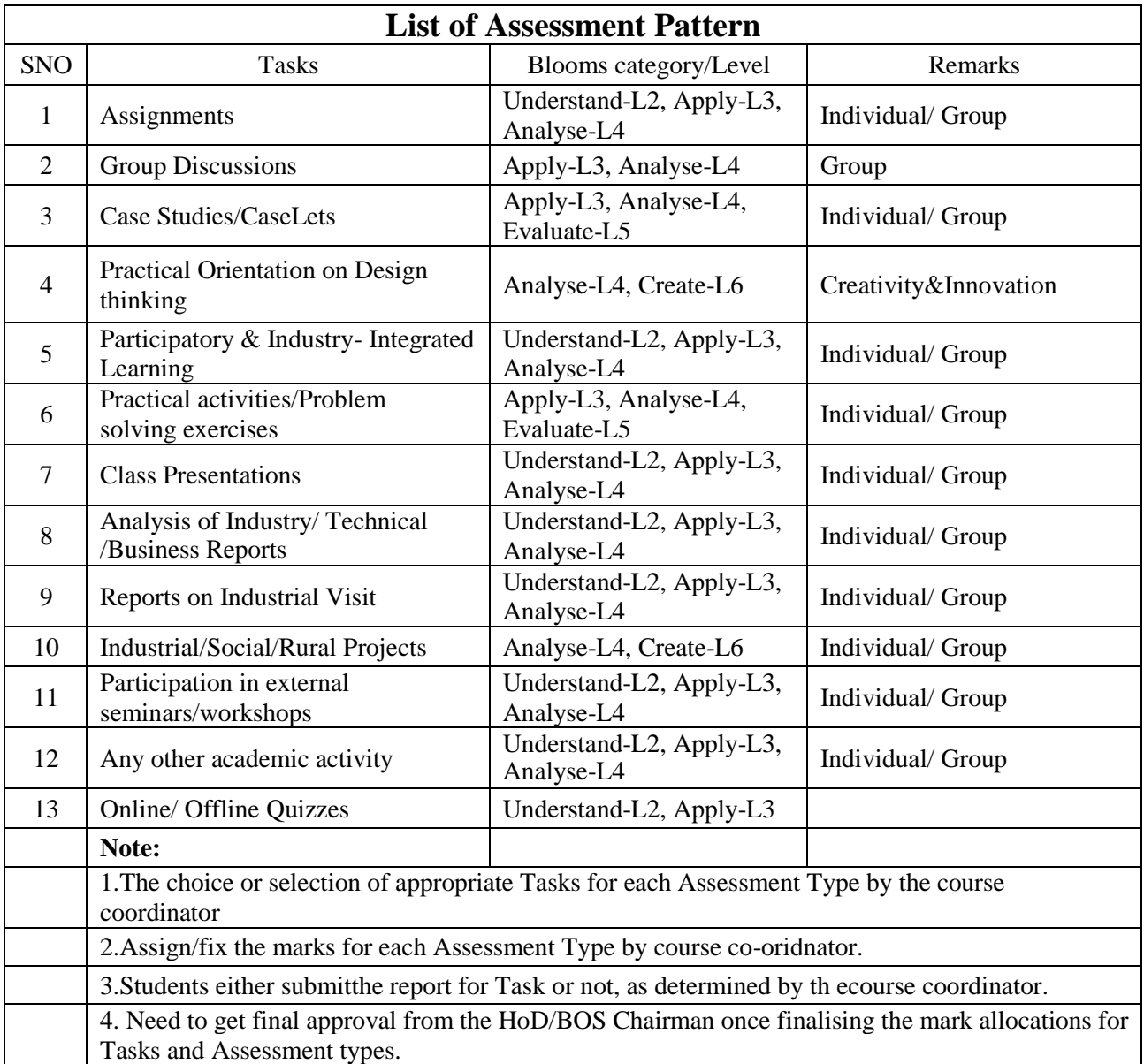

# **APPENDIX B**

# **Outcome Based Education**

Outcome-based education (OBE) is an educational theory that bases each part of an educational system around goals (outcomes). By the end of the educational experience, each student should have achieved the goal. There is no specified style of teaching or assessmentin OBE; instead, classes, opportunities, and assessments should all help students achieve the specified outcomes.

There are three educational Outcomes as defined by the National Board of Accreditation: Program Educational Objectives: The Educational objectives of an engineering degreeprogram are the statements that describe the expected achievements of graduate in theircareer and in particular, what the graduates are expected to perform and achieve during thefirst few years after graduation. [nbaindia.org]

## **Program Outcomes: What the student would demonstrate upon graduation. Graduate attributes are separately listed in Appendix C**

**Course Outcome:** The specific outcome/s of each course/subject that is a part of the programcurriculum. Each subject/course is expected to have a set of Course Outcomes

**Mapping of Outcome:**

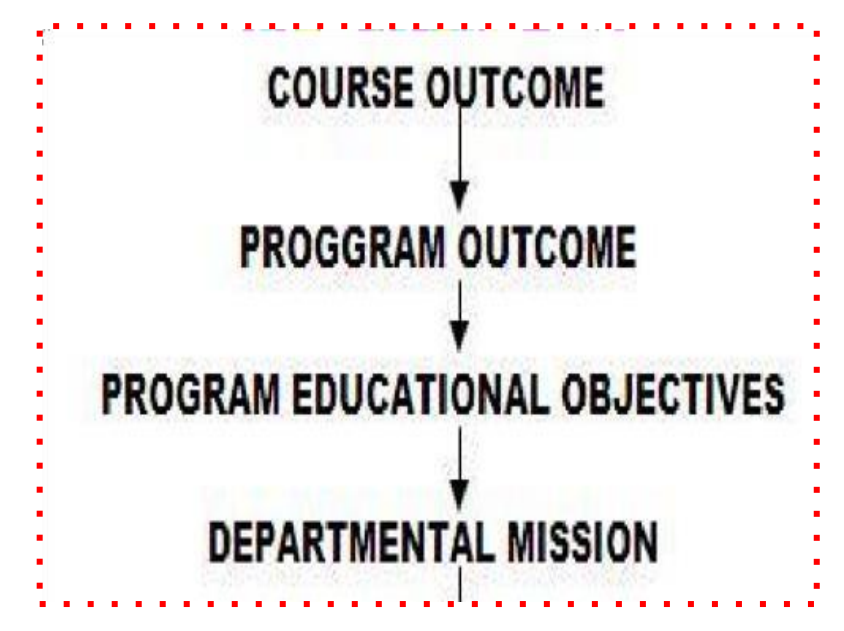

## **APPENDIX C**

#### **The Graduate Attributes of NBA**

- **PO1 Engineering knowledge:** Apply the knowledge of mathematics, science, Engineering fundamentals, and an Engineering specialization to the solution of complex Engineering problems in Computer Engineering.
- **PO2 Problem analysis:** Identify, formulate, review research literature, and analyze complex Engineering problems in Computer Engineering reaching substantiated conclusions using first principles of mathematics, natural sciences, and Engineering sciences.
- **PO3 Design / Development of Solutions:** Design solutions for complex Engineering problems and design system components or processes of Computer Engineering that meet the specified needs with appropriate consideration for the public health and safety, and the cultural, societal, and Environmental considerations.
- **PO4 Conduct Investigations of Complex Problems:** Use research-based knowledge and research methods including design of experiments in Computer Engineering, analysis and interpretation of data, and synthesis of the information to provide valid conclusions.
- **PO5 Modern Tool Usage:** Create, select, and apply appropriate techniques, resources, andmodern Engineering and IT tools including prediction and modeling to complexEngineering activities in Computer Engineering with an understanding of the limitations.
- **PO6** The Engineer and Society: Apply reasoning informed by the contextual knowledge to assess societal, health, safety, legal and cultural issues and the consequent responsibilities relevant to the professional engineering practice in Computer Engineering.
- **PO7 Environment and Sustainability:** Understand the impact of the professional Engineering solutions of Computer Engineering in societal and Environmental contexts, demonstrate the knowledge of, and need for sustainable development.
- **PO8 Ethics:** Apply ethical principles and commit to professional ethics, responsibilities, and norms of the Engineering practice.
- **PO9 Individual and Team Work:** Function effectively as an individual, and as a member or leader in diverse teams, and in multidisciplinary settings.
- **PO10 Communication Skills:** Communicate effectively on complex Engineering activities with the Engineering community and with society, such as, being able to comprehend and write effective reports and design documentation, make effective presentations, and give and receive clear instructions.
- **PO11 Project Management and Finance:** Demonstrate knowledge and understanding of the Engineering and management principles and apply these to one's own work, as a member and leader in a team, to manage projects and in multidisciplinary Environments.
- **PO12** Life-long Learning: Recognize the need for, and have the preparation and ability to engage in independent and life-long learning in the broadest context of technological change.

### **APPENDIX D**

#### **BLOOM'S TAXONOMY**

Bloom's taxonomy is a classification system used to define and distinguish different levels ofhuman cognition—i.e., thinking, learning, and understanding. Educators have typically used Bloom's taxonomy to inform or guide the development of assessments (tests and otherevaluations of student learning), curriculum (units, lessons, projects, and other learning activities), and instructional methods such as questioning strategies.

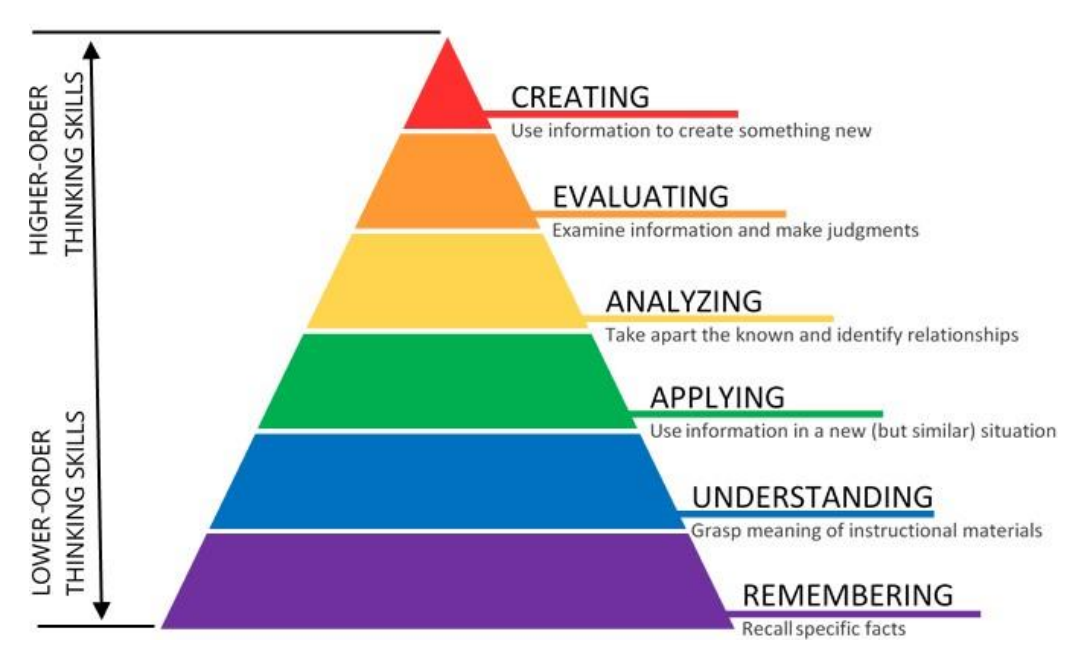

# **BLOOM'S TAXOMONY**